# UNIVERSIDAD PRIVADA ANTENOR ORREGO **ESCUELA DE POSTGRADO**

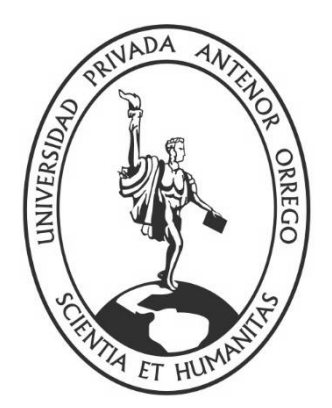

# **GUÍA DIDÁCTICA PARA MEJORAR EL APRENDIZAJE DEL MICROSOFT OFFICE 2007 EN LOS ESTUDIANTES DEL PRIMER GRADO DE EDUCACIÓN SECUNDARIA DE LA INSTITUCIÓN EDUCATIVA JUAN ALVARADO 81028 DE OTUZCO AÑO 2015**

**TESIS**

**PARA OBTENER EL GRADO DE MAESTRA EN EDUCACIÓN, MENCIÓN DIDÁCTICA DE LA EDUCACIÓN SUPERIOR**

**AUTORA:**

Br. DIANA LUCIA CARRANZA MONZÓN

**ASESOR:**

Dr. OSTER WALDIMER PAREDES FERNÁNDEZ

**Trujillo 2017**

# **DEDICATORIA**

*A Dios, por guiarme en mi trajinar diario, en mi realización profesional y en la realización de este trabajo, por ser quien me ilumina día a día, y por la fortaleza que me da. Gracias por ser mi guía espiritual en el camino en la vida.*

*A mi hija Daira y mis padres Lucio y Felícita, porque gracias a su compañía, consejos, sacrificio y comprensión me alientan para seguir siempre adelante. Por ser padres ejemplares y emprendedores, que con su actuar y motivación me ayudan en mi* 

#### **AGRADECIMIENTOS**

*A todos los profesores que han colaborado en la realización de esta investigación; en especial a mi asesor, Dr. Oster Paredes Fernández, por brindarme su tiempo, paciencia, asesoramiento y conocimientos. Gracias por su ardua labor docente que me orientó y apoyó para lograr culminar mi investigación.*

*A la Universidad Privada Antenor Orrego, por la guía académica y por la prestigiosa plana docente; que impartieron sus valiosos conocimientos y demuestran día a día profesionalismo y empatía con sus estudiantes.* 

> *A la I.E. "Juan Alvarado 81028" de Otuzco, por permitir realizar esta investigación, al Director y profesores por haberme dado el apoyo y la confianza para poder realizar mi trabajo.*

#### **RESUMEN**

La presente investigación se ha realizado con el propósito de determinar si la aplicación de una guía didáctica mejora el aprendizaje del Microsoft Office 2007 en los estudiantes del primer grado de educación secundaria de la Institución Educativa "Juan Alvarado 81028" de Otuzco.

Es un trabajo cuasi experimental cuya muestra estuvo conformada por 47 estudiantes distribuidos en dos grupos de 28 y 29 integrantes en cada uno los que se designaron como grupo control y experimental con pre y pos test.

Se diseñó una guía didáctica articulada en una serie de sesiones de aprendizaje diseñadas para mejorar el aprendizaje del Microsoft Office 2007 en los estudiantes, la misma que fue aplicada al grupo experimental.

De los resultados y discusión de la presente investigación se ha llegado a las siguientes conclusiones:

La aplicación de una Guía Didáctica mejora significativamente el aprendizaje del Microsoft Office 2007 en los estudiantes de primer grado de educación secundaria de la institución educativa "Juan Alvarado 81028" de Otuzco año 2015.

El diseño de una Guía Didáctica ha permitido que los estudiantes del primer grado de educación secundaria de la institución educativa "Juan Alvarado 81028" de Otuzco aprendan fácilmente el Microsoft Office 2007.

La Aplicación de la guía didáctica ha mejorado el nivel de aprendizaje del Microsoft Office 2007 ha sido significativo en un 95 %.

Palabras claves: Guía didáctica, aprendizaje y Microsoft Office.

#### **ABSTRACT**

This research is carried out in order to determine whether the application of an educational guide improves learning Microsoft Office 2007 student of the second grade of secondary education from the educational institution "Juan Alvarado 81028" Otuzco.

It is a quasi-experimental work whose sample consisted of 47 students distributed in two groups of 28 and 29 members in each one who were designated as control and experimental group with pre and post test.

A didactic guide was designed, articulated in a series of learning sessions designed to improve the learning of Microsoft Office 2007 in students, the same that was applied to the experimental group.

Of them results and discussion of the present research is has arrived to the following conclusions:

The application of a guide didactic improves significantly the learning of the Microsoft Office 2007 in them students of first grade of education secondary of the institution educational "Juan Alvarado 81028" of Otuzco year 2015.

The design of a didactic guide has allowed students from the first grade of secondary education from the educational institution "Juan Alvarado 81028" Otuzco easily learn the Microsoft Office 2007.

The application of the guide teaching has improved the level of learning of the Microsoft Office 2007 has been significant at a 95%

Keywords: Didactic guide, learning and Microsoft Office.

# ÍNDICE

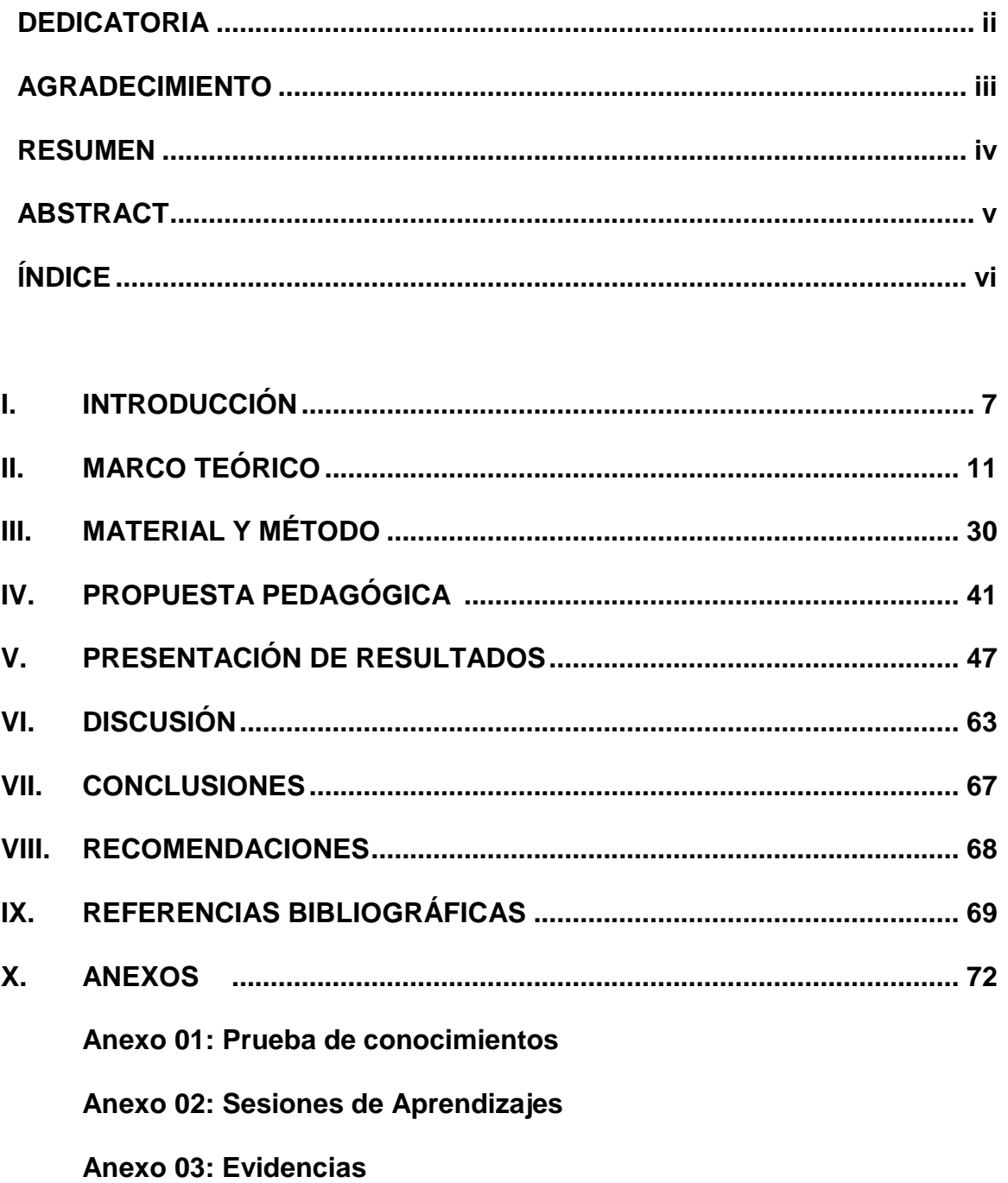

#### **INTRODUCCIÓN**

En la actualidad estamos viviendo acelerados cambios que involucran todos los aspectos de la vida humana y educación. Los conocimientos se vienen multiplicando y profundizando de año en año con más fuerza de acuerdo al avance de la ciencia y tecnología. Las necesidades exigen ya no conocimientos disciplinarios sino transdisciplinarios; las bases tecnológicas del aprendizaje permiten un acceso rápido al conocimiento y a la especialización.

Frente a este avance en la formación, la educación tiene como reto fundamental formar hombres y mujeres con actitudes positivas, con capacidades de buscar información actualizada, seleccionar, sistematizar, utilizar nuevos conocimientos. Este proceso debe verse acompañado necesariamente de una toma de conciencia por parte del individuo.

En la Institución Educativa "Juan Alvarado 81028" de Otuzco, en el área de Educación para el trabajo, entre otras opciones se desarrolla el curso de computación con los alumnos primer grado de educación secundaria, a pesar de que el uso de la computadora se está universalizando, todavía existe problemas ya que su uso no está optimizando el proceso enseñanza aprendizaje porque los profesores y alumnos no han desarrollado sus habilidades en el manejo de la computadora.

En el área de educación para el trabajo no se ha trabajado en las sesiones de aprendizaje con una guía didáctica situación que dificulta el aprendizaje de las estudiantes, por ello, creo que sería de mucha importancia el uso de este recurso didáctico para lograr los aprendizajes esperados en los estudiantes.

El estudio comprende el aprendizaje, el mismo que es entendido por Ausubel (1983) como aquel que conduce a la creación de estructuras de conocimientos mediante la relación sustantiva entre la nueva información y las ideas previas de los estudiantes, un aprendizaje es significativo cuando los contenidos son relacionados de modo no arbitrario y sustancial (no al pie de la letra) con lo que el alumno ya sabe. Por relación sustancial y no arbitraria se debe entender que las ideas se relacionan con algún aspecto existente específicamente relevante de la estructura cognoscitiva del alumno, como una imagen un símbolo ya significativo, un concepto o una proposición.

La Guía Didáctica cobra vital importancia, convirtiéndose en pieza clave para el aprendizaje de los estudiantes, por las enormes posibilidades de motivación, orientación y acompañamiento que brinda a los alumnos, al aproximarles el material de estudio, facilitándoles la comprensión de lo que se aprende. Para García, A. (2002) es el documento que orienta el estudio, acercando a los procesos cognitivos del alumno el material didáctico, con el fin de que pueda trabajarlos de manera autónoma.

La Guía Didáctica debe favorecer el aprendizaje significativo en los alumnos de primer año de secundaria, ya que utilizan la computadora como diversión más no como una herramienta de trabajo que les permita procesar su información y optimizar los aprendizajes, se ha podido observar ciertas características de las cuales sus principales indicadores son:

- Se dan instrucciones directas, muchas veces poco claras.
- Algunos estudiantes pierden el orden de las instrucciones o se atrasan en su ejecución.
- No permite absolver todas las preguntas y dudas de los alumnos.
- La docente debe repetir o aclarar el sentido de las instrucciones.
- Se emplea más tiempo en cada sesión de aprendizaje.
- Los estudiantes no aprenden significativamente, sino mecánicamente.

En ese sentido, la investigadora considera que la alternativa adecuada para mejorar el aprendizaje de Microsoft Office 2007 en los alumnos es el uso de una guía didáctica que se utiliza con la finalidad de generar aprendizajes en el usuario que lo maneje, elaborado con el objetivo de proporcionar conocimientos y manejo de los programas, de forma visual.

Referente a dichos temas hemos encontrado en el ámbito regional que las investigaciones de Videlmo Roldan Ramirez (2007), Manuel Echevarría Peche (2002), Damer Noé Toledo Muncibay (2010), coinciden en que las guías didácticas mejoran la comprensión de la información, como estrategia da resultados y eleva el rendimiento en los alumnos. Mientras tanto en el ámbito distrital las investigaciones de María Luzmila Arteaga Juárez (2002), Rosa Atincona Sandoval (2011), Walter Obeso Terrones (1996); afirman que la guía didáctica mejora e aprendizaje significativo y tiene vital importancia como material didáctico porque es un factor que influye en el aprendizaje y estimula la lectura.

Por otro lado, en el ámbito local las investigaciones de Bertha Lorena Arana Calderón y Hirayda Merir Rodríguez Narcizo (2010), Daniel Hurtado Rojas (2010), Segundo García del Águila (1995) han llegado a concluir que los diseños instruccionales de la guía didáctica mejoran la eficacia del aprendizaje y estimula el pensamiento lógico delos estudiantes.

Frente a esta realidad nos planteamos el siguiente problema ¿En qué medida la aplicación de una Guía Didáctica mejora el aprendizaje del Microsoft Office 2007 en los estudiantes de primer grado de educación de la Institución Educativa "Juan Alvarado 81028" de Otuzco año 2015?

En base a ello, se ha propuesto como objetivo general determinar si la aplicación de una Guía Didáctica mejora el aprendizaje del Microsoft Office 2007 en los estudiantes de primer grado de educación secundaria de la institución educativa "Juan Alvarado 81028" de Otuzco año 2015. Este objetivo se operativiza a través de los objetivos específicos que son: identificar el nivel de aprendizaje del Microsoft Office 2007 en los estudiantes de primer grado, a través de un pre test, diseñar y aplicar una Guía Didáctica que permita aprender fácilmente el Microsoft Office 2007, evaluar el nivel de aprendizaje del Microsoft Office 2007 alcanzado por los estudiantes después de la aplicación de la propuesta pedagógica, a través de un post test y determinar el nivel de significancia de la aplicación de la guía didáctica. Con el objetivo general se desea corroborar la hipótesis si se aplica una Guía Didáctica, entonces se mejorará el aprendizaje del Microsoft Office 2007 en los estudiantes de primer grado de educación secundaria de la Institución Educativa "Juan Alvarado 81028" de Otuzco año 2015.

La presente investigación se justifica en cuanto considero que es un valioso aporte a dicha Institución y a las personas involucradas directamente con la población en estudio, ya que con esta investigación se obtendrá información que contribuya a conocer el desarrollo académico de sus alumnos. Se trabajó con el Microsoft Office 2007, ya que la interfaz gráfica (ventana) del office 2007, no ha cambiado significativamente permitiendo que los alumnos puedan intuir el funcionamiento de cada herramienta de cualquier versión del programa. Asimismo, esta investigación incentivara al docente en el uso de las tecnologías de la informática en su praxis pedagógica y dejar de lado la metodología tradicional que convierte al alumno en un sujeto pasivo sin motivaciones para el aprendizaje.

Su importancia radica en el contexto educativo ya que se han revisado muchas tesis de alumnos de la especialidad y realmente no existe estudio alguno trabaje estas dos variables y que tenga el rigor científico que se ha dado en el presente informe.

Los resultados alcanzados, servirán a los estudiantes que son los principales beneficiarios de la propuesta, así como a los docentes y la Institución Educativa donde se ejecuta la propuesta.

Como toda investigación se ve limitada en algunos aspectos, en mi caso, contar con la existencia de máquinas desactualizadas, lo cual no permite trabajar con el Microsoft office 2013 ya que su requerimiento es mínimo 1 GB, para ello no se ajusta a la capacidad de rendimiento de las computadoras que son de 256 MB. Los resultados obtenidos en este estudio, sólo serán válidos para la población en investigación y aquellas con características similares.

#### **MARCO TEÓRICO**

Para la realización de la presente investigación se ha revisado información que tiene que ver con las variables en estudio. Así tenemos a Videlmo Roldan Ramírez (2007) quien ha desarrollado la investigación "Elaboración de una Guía Didáctica Interactiva, para mejorar el proceso de enseñanza – aprendizaje de la asignatura de contabilidad general básica, para los alumnos del 5° grado educación secundaria de la I.E. San Pedro De Lloc de la ciudad San Pedro Lloc año lectivo 2007. En este trabajo de investigación se tuvo como población y muestra a los estudiantes del 5° grado y se desarrolló con el propósito de elaborar una guía didáctica para la formación básica necesaria en el estudiante respecto al nivel de conocimientos en la rama contable, que debería conocer para que en años posteriores no tengan dificultad en seguir los contenidos programáticos donde normalmente se van a medir los conocimientos adquiridos. En general, la investigación permitió la formación y desarrollo del razonamiento científico del estudiante, el mismo que puede poseer unas mínimas capacidades de abstracción, concreción, concisión, imaginación, intuición, razonamiento, crítica, objetividad, síntesis y precisión; además facilita una base primaria en relación con la contabilidad general y capacidad para su análisis e interpretación.

En esta misma línea tenemos a Hermes Pantoja (2015) quien, para optar el grado de Doctor en Ciencias de la Educación en la Universidad Nacional de Educación ENRIQUE GUZMAN Y VALLE, ha desarrollado su trabajo de investigación titulado Aplicación de Guía didáctica y su influencia en el rendimiento académico en cálculo vectorial, en los estudiantes del IV ciclo de Ingeniería Mecánica de la Universidad Nacional de Ingeniería. El propósito básico de esta investigación fue determinar los efectos de la utilización de una guía didáctica, en el rendimiento académico del curso de Cálculo Vectorial en una muestra de estudiantes de la Facultad de Ingeniería Mecánica de la Universidad Nacional de Ingeniería. Los instrumentos que se utilizaron fueron dos pruebas de conocimientos (pre test y post test), elaborados por el autor de la investigación. Estos instrumentos fueron sometidos a los análisis respectivos que determinaron que las pruebas son válidas y confiables. La muestra estuvo constituida por 56

alumnos divididos en dos grupos: experimental- y de control cada uno compuesto por 28 alumnos, a quienes se les aplicó los instrumentos indicados y luego se efectuaron las comparaciones respectivas utilizando la prueba estadística Z. Los resultados estadísticos nos indican que en el Post-test efectuado, el grupo Experimental obtiene un mayor desempeño que el grupo de control, lo que significa que la utilización de una guía didáctica ha influido significativa y positivamente en el rendimiento académico del curso de Calculo Vectorial.

También tenemos a Royer Díaz (2015) quien ha desarrollado una guía didáctica para el aprendizaje de la geometría en estudiantes con necesidades educativas especiales de educación secundaria. Tesis elaborada para optar el grado académico de Maestro en Educación mención Didáctica de la Enseñanza de las Matemáticas en Educación Secundaria, en la Universidad San Ignacio de Loyola. El principal objetivo de esta tesis fue diseñar una estrategia para la aplicación de una guía didáctica a través de los recursos multimedia, para mejorar los aprendizajes de geometría en estudiantes con necesidades educativas especiales incluidos del primer grado de secundaria; dicho propósito se abordó a través de una investigación educacional de tipo aplicada proyectiva, desde el enfoque cualitativo, para lo cual se consideró una muestra representada por dos estudiantes con necesidades educativas especiales, elegida por el criterio de casos extremos; se concluye que la estrategia presentada orientará la adecuación de los significados epistémicos y cognitivos de la instrucción matemática que estarán mediados con las actividades dirigidas por el docente del área, mejorando el aprendizaje de la geometría en estos estudiantes.

Echevarría Peche Manuel Humberto (2002) quien ha investigado la aplicación de un Programa Modular (guía didáctica) de enseñanza aprendizaje de la geometría y el incremento del rendimiento escolar en educación secundaria de menores del colegio nacional San Salvador de la ciudad de Bolívar Trujillo 2002. En esta investigación se ha tratado sobre educación, aprendizaje, enseñanza, el autoaprendizaje, naturaleza de la matemática, modelos curriculares principios de método de enseñanza de la matemática, estrategias para la enseñanza de la matemática Aprendizaje modular o autoaprendizaje, la matemática y la geometría. Aprendizaje de área de regiones poligonales. Rendimiento escolar, en esta

investigación se concluyó que el programa modular permitió mejorar el rendimiento escolar en matemática.

En el mismo sentido tenemos a Toledo Muncibay Damer Noé (2010) quien desarrolló su investigación titulada Influencia de una Guía de Laboratorio Casero en el aprendizaje de la cinemática en el área de Ciencia, Tecnología y Ambiente en los alumnos del 5º grado de Educación Secundaria de la Institución Educativa "San Pedro" Sicchal Julcán 2010. En esta investigación se concluyó que la utilización de la Guía de Laboratorio Casero es eficaz para mejorar el aprendizaje de la Cinemática de los alumnos. El uso la Guía de Laboratorio Casero mejoró el aprendizaje de la Cinemática en su dimensión Indagación y Experimentación en los alumnos del 5º grado de Educación Secundaria de la Institución Educativa "San Pedro" Sicchal Julcán, en el área de Ciencia, Tecnología y Ambiente.

María Luzmila Arteaga Juárez (2002) estudió la Influencia del uso de Módulos de Aprendizaje bajo paradigma constructivista para mejorar la comprensión escrita del inglés en alumnos de Secundaria del Centro Educativo "José Faustino Sanchez Carrión" Trujillo 2002. Este trabajo de investigación, se realizó con el propósito fundamental de corroborar que la propuesta teórica del enfoque constructivista es aplicable a una situación real de aprendizaje del idioma ingles para mejorar la comprensión escrita, en los alumnos del cuarto grado de educación secundaria del centro educativo estatal "José F. Sánchez Carrión" del Distrito de Trujillo. Con tal intención se elaboró un módulo de aprendizaje que puso en práctica un conjunto de estrategias de lectura comprensiva. Este estudio tuvo una duración de 30 horas lectivas, llegando a concluir que los módulos de aprendizaje bajo el paradigma constructivista mejoran significativamente la comprensión escrita del inglés.

En relación a los materiales educativos, Arana Calderón Bertha Lorena y Rodríguez Narcizo Hirayda Merir (2010) trabajaron su investigación titulada Influencia del Material Educativo Concreto en el Aprendizaje del Área de Ciencia y Ambiente en los Alumnos de 4º Grado educación secundaria de la I.E. Nº 81751 Dios es Amor del Sector Winchanzao Distrito de La Esperanza, Trujillo 2010. En esta investigación se trabajó con Material Educativo Concreto con la finalidad de

mejorar el aprendizaje del área de Ciencia y Ambiente hecho que se constituyó en la principal conclusión.

Por último Hurtado Rojas Daniel (2010) investigó la Influencia de Módulos de Instrucción Basados en la Reflexión de Casos para Mejorar la Práctica del Valor Moral de Comunidad en los Alumnos del 4º Grado de Educación Secundaria de la I.E. Alfredo Tello Salvarría de Trujillo Año 2010. Trabajó específicamente con estudio de casos logrando la reflexión sobre los componentes que participan en el Estudio de Casos. Concluyendo que la aplicación de los módulos mejora significativamente la práctica de los Valores en su participación en la Vida Social.

#### **BASES TEÓRICAS**

#### **Guía Didáctica**

En este trabajo se ha Intentado realizar una aproximación a una definición de guía didáctica con la ayuda de expertos en este campo:

Para García, (2002, p. 241) La Guía Didáctica es "el documento que orienta el estudio, acercando a los procesos cognitivos del alumno el material didáctico, con el fin de que pueda trabajarlos de manera autónoma".

Mercer, N. (1998, p 195), la define como la "herramienta que sirve para edificar una relación entre el profesor y los alumnos" y Castillo, M. (1999, p 90) complementa la definición anterior al afirmar que la Guía Didáctica es "una comunicación intencional del profesor con el alumno sobre los pormenores del estudio de la asignatura y del texto base.

Para Martínez, M. (1998, p 109) "constituye un instrumento fundamental para la organización del trabajo del alumno y su objetivo es recoger todas las orientaciones necesarias que le permitan al estudiante integrar los elementos didácticos para el estudio de la asignatura".

Si analizamos con detenimiento estas definiciones, con seguridad descubriremos aspectos muy importantes, que conviene destacar, para entender mejor el papel de la Guía Didáctica en la enseñanza-aprendizaje. La definición primera nos habla de acercar el conocimiento al alumno; es decir, de allanar el camino para facilitar la comprensión de la asignatura; la segunda y tercera destacan la necesidad de la comunicación bidireccional o en palabras de Holmberg, B. (1985) de "adoptar una actitud conversacional con el estudiante"; y la última rescata el papel orientador e integrador de la Guía Didáctica.

Personalmente considero que estos tres elementos que han sido contemplándose en las definiciones anteriores constituyen los pilares sobre los que se construye y configura la calidad de las Guías Didácticas.

Esto nos permite sostener que la Guía Didáctica es el material educativo que deja de ser auxiliar, para convertirse en herramienta valiosa de motivación y apoyo; pieza clave para el desarrollo del proceso de enseñanza, porque promueve el aprendizaje autónomo al aproximar el material de estudio al alumno (texto convencional y otras fuentes de información), a través de diversos recursos didácticos (explicaciones, ejemplos, comentarios, esquemas y otras acciones similares a la que realiza el profesor en clase).

De ahí la necesidad de que la Guía Didáctica, impresa o en formato digital, se convierta en el "andamiaje" que posibilite al estudiante avanzar con mayor seguridad en el aprendizaje autónomo (Bruner, J. 2001).

#### **Importancia de la Guía Didáctica**

Con frecuencia los profesores se formulan esta pregunta, ¿por qué es importante utilizar la guía didáctica? Desde mi perspectiva las razones son varias. Intentemos señalar algunas:

- Permite una comunicación mediada, entre el profesor y el que aprende.
- Permitan "captar la atención del estudiante y compensar la presencia estimulante, motivadora y clarificadora del profesor de cada asignatura" (Marín Ibáñez, 1999,12).
- Se produce el cambio en el papel del profesor, quien deja de ser el transmisor directo de los conocimientos para convertirse en el mediador, que orienta el trabajo independiente del alumno, que asume una función protagónica en el aprendizaje.
- Integra en un solo documento las bondades de las lecturas, los cuadernillos de ejercicios y evaluación, y además, todas las orientaciones y estrategias que conduzcan al estudiante a abordar con éxito el aprendizaje autónomo.

# **Funciones Básicas de la Guía Didáctica**

La Guía Didáctica cumple diversas funciones, que van desde sugerencias para abordar el texto básico, hasta acompañar al alumno en su estudio. Cuatro son los ámbitos en los que se podría agrupar las diferentes funciones:

# **a) Función motivadora:**

Despierta el interés por la asignatura y mantiene la atención durante el proceso de estudio. Motiva y acompaña al estudiante través de una "conversación didáctica guiada" (Holmberg, B. 1985).

# **b) Función facilitadora de la comprensión y activadora del aprendizaje:**

Tomando como referencia a Ibañez, M. (1999), la guía didáctica cumple una función facilitadora y activadora del aprendizaje porque:

- Propone metas claras que orientan el estudio de los alumnos.
- Organiza y estructura la información del texto básico.
- Vincula el texto básico con los demás materiales educativos seleccionados para el desarrollo de la asignatura.
- Completa y profundiza la información del texto básico.
- Sugiere técnicas de trabajo intelectual que faciliten la comprensión del texto y contribuyan a un estudio eficaz (leer, subrayar, elaborar esquemas, desarrollar ejercicios).
- Suscita un diálogo interior mediante preguntas que obliguen a reconsiderar lo estudiado.
- Sugiere distintas actividades y ejercicios, en un esfuerzo por atender los distintos estilos de aprendizaje.
- Aclara dudas que previsiblemente pudieran obstaculizar el progreso en el aprendizaje.
- Incita a elaborar de un modo personal cuánto va aprendiendo, en un permanente ejercicio activo de aprendizaje.
- Especifica estrategias de trabajo para que el alumno pueda realizar sus evaluaciones.

# **c) Función de orientación y diálogo:**

- Fomenta la capacidad de organización y estudio sistemático.
- Promueve la interacción con los materiales y compañeros.
- Anima a comunicarse con el profesor-tutor.
- Ofrece sugerencias oportunas para posibilitar el aprendizaje independiente.

# **d) Función evaluadora:**

A decir de Martínez, M. (2007) la función evaluadora de la guía didáctica:

- Activa los conocimientos previos relevantes, para despertar el interés e implicar a los estudiantes.
- Propone ejercicios recomendados como un mecanismo de evaluación continua y formativa.
- Presenta ejercicios de autocomprobación del aprendizaje (auto evaluaciones), para que el alumno controle sus progresos, descubra vacíos posibles y se motive a superar las deficiencias mediante el estudio.
- Realimenta constantemente al alumno, a fin de provocar una reflexión sobre su propio aprendizaje.
- Especifica los trabajos de evaluación.

#### **Estructura de la Guía Didáctica**

Cuando se ha elegido trabajar con textos convencionales o de mercado, como es nuestro caso, es indispensable elaborar Guías Didácticas muy completas, que potencien las bondades y compensen los vacíos del texto básico; para lo cual hemos optado por una Guía Didáctica que contemple los apartados siguientes:

- 1. Datos informativos.
- 2. Índice.
- 3. Introducción.
- 4. Objetivos generales.
- 5. Objetivos específicos
- 6. Contenidos.
- 7. Orientaciones para el desarrollo de cada unidad.
	- Unidad/número y título.
	- Estrategias de aprendizaje para conducir a la comprensión de los contenidos de la asignatura.
	- Autoevaluación.
- 9. Soluciones a los ejercicios de autoevaluación.
- 10. Glosario.
- 11. Anexos.
- 12. Evaluaciones.

#### **APRENDIZAJE**

# **Definición**

Según Gagné, R. (1971), el aprendizaje es un conjunto de acciones cuya función es transformar o procesar la información que ingresa al sistema humano, de una manera análoga.

Por otro lado, para Rogers, C. (1961), el aprendizaje se facilita cuando el estudiante participa responsablemente en el proceso adquisitivo y gran parte del aprendizaje se adquiere por medio de la práctica y cuando el estudiante percibe que los contenidos tienen sentido para sus propias vidas.

Según Ausubel, D. (1976), es aquel que conduce a la creación de estructuras de conocimientos mediante la relación sustantiva entre la nueva información y las ideas previas de los estudiantes. Concibe al alumno como un procesador activo de la información, y dice que el aprendizaje es sistemático y organizado, pues es un fenómeno complejo que no se reduce a simples asociaciones memorísticas.

El aprendizaje significativo es aquel que conduce a la creación de estructuras de conocimiento mediante la relación sustantiva entre la nueva información y las ideas previas de los estudiantes. Durante el aprendizaje significativo el alumno relaciona de manera no arbitraria y sustancial la nueva información con los conocimientos y experiencias previas y familiares que ya posee en su estructura de conocimientos o cognitiva.

#### **Condiciones para el logro del aprendizaje significativo:**

#### **a) Material:**

- Relacionabilidad no arbitraria.
- Relacionabilidad sustancial.
- Estructura y organización.

# **b) Alumno:**

- Disposición o actitud.
- Naturaleza de su estructura cognitiva.
- Conocimientos y experiencias previas

De acuerdo con Coll, C.; Pozo, J., Sarabia, B. y Valls (1994), E. el aprendizaje de diversos contenidos curriculares:

# - **El aprendizaje de contenidos declarativos**

Este tipo de saber es imprescindible en todas las asignaturas o cuerpos de conocimiento disciplinar, porque constituye el entramado fundamental sobre el que éstas se estructuran.

# - **El aprendizaje de contenidos procedimentales**

El saber hacer o saber procedimental es aquel conocimiento que se refiere a la ejecución de procedimientos, estrategias, técnicas, habilidades, destrezas, métodos, etc. El saber procedimental es de tipo práctico, porque está basado en la realización de varias acciones u operaciones.

# - **El aprendizaje de contenidos actitudinal-valores**

Denominado saber ser, que no obstante siempre ha estado presente en el aula, aunque sea de manera implícita u oculta. Sin embargo, en la década pasada notamos importantes esfuerzos por incorporar tales saberes de manera explícita en el currículo escolar, no sólo a nivel de la educación básica, sino también en el nivel medio, en el bachillerato y gradualmente e la educación superior.

El aprendizaje de las actitudes es un proceso lento y gradual, donde influyen distintos factores como las experiencias previas, las actitudes de otras personas significativas, las informaciones y las experiencias novedosas, y el contexto sociocultural.

Según Coll, C. (1988), los aprendizajes no se producirán de manera satisfactoria a no ser que se suministre una ayuda específica mediante la participación del alumno en las actividades intencionales, planificadas y sistemáticas, que logren propiciar en éste una actividad mental constructivista.

Feldman, R. (2005), define el aprendizaje como un proceso de cambio relativamente permanente en el comportamiento de una persona generado por la experiencia.

En primer lugar, aprendizaje supone un cambio conductual o un cambio en la capacidad conductual. En segundo lugar, dicho cambio debe ser perdurable en el tiempo. En tercer lugar, otro criterio fundamental es que el aprendizaje ocurre a través de la práctica o de otras formas de experiencia.

Para Schunk, D. (1991), el aprendizaje es como proceso de cambio conductual, asume que el aprendizaje implica adquisición y modificación de conocimientos, estrategias, habilidades, creencias y actitudes, para Piaget, J. (1955), el aprendizaje construye sus estructuras cognitivas que permiten filtrar, codificar, categorizar y evaluar la información.

Según Shuell (1990), postula que el aprendizaje significativo crea esquemas de conocimiento con la relación sustancial entre nueva información y conocimiento previo, para ello ocurre en una serie de fases:

**Fase inicial de aprendizaje:** El aprendiz percibe a la información como constituida por piezas o partes aisladas sin conexión conceptual.

**Fase intermedia de aprendizaje:** El aprendiz empieza a encontrar relaciones y similitudes entre las partes aisladas y llega a configurar esquemas y mapas cognitivos a cerca del material y el dominio de aprendizaje en forma progresiva.

**Fase terminal del aprendizaje:** Los conocimientos que comenzaron a ser elaborados en esquemas o mapas cognitivos en la fase anterior, llegan a estar más integrados y a funcionar con mayor autonomía.

# **Tipos de Aprendizaje**

- **Aprendizaje memorístico:** se produce cuando el alumno memoriza contenidos sin comprenderlos o relacionarlos con sus conocimientos previos, no encuentra significado a los contenidos. (Joyce, B. y Well, M., 1985).
- **[Aprendizaje receptivo:](http://es.wikipedia.org/w/index.php?title=Aprendizaje_receptivo&action=edit&redlink=1)** en este tipo de aprendizaje el sujeto sólo necesita comprender el contenido para poder reproducirlo, pero no descubre nada. (Ausubel, D. 1981).
- **[Aprendizaje por descubrimiento:](http://es.wikipedia.org/wiki/Aprendizaje_por_descubrimiento)** el sujeto no recibe los contenidos de forma pasiva; descubre los conceptos y sus relaciones y los reordena para adaptarlos a su esquema cognitivo. (Bruner, J. 1966).
- **[Aprendizaje significativo:](http://es.wikipedia.org/wiki/Aprendizaje_significativo)** es el [aprendizaje](http://es.wikipedia.org/wiki/Aprendizaje) en el cual el sujeto relaciona sus [conocimientos previos](http://es.wikipedia.org/w/index.php?title=Conocimientos_previos&action=edit&redlink=1) con los nuevos dotándolos así de coherencia respecto a sus estructuras cognitivas. (Ausubel, D. 1981).
- **[Aprendizaje de mantenimiento:](http://es.wikipedia.org/w/index.php?title=Aprendizaje_de_mantenimiento&action=edit&redlink=1)** descrito por [Kuhn,](http://es.wikipedia.org/wiki/Thomas_Kuhn) T. (1971) cuyo objeto es la adquisición de criterios, métodos y reglas fijas para hacer frente a situaciones conocidas y recurrentes.
- **[Aprendizaje creativo e innovador:](http://es.wikipedia.org/w/index.php?title=Aprendizaje_innovador&action=edit&redlink=1)** es aquel que puede soportar cambios, renovación, reestructuración y reformulación de problemas. (Guilford, J. 1950).

# **Tipos de aprendizaje según la evaluación**

# **a) Aprendizaje de Conceptos:**

Para Pozo,J. (1997) se refiere al conocimiento conceptual, y es aquel que se construye a partir del aprendizaje de conceptos, principios y explicaciones los cuales no tienen que ser aprendidas en forma literal, sino abstrayendo sus significado esencial o identificando las características definitorias y las reglas que los componen.

El aprendizaje de conceptos implica incorporar a la estructura cognitiva, los elementos básicos del proceso de conocimiento, que luego nos llevará a armar proposiciones, relacionándolos.

Llamamos conceptos a aquellos objetos, hechos o propiedades, que reúnen características comunes y que por ello son identificados con un nombre particular de tipo convencional. Así surge el concepto de perro, para identificar a todos los animales cuadrúpedos que ladran, o el concepto de hombre que agrupa a todos los animales poseedores de razón.

La posibilidad de elaborar nuevos conceptos de forma abstracta se basa en la existencia de conocimientos de conceptos previos formados de modo concreto. Así, luego de formar el concepto de perro, gato, hombre, etcétera, de modo concreto, viéndolos, podemos elaborar el concepto de mamíferos, de modo abstracto, utilizando conocimientos preexistentes sobre la alimentación de esos animales.

Por lo tanto, los nuevos conceptos se incluirán en la mente humana abstractamente, en su relación con otros conceptos preexistentes elaborados en forma concreta.

Aprender conceptos repetitivamente solo logrará que estén por un tiempo muy corto en la memoria, y luego desaparecerán sin posibilidad alguna de recuperación. Nuestros educandos deben comprender, relacionando el objeto o el evento, con la idea o representación mental, y el nombre asignado socialmente; para luego armar juicios o proposiciones que serán el "qué" del aprendizaje, el objeto de estudio. A este contenido conceptual a aprender se le debe añadir el "como" o contenidos procedimentales, para adquirirlos en forma significativa, y no arbitraria.

#### **b) Aprendizaje de Procedimientos:**

Según Valls, E. (1993), es el aprendizaje de aquel conocimiento que se refiere a la ejecución de procedimientos, estrategias, técnicas, habilidades, destrezas, métodos, etc. Está basado en la realización de varias acciones u operaciones. También se dice que es aprendizaje del saber hacer.

Se define procedimiento como un conjunto de acciones ordenadas y orientadas a la consecución de una meta. Saber hacer algo. Los términos

hábitos, técnicas, habilidades, estrategias y métodos quedan englobados en la palabra procedimiento. Conducir un vehículo, hacer el nudo de la corbata, vestirse, interpretar un mapa o construir una batería de preguntas de examen son ejemplos de procedimientos.

Existen muchos tipos de procedimientos, pero, de momento, basta con hacer una gran división:

- **Procedimientos motrices.** Se demuestran mediante movimientos corporales. Montar un arma, desfilar, construir una maqueta, son procedimientos motrices.
- **Procedimientos cognitivos.** Son actividades internas del sujeto que no son observables, se infieren de sus efectos. Interpretar un mapa, construir esquemas mentales, analizar y relacionar conceptos, son ejemplos de procedimientos cognitivos.

#### **c) Aprendizaje de Actitudes:**

Para Sarabia, B. (1993) es el aprendizaje denominado el saber ser, es decir de las experiencias subjetivas que implican juicios evaluativos, que se expresan en forma verbal o no verbal, que son relativamente estables y que se aprenden en el contexto social. Las actitudes son reflejos de los valores que posee una persona.

También es el proceso por el cual los niños asumen los valores, actitudes y normas. El aprendizaje de actitudes se basa en la observación, la contrastación, la comparación y la imitación.

La enseñanza de las actitudes parte precisamente del hecho de que son cambiantes y pueden adquirirse o modificarse en un proceso continuo de aprendizaje.

#### **MICROSOFT OFFICE 2007**

Originalmente conocido como Office 12**,** Hertzfeld, A. (2004). durante su ciclo beta, fue lanzado el 30 de noviembre de 2006 al mercado empresarial y el 30 de enero de 2007 al público en general, Office 2007 incluye nuevas características, la más notable es la nueva interfaz gráfica llamada Office Fluent.

Office 2007 incluye nuevas aplicaciones y herramientas del lado servidor, de las cuales una sobresaliente es Groove, un sistema de colaboración y comunicación para pequeñas empresas que fue originalmente desarrollado por Groove Networks, hasta que Microsoft lo compró en 2005. También esta nueva versión incluye Microsoft Office Server 2007, un sistema de revisión en red de aplicaciones de Office, tales como Excel o Word.

#### **Componentes**

Microsoft Office incluye los siguientes componentes:

- **Microsoft Word** (Procesador de texto)
- **Microsoft Excel** (Planilla de cálculo/hoja de cálculo)
- **Microsoft PowerPoint** (Programa de presentaciones de diapositivas)

#### **MICROSOFT WORD**

Originalmente fue desarrollado por Richard Brodie para el computador de IBM bajo sistema operativo DOS en 1983. Es un componente de la suite ofimática Microsoft Office y ha llegado a ser el procesador de texto más popular del mundo (Hertzfeld, A. 2004).

La primera versión de Microsoft Word fue un desarrollo realizado por Charles Simonyi y Richard Brodie, dos ex-programadores de Xerox contratados en 1981 por Bill Gates y Paul Allen.

La primera versión de Word para Windows salió en el año 1989, que, si bien en un entorno gráfico resultó bastante más fácil de operar, tampoco permitió que las ventas se incrementaran notablemente. Cuando se lanzó al mercado Windows 3.0, en 1990, se produjo el real despegue. A Word 1.0 le sucedieron Word 2.0 en 1991, Word 6.0 en 1993.

El posterior salto en los números de versión se introdujo a fin de que coincidiera con la numeración de la versión adobe Windows, tal como fue Word 95 y Word 97. Con la salida del Windows 2000 (1999) también surgió la versión homóloga de Word. La versión Word 2002 emergió en la misma época que el paquete Microsoft Office XP, en el año 2001. Un año después le siguió la versión Microsoft Word 2003. Posteriormente se presentó Microsoft Word 2007 junto con el resto de aplicaciones del paquete Office 2007, en esta versión, Microsoft marcó un nuevo cambio en la historia de las aplicaciones office presentando la nueva interfaz Ribbons más sencilla e intuitiva que las anteriores (aunque muy criticada por usuarios acostumbrados.

#### **Formato DOC**

Microsoft Word utiliza un formato nativo cerrado y muy utilizado, comúnmente llamado DOC (utiliza la extensión de archivo doc). Por la amplísima difusión del Microsoft Word, este formato se ha convertido en estándar de factor con el que pueden transferirse textos con formato o sin formato, o hasta imágenes, siendo preferido por muchos usuarios antes que otras opciones como el texto plano para el texto sin formato, o JPG para gráficos; sin embargo, este formato posee la desventaja de tener un mayor tamaño comparado con algunos otros. Ahora, en el Word 2007, se maneja un nuevo formato, docx. Es más avanzado y comprime aún más el documento. Puede instalarse un complemento para abrir documentos creados en Office 2007 desde versiones de Office anteriores, disponible desde la página de Microsoft.

#### **MICROSOFT POWER POINT**

Es un programa de presentación desarrollado por la empresa Microsoft para sistemas operativos Microsoft Windows y Mac OS, ampliamente usado en distintos campos como la enseñanza, negocios, etc. Forma parte de la suite *Microsoft Office*. La historia de PowerPoint viene de 1984, cuando Bob Gaskins y Dennis Austin comenzaron a trabajar en un software llamado "Presenter", que más tarde renombraron como "PowerPoint". Por lo mismo Gaskins es considerado como el inventor de PowerPoint. La primera versión comercial de PowerPoint salió al mercado en 1987. Es un programa diseñado para hacer presentaciones con texto esquematizado, animaciones de texto e imagen es prediseñadas o importadas desde imágenes de la computadora. Se le pueden aplicar distintos diseños de fuente, plantilla y animación. Hertzfeld, A. (2004).

PowerPoint es uno de los programas de presentación más extendidos. Viene integrado en el paquete *Microsoft Office* como un elemento más, que puede aprovechar las ventajas que le ofrecen los demás componentes del equipo para obtener un resultado óptimo. Con *PowerPoin*t y los dispositivos de impresión adecuados se pueden realizar muchos tipos de resultados relacionados con las presentaciones: transparencias, documentos impresos para las asistentes a la presentación, notas y esquemas para el presentador, o diapositivas estándar de 35 mm.

A mediados de 1980, dos productores de software en una pequeña oficina en California llamada Forethought, Inc. Estaban calladamente desarrollando el primer software de presentaciones gráficas para la computadora personal.

#### **PowerPoint 2007**

Salió al mercado en noviembre del 2006 y trajo consigo una nueva interfaz de usuario y muy mejoradas capacidades gráficas para facilitar el trabajo. Fue en esta versión que se incluyó un nuevo formato de archivo basado en XML (.pptx, .pptm, .potx, etc.), con la finalidad de compactar más los archivos, mejorar la recuperación de archivos dañados, más facilidad para la detección de documentos con macros, mayor privacidad, más control sobre la información personal, y mejorar la integración e interporalidad de los datos profesionales (Hertzfeld, A. 2004).

#### **MICROSOFT EXCEL**

Es una aplicación distribuida por Microsoft Office para hojas de cálculo, y es utilizado normalmente en tareas financieras y contables. El creador de Microsoft Excel y Word es el doctor en Ingeniería informática de la Universidad de Stanford, nacido en Hungría Dr. Charles Simonyie, en el año 1981 llegó a trabajar a Microsoft y les vendió los derechos de sus programas Word y Excel. (Hertzfeld, 2004).

A principios de 1993, Microsoft alentó el uso de las letras XL como abreviatura para el programa; el icono del programa en Windows todavía consiste en una estilizada combinación de las dos letras, y la extensión de archivo por defecto del formato Excel puede ser: .xls en versiones anteriores o iguales a Excel 2003 (11.0), .xlsx para libros de Excel regulares en versiones posteriores o iguales a Excel 2007 (12.0), .xlsm para libros de Excel preparados para macros en versiones posteriores o iguales a Excel 2007 (12.0) o .xlsb para libros de Excel binarios en versiones posteriores o iguales a Excel 2007 (12.0).

Excel ofrece una interfaz de usuario ajustada a las principales características de las hojas de cálculo, pueden encontrarse en la hoja de cálculo original, VisiCalc: el programa muestra las celdas organizadas en filas y columnas, y cada celda contiene datos o una fórmula, con referencias relativas, absolutas o mixtas a otras celdas.

Excel fue la primera hoja de cálculo que permite al usuario definir la apariencia (las fuentes, atributos de carácter y celdas). También introdujo re computación inteligente de celdas, donde celdas dependientes de otra celda que han sido modificadas, se actualizan al instante (programas de hoja de cálculo anterior recalculaban la totalidad de los datos todo el tiempo o esperaban para un comando específico del usuario). Excel tiene una amplia capacidad gráfica, y permite a los usuarios realizar, entre otras muchas aplicaciones, listados usados en combinación de correspondencia.

# **Definición de términos básicos**

# - **Guía didáctica:**

Es el documento que orienta el estudio, acercando a los procesos cognitivos del alumno el material didáctico, con el fin de que pueda trabajarlos de manera autónoma.

#### - **Aprendizaje:**

Es aquel que conduce a la creación de estructuras de conocimientos mediante la relación sustantiva entre la nueva información y las ideas previas.

#### - **Office 2007:**

Es una versión de la suite ofimática Microsoft Office de Microsoft y sucesora de Microsoft Office 2003.

#### - **Cognitivo**.

Palabra de la teoría ausbeliana del aprendizaje verbal significativo, específicamente hablando viene a ser el modelo del procesamiento de la información y el aprendizaje estratégico.

#### - **Heurístico**.

Capacidad de un sistema para realizar de forma inmediata innovaciones positivas para sus fines. La capacidad heurística es un rasgo característico de los humanos, desde cuyo punto de vista puede describirse como el arte y la ciencia del descubrimiento y de la invención o de resolver problemas mediante la creatividad y el pensamiento lateral o pensamiento divergente.

#### - **Hipertexto.**

Son sistemas de base de datos, tradicionalmente compuestos de texto únicamente, pero que ahora suelen ser, ya por lo común, multimedia; son redes intricadas de datos electrónicos multimedia conectados entre sí.

#### - **Retroinformación**.

Comunicación entre el instructor o el sistema y el alumno, como resultado de una acción o proceso.

# **MATERIAL Y MÉTODO**

# **MATERIAL**

# **Población:**

En el presente estudio de investigación se consideró como población objeto de estudio al grupo conformado por estudiantes hombres y mujeres, cuyas características son casi comunes respecto al nivel socioeconómico donde viven y matriculados en el nivel secundario de la I.E. "Juan Alvarado 81028" de Otuzco año 2015, cuyo tamaño poblacional ascendió a 88 estudiantes distribuidos en las siguientes secciones.

#### **Tabla Nº 01:**

# *Distribución de estudiantes de 1° grado de educación secundaria de la de la Institución Educativa "Juan Alvarado 81028" de Otuzco.*

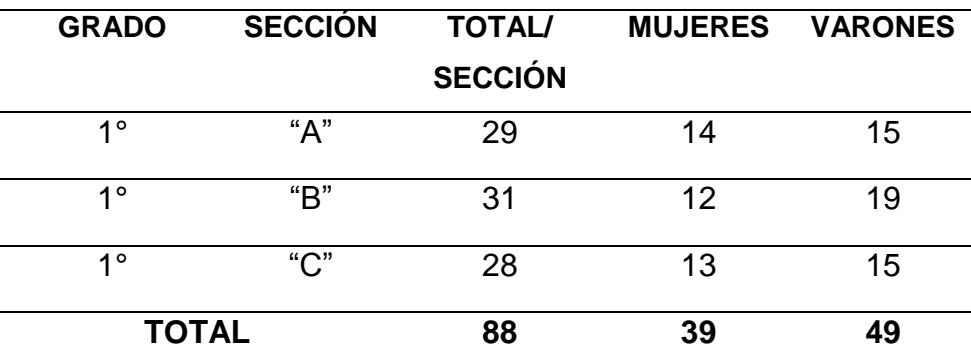

Fuente: Nómina de matrícula 2015 de la institución educativa "Juan Alvarado 81028" de Otuzco.

#### **Muestra**

La muestra obedeció a la formación de grupos intactos, es decir secciones las mismas que se seleccionaron para que cumplan la función de grupo experimental y testigo, esta información se refleja en la tabla siguiente.

**Tabla Nº2:**

*Distribución de estudiantes de 1° grado de educación secundaria de la de la Institución Educativa "Juan Alvarado 81028" de Otuzco.*

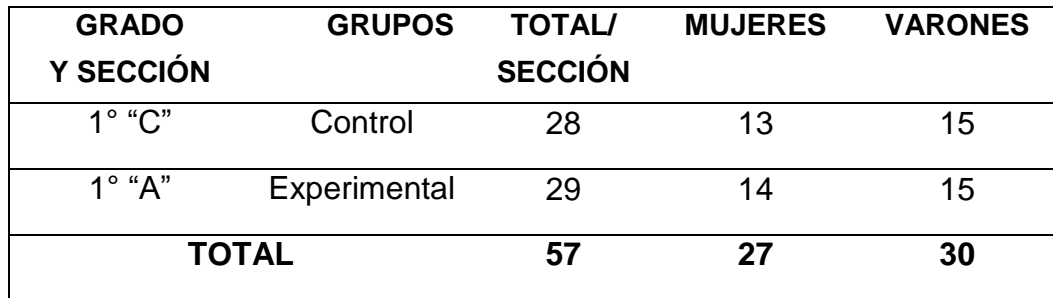

Fuente: Tabla N° 01.

# **Unidad de análisis**

Los estudiantes del 1° grado "A" de Educación Secundaria de menores a quienes se les aplicó la Guía Didáctica para mejorar el aprendizaje del Microsoft office 2007.

# **Criterios de inclusión**

- Los estudiantes que estuvieron matriculados en el primer grado "A" del año 2015.
- Se aplicó a los estudiantes que asistieron a todas las sesiones experimentales.

# **Criterios de exclusión**

Consistió en los estudiantes que no han asistido a las clases experimentales y/o matriculados.

# **Diseño Metodológico**

El diseño responde al siguiente diagrama.

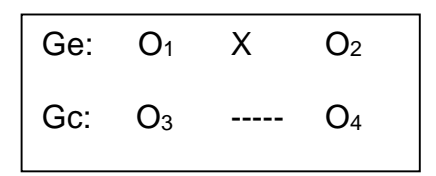

#### **Donde:**

- Ge : Grupo Experimental
- Gc : Grupo Control
- O<sup>1</sup> y O<sup>3</sup> : Pretest del aprendizaje de Microsoft Office 2007 antes de la aplicación de la propuesta pedagógica.
- X : Aplicación de la Guía Didáctica
- O<sup>2</sup> y O4: Postest del aprendizaje de Microsoft Office 2007 después de la aplicación de la propuesta.

#### **DISEÑO METODOLÓGICO**

# **MÉTODO**

Se me asigno 3 secciones de los cuales se procedió a seleccionar grupos, al azar para la administración de un pre y post prueba tanto a grupo de control como al grupo experimental, grupos que componen el experimento. Luego se les administró; la pre prueba (pre test) a los dos grupos simultáneamente para ver su equivalencia inicial, recibiendo el tratamiento experimental (guía didáctica) mientras que al otro grupo no se le aplicó ningún programa para finalmente administrar la postprueba, también simultáneamente a los dos grupos para comprobar el efecto del programa en el grupo experimental.

La metodología utilizada, de acuerdo a la naturaleza de los datos, fue la cualitativa: es una investigación que se basa en el análisis subjetivo e individual, esto la hace una investigación interpretativa, referida a lo particular. Y por la naturaleza de los objetivos el estudio fue de tipo explicativo por que se buscó establecer posibles relaciones causales entre la aplicación de una guía didáctica (variable independiente) y Aprendizaje de Microsoft Office 2007 (variable dependiente).

En cuanto al diseño de investigación se optó por el cuasi-experimental ya que nos permite manipular por lo menos una variable independiente para ver su efecto y relación con la variable dependiente. Según Salkind (1999) lo define: "también se denominan diseños causales comparativos, en los cuales el suceso que, según

la hipótesis, causa las diferencias que se podrían observar entre los grupos ya ocurrió. En otras palabras, ya se realizó la asignación de grupos." (p. 250). A diferencia del diseño experimental, en la investigación que se está informando se encontró los grupos integrados previamente.

# **TÉCNICA:**

Se utilizó una prueba de conocimientos para el recojo de información en el pretest y postest. La cual conto con 20 preguntas sobre el Microsoft Office 2007.

#### **INSTRUMENTO**

Se utilizó como instrumento, un examen de conocimientos, la cual nos sirvió para recopilar información sobre el aprendizaje de los estudiantes y además para identificar los niveles de aprendizaje antes y después de la aplicación de la propuesta planteada.

Dicho instrumento reúne los criterios de validación y confiabilidad, tal como se detalla a continuación.

#### **A) Validez de contenido**

De acuerdo al enfoque de Lawshe (1975), la validez de contenido es el juicio concerniente al grado de acuerdo entre un grupo de expertos que determinan la validez de contenido de un test construido por los autores. Los procedimientos implicados son: Para cada ítem, se anota el número de expertos que afirma que el ítem es esencial; si más de la mitad de los expertos indican que un ítem es esencial. Entonces ese ítem tiene al menos alguna validez de contenido.

La fórmula aplicada fue:

$$
CVR = \frac{n_e - N/2}{N/2}
$$

Dónde:

n<sup>2</sup> : Número de expertos que afirman que el ítem si es esencial.

N: Número total de expertos.

Para validar una prueba, se calcula la razón de validez de contenido por cada ítem. El análisis de los resultados de la evaluación de ítems mediante el juicio de expertos se considera que todos los ítems son válidos, asegurando de esta manera que es improbable que la construcción del instrumento se deba al azar.

#### **B) La confiabilidad**

Se efectuará mediante el método mitades partidas, (Pearson) y se reajustará mediante Spearman Brown. La cual consiste en dividir el número de ítems del instrumento en dos partes iguales; utilizando el criterio de división de ítems pares e ítems impares, se calculará el coeficiente de correlación a partir de las puntuaciones totales de cada una de las dos mitades, del instrumento siguiendo después con la fórmula corregida de Sperman –Brown.

Fórmulas empleadas: Coeficientes de correlación Pearson y Sperman Brown.

$$
r = \frac{n\sum xy - \sum x \sum y}{\sqrt{n\sum x^2 - (\sum x)^2} \sqrt{n\sum y^2 - (\sum y)^2}}
$$

$$
r_{Ro} = \frac{2r_{1/2 - 1/2}}{1 + r_{1/2 - 1/2}}
$$

# **Operacionalización de las variables:**

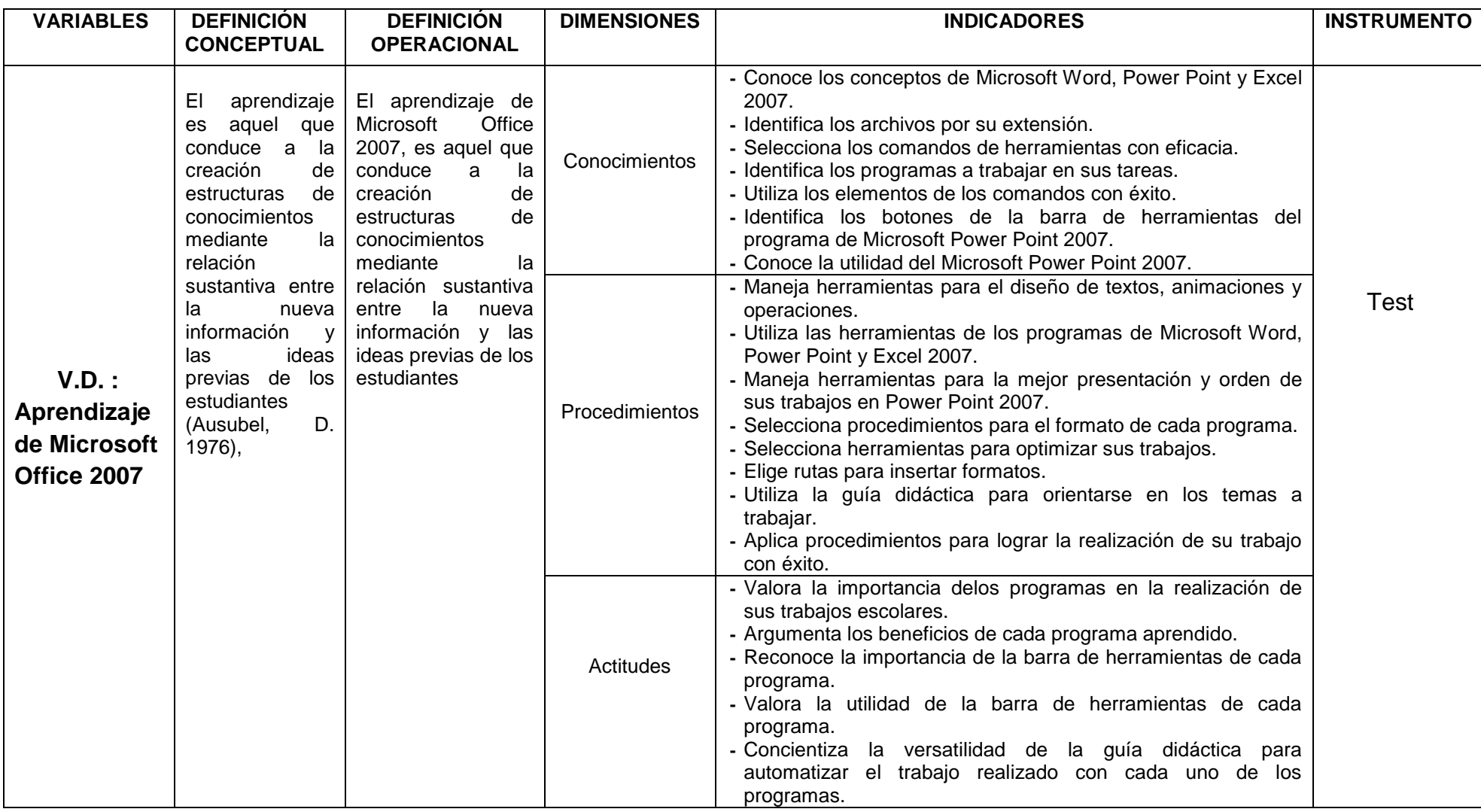

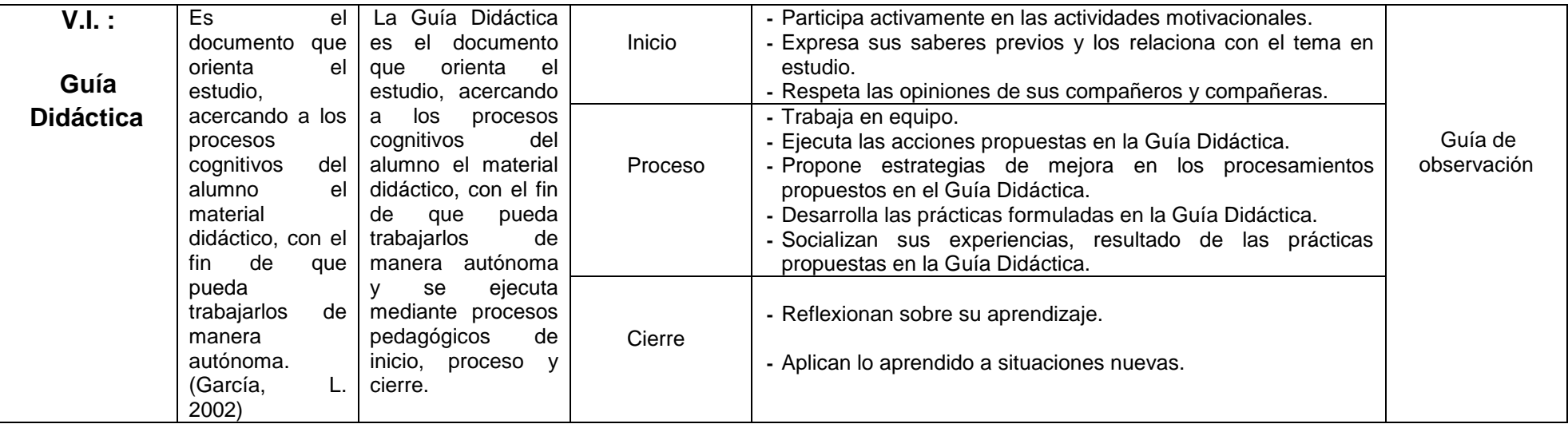
# **BAREMO**

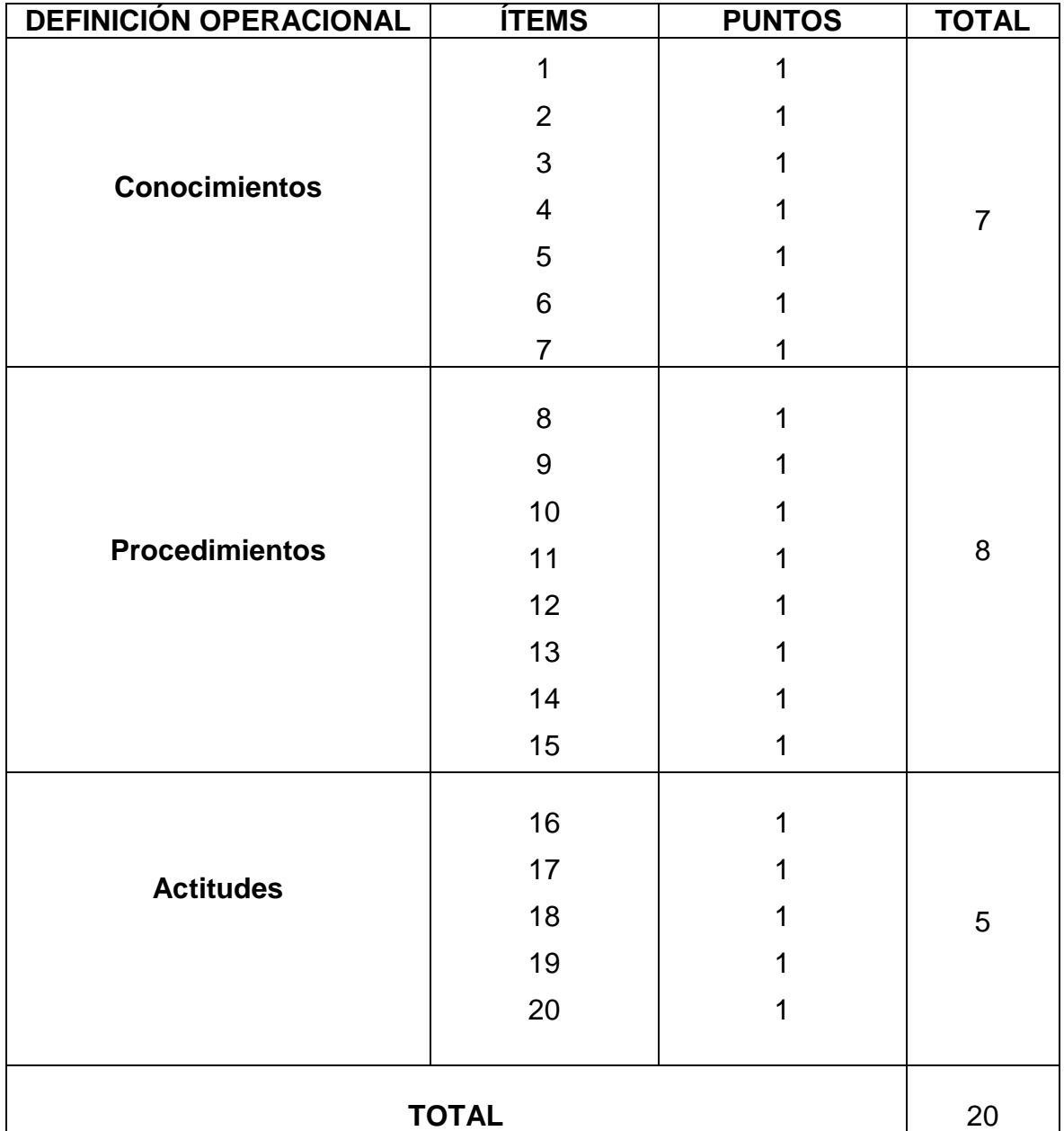

#### **Instrumentos de recolección de datos**

Se utiliza una prueba con una batería de preguntas para determinar el nivel de aprendizaje del Microsoft Office 2007.

Así mismo aplicamos la Guía Didáctica elaborada por la investigadora. Se consideró instrucciones y prácticas para el aprendizaje del Microsoft Word, Microsoft Power Point, Microsoft Excel.

## **Procedimiento para recolectar la información**

Para recolectar la información se procedió teniendo en cuenta los siguientes pasos:

- a) Se elaboró el pre y postest.
- b) Se determinó la muestra.
- c) Se evaluó la propuesta.

Al iniciar y determinar la aplicación de la propuesta a los estudiantes se les aplicó un test, siendo su valoración estadística la siguiente.

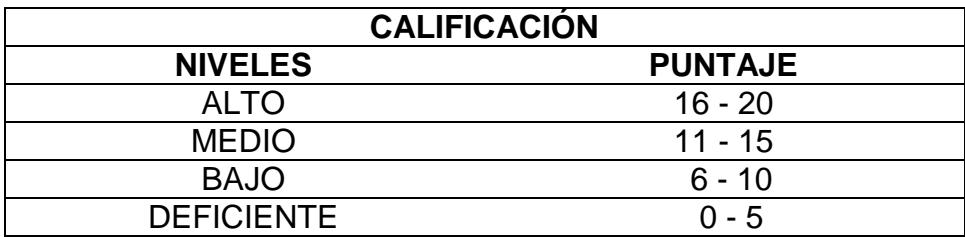

# **ANÁLISIS DE DATOS**

Para la información obtenida de la discusión de resultados se emplearon:

## **Estadística descriptiva**

**a.** Medidas de Tendencia Central

La media aritmética, su fórmula es:

$$
\overline{x} = \frac{\sum x_i}{n}
$$

**b.** Medidas de Dispersión

La varianza, su fórmula es:

$$
S^2 = \frac{\sum f(x_m - \overline{x})^2}{\sum f}
$$

Desviación estándar, su fórmula es:

$$
S = \sqrt{\frac{\sum f(x_m - \overline{x})^2}{\sum f}}
$$

Coeficiente de Variación, su fórmula es:

$$
CV\% = \frac{S}{\overline{x}}100
$$

## **Estadística inferencial:**

**Prueba de Hipótesis (diferencia de medias):** Se empleó para probar la hipótesis de estudio, en el sentido que los resultados obtenidos durante la aplicación del Postest, como consecuencia de la aplicación de la propuesta pedagógica.

Diferencia de medias para muestras de poblaciones independientes (resultados postest del grupo experimental versus grupo control).

Prueba de hipótesis:

$$
H_o: \mathcal{U}_e = \mathcal{U}_c
$$

$$
H_1: \mathcal{U}_e > \mathcal{U}_c
$$

Nivel de significancia:

 $\infty = 0.05$ 

Prueba estadística:

$$
t_c = \frac{\overline{X_e} - \overline{X}_c}{\sqrt{\frac{S_e^2}{n_e} + \frac{S_c^2}{n_c}}}
$$

Región crítica:

Se rechaza sí y solo sí

 $H_0: t_c > t_a$ 

Donde:

 $S<sup>2</sup><sub>e</sub>$  = Varianza del grupo experimental

 $S<sup>2</sup>c$  = Varianza del grupo control

 $\overline{X}$ <sub>e</sub> = Media aritmética del grupo experimental

*X* c = Media aritmética del grupo control

n<sup>e</sup> = Número de alumnos del grupo experimental

n<sup>c</sup> = Número de alumnos del grupo control

## **PROPUESTA PEDAGÓGICA**

#### **Denominación de la propuesta**

- o **Título:** Guía Didáctica para mejorar el aprendizaje del Microsoft office 2007 en los estudiantes de 1º grado de educación secundaria de la institución educativa "Juan Alvarado 81028" de Otuzco año 2015.
- o **I.E. de formación:** UPAO
- o **I.E. de aplicación:** I.E. "Juan Alvarado 81028" de Otuzco año 2015.
- o **Grado, sección y grupo:** 1° "A", experimental
- o **Nº de alumnos:** 29
- o **Lugar de ejecución:** Otuzco.
- o **Distrito y provincia:** Otuzco.
- o **Región:** La Libertad
- o **Período de ejecución:** 
	- Inicio : 03 -03 2015
	- Término : 18 07 2015
- o **Responsable:** CARRANZA MONZÓN, Diana Lucia

#### **a) Fundamentación de la propuesta**

La propuesta pedagógica se fundamenta en la utilidad que tiene la Guía Didáctica para facilitar el aprendizaje en el Microsoft Office 2007. Esta Guía Didáctica responde a las exigencias que en la educación no deben quedar al margen, por ello hay que implementar y/o innovar estrategias que ayuden al estudiante a desarrollar logros de aprendizaje en todas las áreas curriculares y campos del saber, que le permitan mejorar sus conocimientos para ser más competitivos en la sociedad actual.

El empleo de la Guía Didáctica para mejorar el aprendizaje del Microsoft Office 2007, apoya al logro de las competencias no sólo informáticas, sino también de las distintas áreas curriculares. Es hoy cuando el docente cuenta con una oportunidad singular de emplear el entusiasmo de los estudiantes por la computadora, que genera en ellos un enorme interés, curiosidad y fascinación por su manejo, como una verdadera ayuda para el aprendizaje, como una guía para el desarrollo de sus mentes, en lo que se refiere al pensamiento lógico que lo ayudará en la construcción de sus conocimientos, principalmente científicos.

La Guía didáctica estuvo organizada en 10 sesiones de aprendizaje, las mismas que se desarrollaran utilizando una metodología activa-participativa de acuerdo a los intereses y necesidades de los alumnos y con una tecnología basada en el uso de la computadora como medio de aprendizaje.

#### **b) Formulación de principios**

#### **Principio de Participación**

En este principio, el educando debe de adoptar una actitud activa y dinámica y no pasiva en las tareas escolares, debe de utilizar todos los recursos de las tecnologías de la investigación disponibles, a fin de que el alumno participe y no asista como espectador al proceso de aprendizaje.

#### **Principio de Reflexión**

El propósito fundamental de este trabajo de investigación; la enseñanza aprendizaje debe permitir que el alumno razone y reflexione, es decir que utilice el pensamiento lógico como instrumento para construir su propio aprendizaje.

#### **Principio de Actividad**

Dejando de lado los viejos modelos tradicionales, me he propuesto se debe proporcionar al alumno actividades que estimulen y activen sus sentidos, exigiendo al mismo tiempo el reconocimiento de las necesidades, intereses y capacidades.

#### **Principio de Organización:**

Este principio es fundamental porque nos permite organizar la actividad en el aula que favorece la iniciativa de los alumnos para buscar soluciones a las interrogantes planteadas en los aprendizajes propuestos estimulando el desarrollo de su creatividad.

## **Principio de Integridad:**

La propuesta permite utilizar instrumentos que favorece el aprendizaje integral del educando; es decir, el estudiante es un ser pensante, es el actor, utiliza su cuerpo, usa instrumentos para obtener fines, es comunicador, recurre al lenguaje en su acepción más amplia para comunicar sus ideas, su subjetividad, su historia, intereses, sentimientos.

## **Principio de la Construcción Social del Conocimiento:**

El trabajo de investigación reconoce al alumno como ser que conoce, que no está aislado de los otros, que interacciona con sus iguales y con los adultos que avanza en el conocimiento.

Permite que los alumnos durante las actividades enfrenten nuevos retos, intercambien opiniones y experiencias previas, y logren propósitos comunes.

# **DISEÑO DE LA PROPUESTA**

## **a. Objetivos de la propuesta**

## **Objetivo General**

Lograr que los estudiantes del 1º grado de Educación Secundaria de la I. E. "Juan Alvarado 81028" de Otuzco año 2015 aprendan Microsoft Office 2007.

# **b. Objetivos Específicos**

- Desarrollar sesiones de aprendizaje haciendo uso de la Guía didáctica, para mejorar el aprendizaje del Microsoft Office 2007.
- Promover el uso de herramientas tecnológicas como medios de innovación de la práctica pedagógica.
- Integrar el trinomio: estudiante, docente, ordenador en el proceso de aprendizaje.
- Contribuir al logro de los objetivos de la investigación en ejecución.

# **c. Organización**

Para las sesiones de aprendizaje usaré en mi diseño de clase los siguientes momentos:

## **Inicio:**

Mediante el cual se motivará al alumno en los diferentes temas que darán inicio a las sesiones, poniendo énfasis que la motivación se dará en todos los momentos de aprendizaje.

# **Proceso:**

Se realizarán las actividades principales usando en el grupo experimental el software tutorial y en el grupo control clases tradicionales.

# **Salida:**

Se harán actividades de aplicación práctica en el computador, operando las herramientas de los programas, hasta culminarla en la última sesión.

#### **Síntesis Operativa Gráfica**

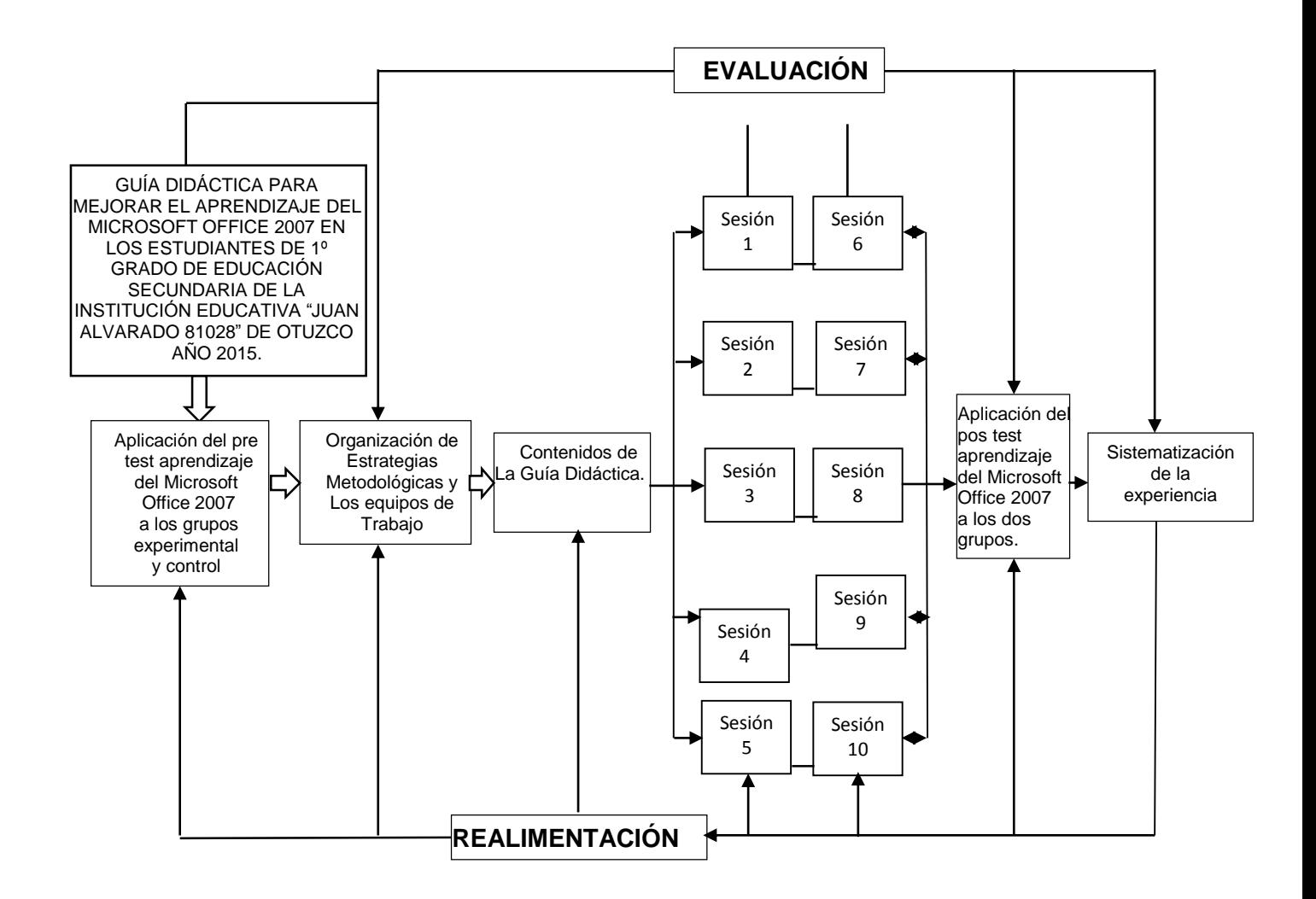

#### **ASPECTOS QUE FUNDAMENTAN LA GUÍA DIDÁCTICA**

El alumno y su desarrollo holístico implica una atención integral de sus necesidades cognitivas, capacidades, valores y actitudes que favorecen el despliegue de sus potencialidades en su vida personal, ciudadana y productiva.

El aprendizaje interactivo de los alumnos con los demás y con su entorno, consiste en movilizar un conjunto de potencialidades, recogiendo los saberes de los demás, aportando ideas y conocimientos propios que le permitan ser conscientes de qué y cómo está aprendiendo.

La significatividad y funcionalidad del aprendizaje abren la posibilidad para que los alumnos conecten e integren en forma dinámica diferentes saberes, mientras más conexiones se puedan hacer respecto a un aprendizaje determinado, más son las posibilidades de asimilarlo, recordarlo, transferirlo o aplicarlo.

Mientras más sean los sentidos que ponen en acción, mayores serán las conexiones que podrán establecerse entre el aprendizaje anterior y el nuevo.

## **ESTRATEGIAS METODOLÓGICAS**

Se desarrollaron sesiones de aprendizaje sobre Microsoft Office 2007 con los alumnos del grupo experimental, haciendo uso la Guía Didáctica más el ordenador como herramientas de aprendizaje.

Las estrategias desarrolladas en cada sesión de aprendizaje se ejecutaron siguiendo una metodología activa-participativa centrada en los alumnos.

La evaluación es al final de todo el desarrollo dela Guía Didáctica.

#### **Evaluación y Retroalimentación**

Se realizará una evaluación procesual de tal manera que nos permita determinar las debilidades y hacer la retroalimentación oportuna.

## **PRESENTACIÓN DE RESULTADOS**

# **TABLA N° 3:**

*Nivel de aprendizaje del Microsoft Office 2007 alcanzado por los estudiantes del grupo control del primer grado de educación secundaria de la institución educativa "Juan Alvarado 81028" de Otuzco año 2015 en el pre test*

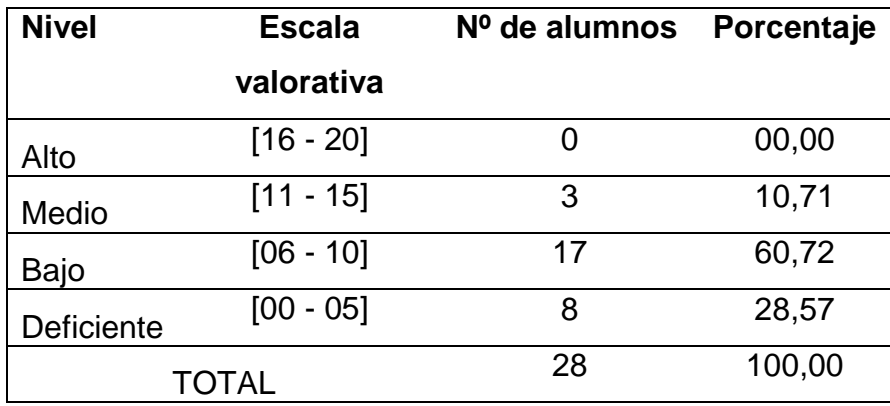

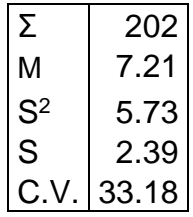

**Fuente:** Resultados del pre test aplicado a los estudiantes del primer grado de educación secundaria de la I.E. "Juan Alvarado" Otuzco.

**Elaboración:** Equipo de investigación

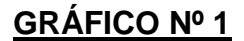

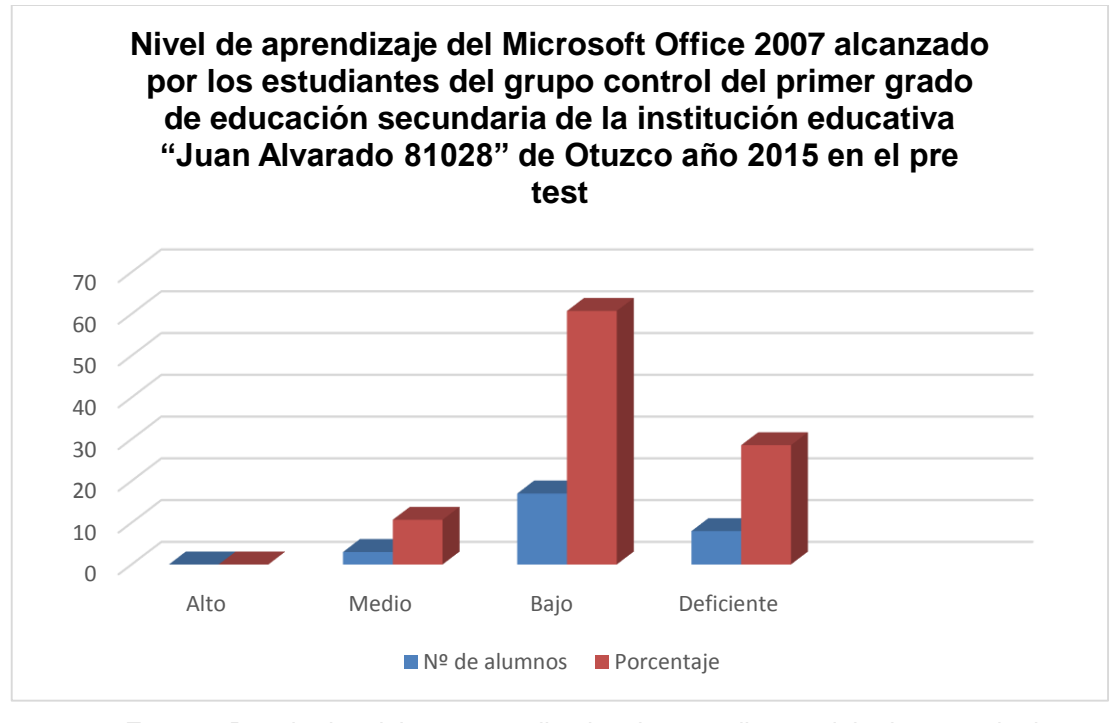

**Fuente:** Resultados del pre test aplicado a los estudiantes del primer grado de educación secundaria de la I. E. "Juan Alvarado" Otuzco. **Elaboración:** Equipo de investigación

# **INTERPRETACIÓN**

En la tabla Nº 3, gráfico 1, se observa los resultados correspondientes al nivel de aprendizaje del Microsoft Office 2007 alcanzado por los estudiantes del grupo control del primer grado de educación secundaria de la Institución Educativa "Juan Alvarado 81028" de Otuzco año 2015 en el pre test, antes de aplicar la propuesta pedagógica. Podemos observar que el 28,57 % de estudiantes tienen un nivel deficiente de aprendizaje, el 60,72 % tienen un nivel bajo y solo el 10,71 % tienen un nivel medio de aprendizaje de Microsoft office 2007. Ninguno ha llegado a un nivel alto de aprendizaje; estos resultados nos permiten afirmar que más del 70,00 % de estudiantes sujetos de esta investigación no manejan el Microsoft office 2007.

Esto se puede comprobar, si es que tomamos como referencia el promedio de los puntajes, que en escala vigesimal éste es de 7,21 valor que se ubica en el parámetro bajo y significa que están desaprobados.

**TABLA N° 4:**

*Nivel de aprendizaje del Microsoft Office 2007 alcanzado por los estudiantes del grupo experimental del primer grado de educación secundaria de la Institución Educativa "Juan Alvarado 81028" de Otuzco año 2015 en el pre test.*

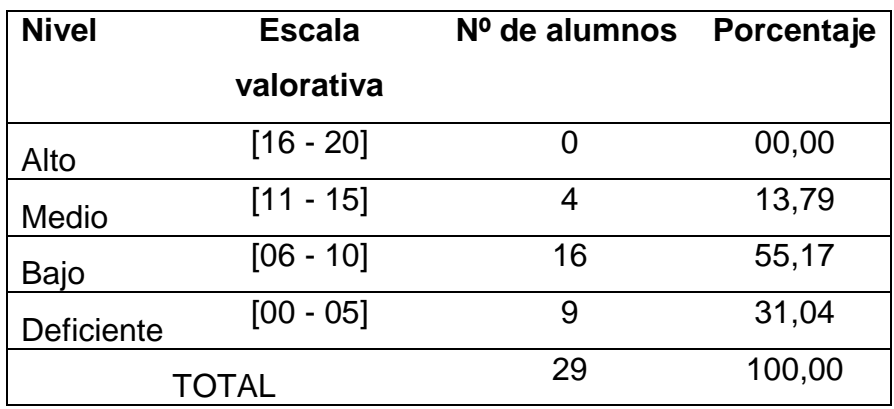

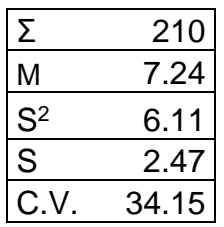

**Fuente:** Resultados del pre test aplicado a los estudiantes del primer grado de educación secundaria de la I. E. "Juan Alvarado" Otuzco.

**Elaboración:** Equipo de investigación

# **GRÁFICO Nº 2**

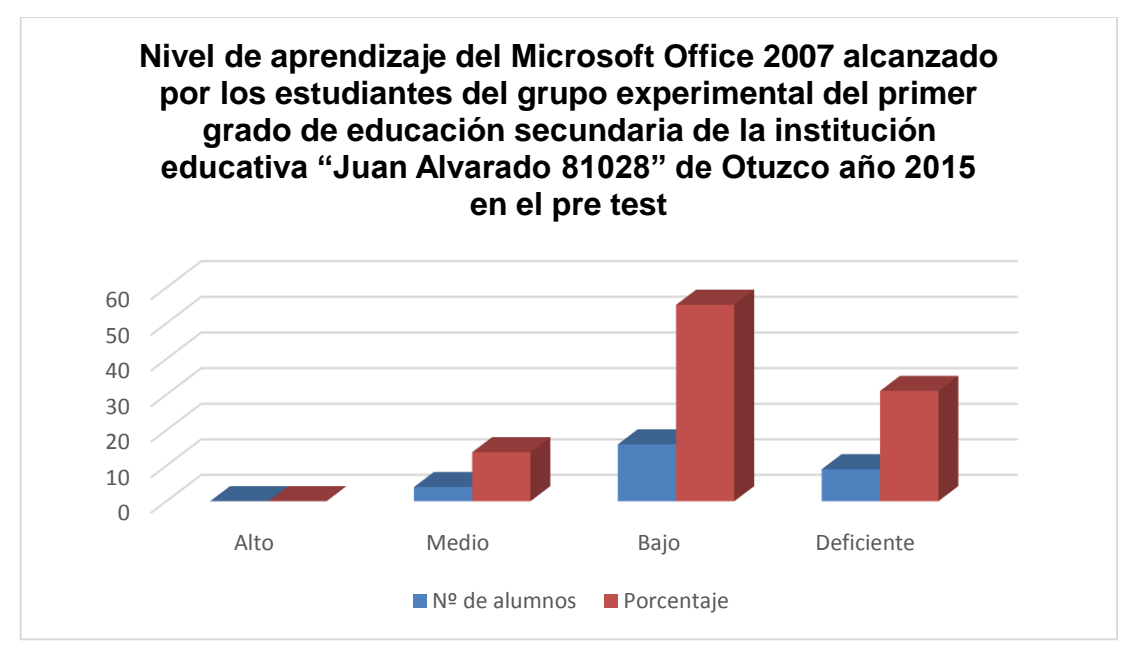

**Fuente:** Resultados del pre test aplicado a los estudiantes del primer grado de educación secundaria de la I. E. "Juan Alvarado" Otuzco. **Elaboración:** Equipo de investigación

## **INTERPRETACIÓN**

Ahora revisamos el comportamiento del grupo experimental antes de aplicar la propuesta pedagógica y observamos el mismo comportamiento que el grupo control. Así se evidencia en la tabla 4 y gráfico 2. Podemos observar que el 31,04 % están en un nivel deficiente, el 55,17 % en un nivel bajo y sólo el 13,79 % están en un nivel medio; confirmando que los estudiantes que participaron en la investigación antes de tener contacto con la propuesta pedagógica no manejaban el Microsoft office 2007.

Al revisar el promedio alcanzado por el grupo experimental se determina que han llegado a 7,24 muy similar al del grupo control y significa que están desaprobados y están en el rango de aprendizaje bajo.

## **TABLA N° 5:**

*Nivel de aprendizaje del Microsoft Office 2007 alcanzado por los estudiantes del grupo control del primer grado de educación secundaria de la Institución Educativa "Juan Alvarado 81028" de Otuzco año 2015 en el pos test.*

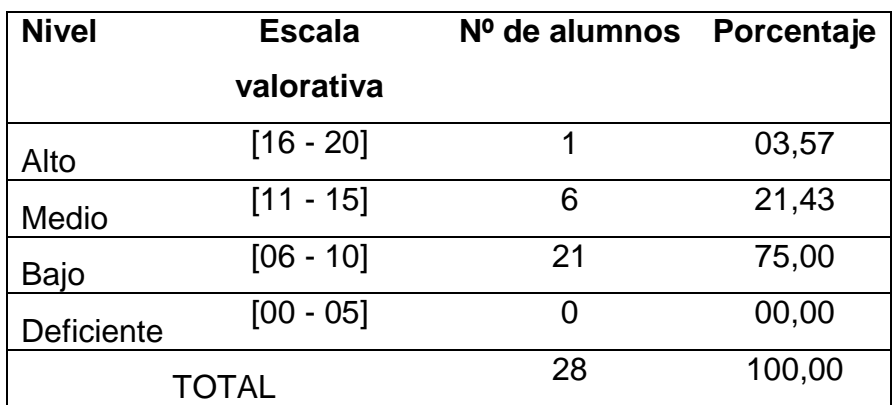

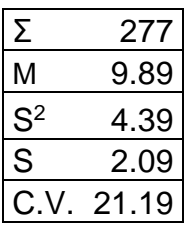

**Fuente:** Resultados del pre test aplicado a los estudiantes del primer grado de educación secundaria de la I. E. "Juan Alvarado" Otuzco. **Elaboración:** Equipo de investigación

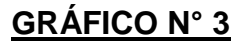

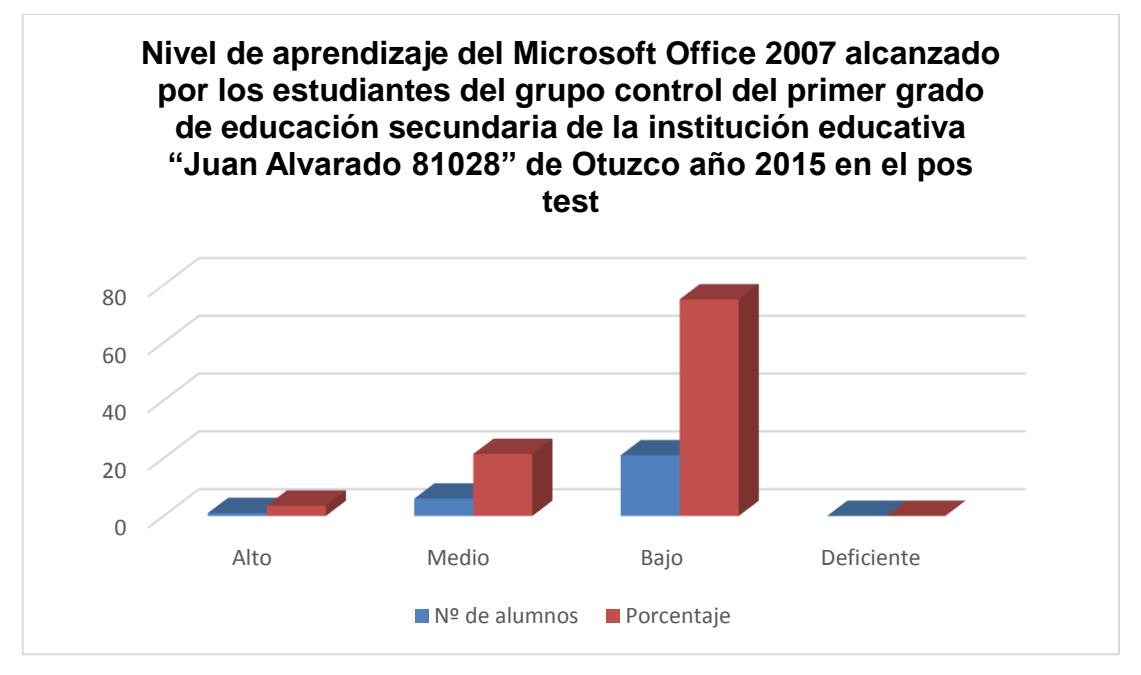

**Fuente:** Resultados del pre test aplicado a los estudiantes del primer grado de educación secundaria de la I. E. "Juan Alvarado" Otuzco. **Elaboración:** Equipo de investigación

## **INTERPRETACIÓN**

En la tabla 5, gráfico 3, se presenta los resultados del grupo control después de la aplicación de la guía didáctica; como era de esperarse, estos estudiantes no han mostrado muchos cambios ya que el 75,00 % están en un nivel bajo y el 21,43 % en un nivel medio y sólo el 3, 57 % están en un nivel alto; quiere decir que los estudiantes del grupo control, en su gran mayoría, no manejan el Microsoft Office 2007.

El mismo comportamiento sucede si analizamos el puntaje promedio, el mismo que llegó a 9,89 el mismo que se sitúa en el rango de nivel de aprendizaje bajo y significa que en el logro de aprendizajes están desaprobados.

**TABLA N° 6:**

*Nivel de aprendizaje del Microsoft Office 2007 alcanzado por los estudiantes del grupo experimental del primer grado de educación secundaria de la institución educativa "Juan Alvarado 81028" de Otuzco año 2015 en el pos test.*

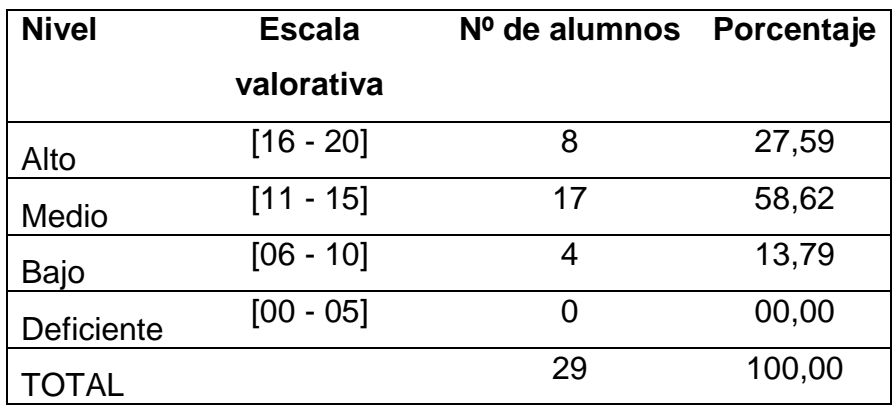

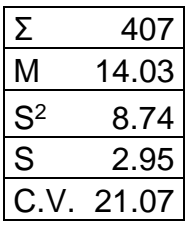

**Fuente:** Resultados del pre test aplicado a los estudiantes del primer grado de educación secundaria de la I. E. "Juan Alvarado" Otuzco.

**Elaboración:** Equipo de investigación

# **GRÁFICO Nº 4**

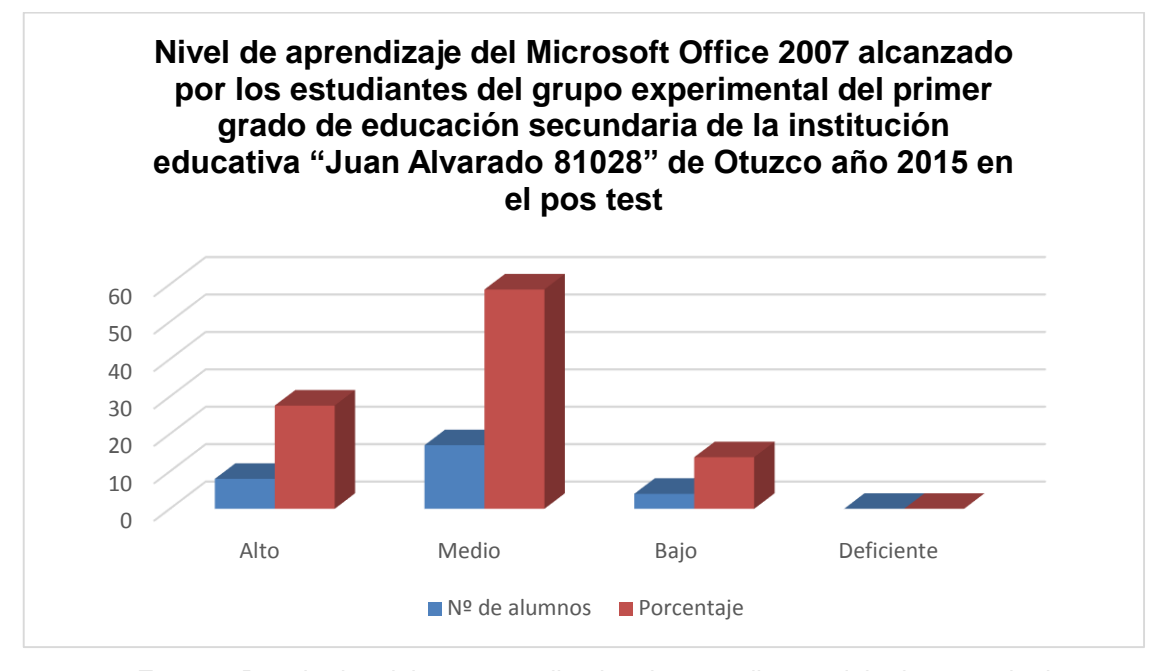

**Fuente:** Resultados del pre test aplicado a los estudiantes del primer grado de educación secundaria de la I. E. "Juan Alvarado" Otuzco. **Elaboración:** Equipo de investigación

#### **INTERPRETACIÓN**

Los resultados del grupo experimental se presentan en la tabla 6, gráfico 4. En el podemos observar que el 13,79 % están en un nivel bajo, el 58,62 % en un nivel medio y el 27, 59 % están en un nivel alto; ninguno está en el nivel deficiente. Esto nos indica que efectivamente ha habido un gran cambio en el manejo del Microsoft Office 2007 ya que la mayoría de estudiantes (86,21 %) manejan el programa.

Si tomamos como referencia el puntaje promedio, también se nota un gran cambio ya que en escala vigesimal se ha llegado a 14,03; puntaje que se ubica en el nivel de logro medio y si tomamos en cuenta la evaluación en el sistema educativo estos estudiantes están aprobados.

#### **TABLA N° 7:**

*Resultados comparativos del pre test, según nivel de aprendizaje del Microsoft Office 2007 alcanzado por los estudiantes de los grupos control y experimental del primer grado de educación secundaria de la institución educativa "Juan Alvarado 81028" de Otuzco año 2015*

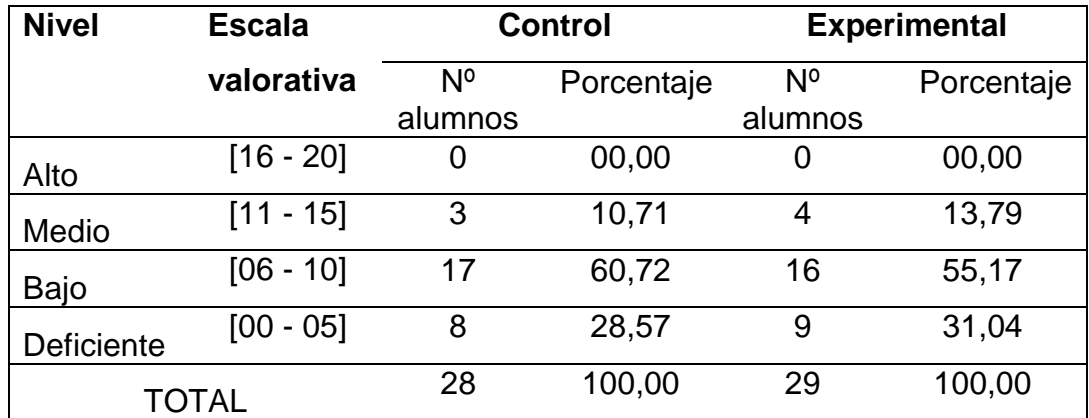

**Fuente:** Resultados del pre test aplicado a los estudiantes del primer grado de educación

secundaria de la I. E. "Juan Alvarado" Otuzco.

**Elaboración:** Equipo de investigación

## **GRÁFICO Nº 5**

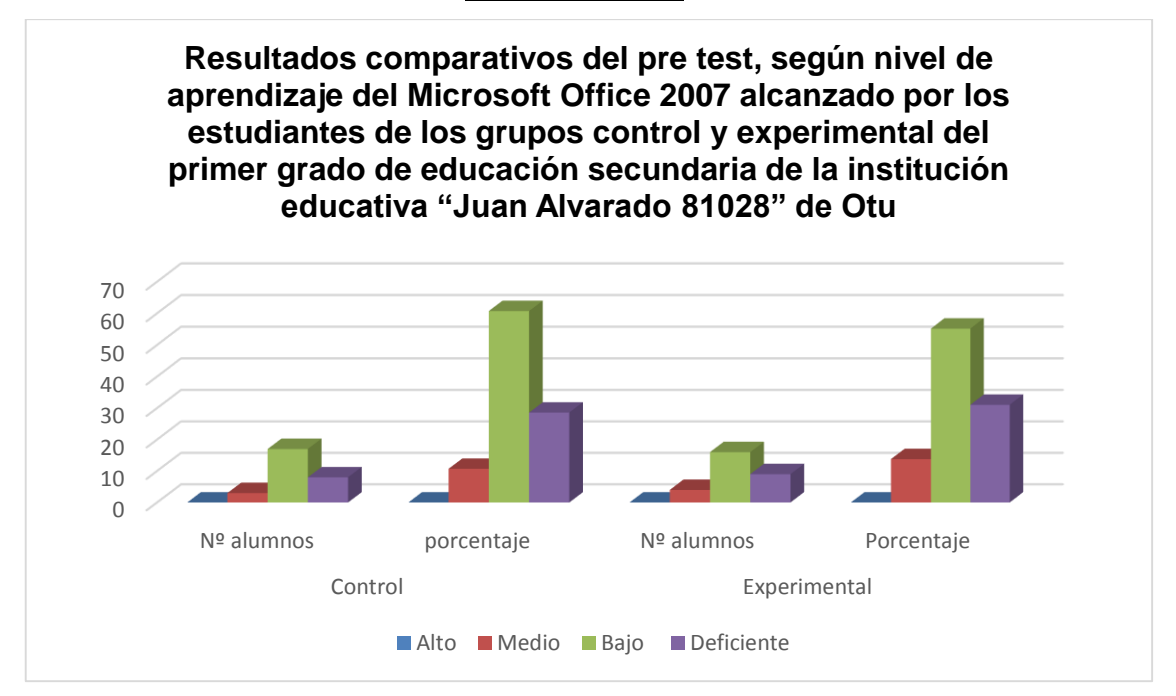

**Fuente:** Resultados del pre test aplicado a los estudiantes del primer grado de

educación secundaria de la I. E. "Juan Alvarado" Otuzco.

**Elaboración:** Equipo de investigación

## **INTERPRETACIÓN**

Si analizamos los resultados del grupo control y experimental en el pre test (Tabla 7, gráfico 5), encontramos que ambos grupos tienen el mismo comportamiento ya que la gran mayoría de los estudiantes se ubican en el nivel bajo y deficiente (89,29 % en el grupo control y 86,21 % en el grupo experimental), esto nos indica que los estudiantes en el trabajo diario en el aula no manejaban el Microsoft Office 2007, probablemente las estrategias metodológicas utilizadas por los profesores no eran las más adecuadas para el logro de los aprendizajes. Por lo tanto, la aplicación de la guía didáctica era una de las alternativas para que los estudiantes logren sus aprendizajes.

#### **TABLA N° 8:**

*Resultados comparativos del pos test, según nivel de aprendizaje del Microsoft Office 2007 alcanzado por los estudiantes de los grupos control y experimental del primer grado de educación secundaria de la institución educativa "Juan Alvarado 81028" de Otuzco año 2015*

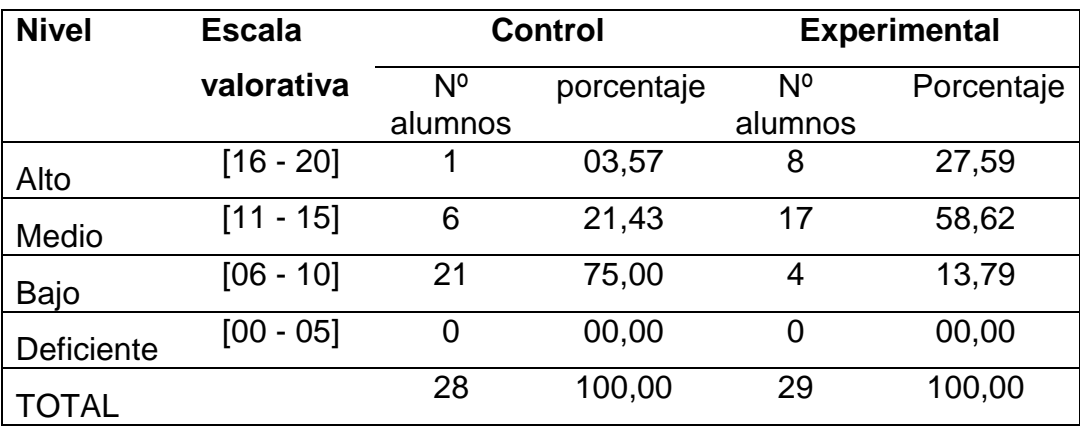

**Fuente:** Resultados del pre test aplicado a los estudiantes del primer grado de educación secundaria de la I. E. "Juan Alvarado" Otuzco. **Elaboración:** Equipo de investigación

# **GRÁFICO Nº 6**

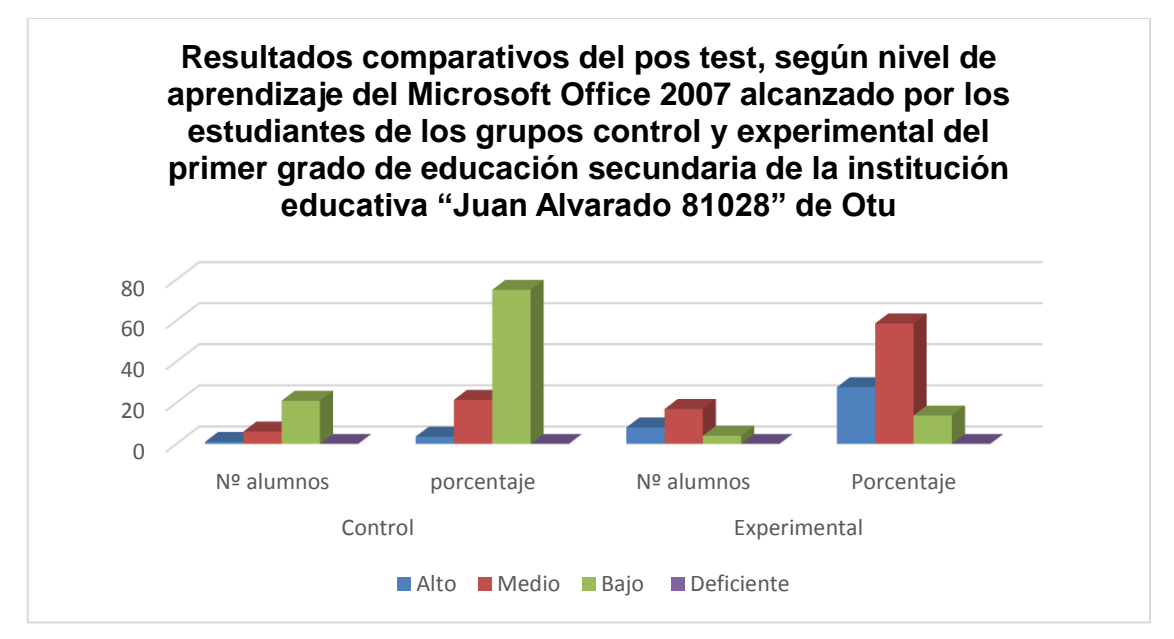

**Fuente:** Resultados del pre test aplicado a los estudiantes del primer grado de educación secundaria de la I. E. "Juan Alvarado" Otuzco. **Elaboración:** Equipo de investigación

## **INTERPRETACIÓN**

Ahora analizamos los resultados del grupo control y experimental en el pos test (Tabla 8, gráfico 6). Encontramos grandes diferencias en estos grupos de estudio; mientras que el grupo control no ha sufrido grandes modificaciones y se mantenía en los mismos niveles de aprendizaje, en el grupo experimental si hubo grandes cambios. Resumiendo, podemos afirmar que el 86,21 % de los estudiantes manejan el Microsoft Office 2007, resultados que, probablemente, se deban a la aplicación de la guía didáctica ya que sus sesiones estaban elaboradas con el propósito de motivar el aprendizaje de los estudiantes.

**TABLA N° 9:**

*Resultados comparativos del pre y pos test, según nivel de aprendizaje del Microsoft Office 2007 alcanzado por los estudiantes del grupo experimental del primer grado de educación secundaria de la institución educativa "Juan Alvarado 81028" de Otuzco año 2015*

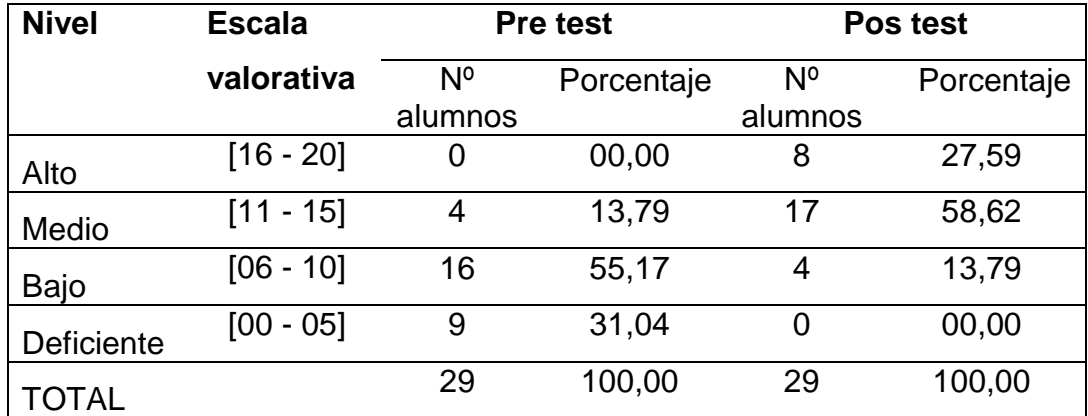

**Fuente:** Resultados del pre test aplicado a los estudiantes del primer grado de educación secundaria de la I. E. "Juan Alvarado" Otuzco.

**Elaboración:** Equipo de investigación

# **GRÁFICO Nº 7**

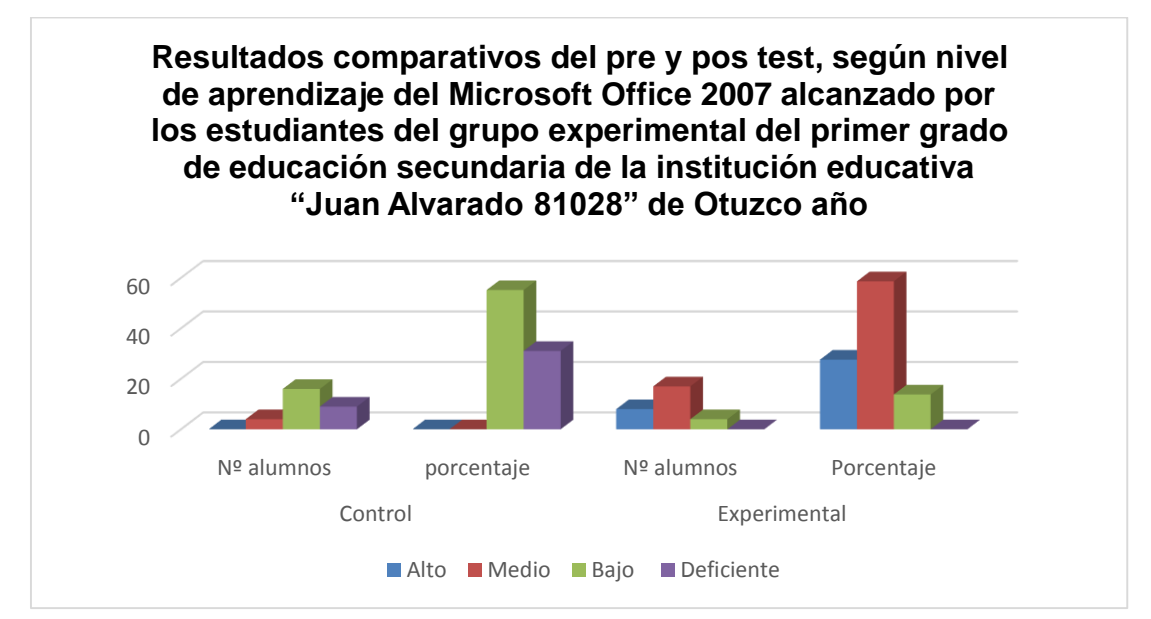

**Fuente:** Resultados del pre test aplicado a los estudiantes del primer grado de educación secundaria de la I. E. "Juan Alvarado" Otuzco. **Elaboración:** Equipo de investigación

## **INTERPRETACIÓN**

Finalmente analizamos los resultados del pre y pos test del grupo experimental (Tabla 9, gráfico 7), visualizamos que este grupo ha sufrido grandes cambios en el nivel de logro de aprendizajes; así tenemos que mientras en el pre test existían estudiantes que estaban en nivel deficiente, en el pos test ninguno de los estudiantes se ubicaba en este rango. En el pre test, la gran mayoría de los estudiantes estaban en el nivel bajo (86,21 %) y después de la aplicación de la propuesta pedagógica la gran mayoría de estudiantes se ubican en el nivel medio (58,62 %) inclusive un grupo considerable de estudiantes (27,59 %) han logrado un nivel de aprendizaje alto. Todo ello, nos permite afirmar que el cambio en el nivel de logro de aprendizajes se debe a la aplicación de la guía didáctica.

#### **TABLA N° 10:**

*Indicadores estadísticos comparativos del pretest y posttest, sobre nivel de aprendizaje del Microsoft Office 2007 alcanzado por los estudiantes del grupo experimental del primer grado de educación secundaria de la institución educativa "Juan Alvarado 81028" de Otuzco año 2015*

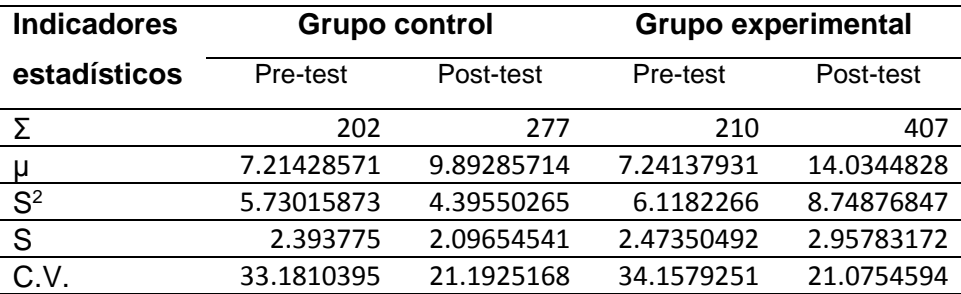

**Fuente:** Resultados del pre test aplicado a los estudiantes del primer grado de educación secundaria de la I. E. "Juan Alvarado" Otuzco. **Elaboración:** Equipo de investigación

#### **INTERPRETACIÓN**

En la tabla 10 se muestran los indicadores estadísticos comparativos del pretest y post-test sobre el nivel de aprendizaje del Microsoft Office 2007, del grupo control y experimental; en ella observamos lo siguiente:

En el PRE TEST: (grupo experimental vs grupo control) el puntaje promedio de los alumnos del grupo experimental (7,24) es un similar respecto al promedio del grupo control (7, 21); esto nos indica que los dos grupos estaban en las mismas condiciones respecto al nivel de aprendizaje del Microsoft office 2007.

El desvío de los puntajes respecto a su promedio en el grupo experimental (2,47) es mayor que el desvío observado en los puntajes respecto a su promedio por el grupo Control (2,39). Lo que nos indica que en el grupo experimental existen puntajes más dispersos que en el grupo control.

El Coeficiente de Variación (34,15 % y 33,18 %) de los grupos experimental y control, indican que los puntajes de los alumnos del grupo experimental son más homogéneos que los puntajes de los alumnos del grupo Control.

En el POST TEST: (grupo experimental vs grupo control) el puntaje promedio de los alumnos del grupo Experimental (14,09) es en mayor que el promedio del grupo control (9,89), lo que nos indica que mientras el grupo control se sigue ubicando en los niveles medio, bajo y deficiente, el grupo experimental se ubica en los niveles medio y alto. Quiere decir, que la aplicación de la propuesta pedagógica ha causado grandes cambios en el nivel de logro del aprendizaje del Microsoft 2007 en los estudiantes participantes de esta investigación y que formaron parte del grupo experimental.

El desvío de los puntajes respecto a su promedio en el grupo experimental (2,95) es similar que el desvío observado en los puntajes respecto a su promedio en el grupo Control (2,09), lo que nos afirma que la dispersión de los puntajes en ambos grupos ha seguido el mismo comportamiento.

El Coeficiente de Variación (21,07 % y 21,19 %) de los grupos Experimental y control indican que las puntuaciones de los estudiantes del grupo experimental son más homogéneas que las puntuaciones del grupo Control.

En el GRUPO EXPERIMENTAL: (post test vs pre test) el puntaje promedio de los alumnos del grupo experimental después de la aplicación de la propuesta (14,09) es mayor en 6,85 puntos respecto al promedio del mismo grupo registrado

antes de la aplicación de las estrategias participativas (7,24), observando que el grupo experimental después de la influencia de la guía didáctica ha mejorado los niveles de aprendizaje del Microsoft 2007 ya que, de un nivel medio, bajo y deficiente pasó a un nivel medio y alto en su gran mayoría.

El desvío de los puntajes respecto a su promedio en el grupo experimental después de la aplicación de la guía didáctica (2,95) es menor que el desvío observado en los puntajes respecto a su promedio en el mismo grupo antes de la experiencia pedagógica (2.47), lo que nos permite afirmar que después de la aplicación de la propuesta, los datos están un poco más dispersos.

El Coeficiente de Variación 21,07 % y 34,15 %, después y antes de aplicar la propuesta respectivamente, nos permite corroborar que los puntajes de los estudiantes después de experimentar la propuesta son más homogéneas que la variación encontrada en los puntajes antes de aplicar la guía didáctica en el grupo experimental.

#### **TABLA N° 11:**

*Prueba de diferencia significativa de medias del grupo experimental del pre y pos test, sobre el nivel de aprendizaje del Microsoft Office 2007 alcanzado por los estudiantes del grupo experimental del primer grado de educación secundaria de la institución educativa "Juan Alvarado 81028" de Otuzco año 2015*

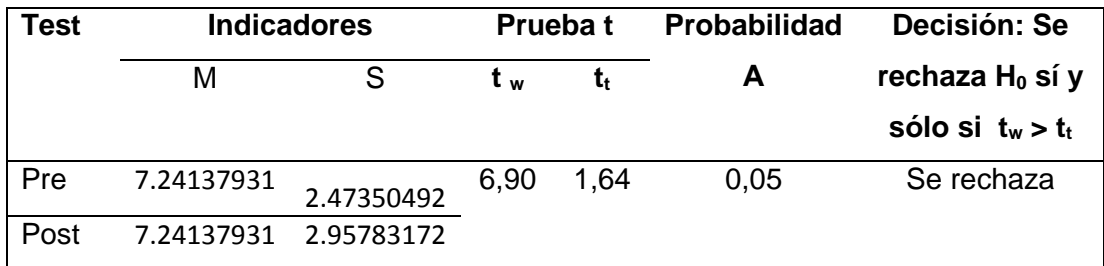

**Fuente:** Resultados del pre test aplicado a los estudiantes del primer grado de educación secundaria de la I. E. "Juan Alvarado" Otuzco. **Elaboración:** Equipo de investigación

**Representación gráfica de la Prueba de Hipótesis** 

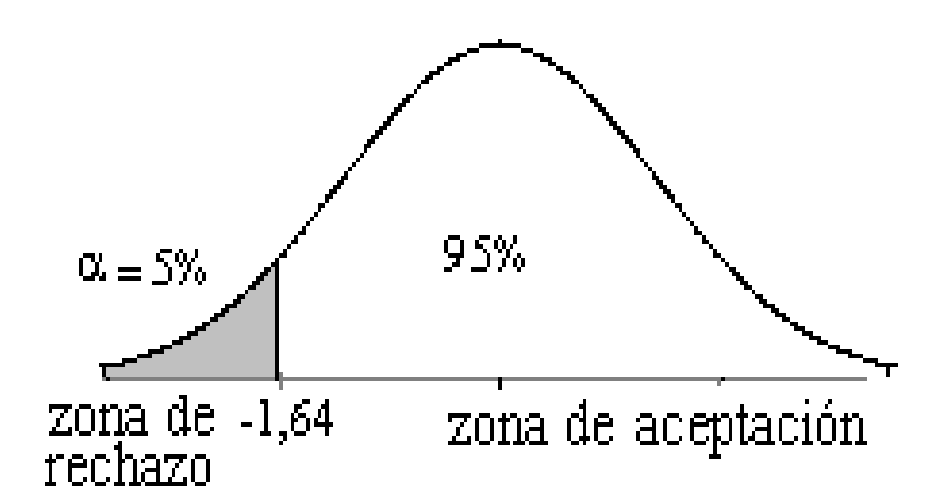

#### **INTERPRETACIÓN**

En la tabla Nº 11 se muestra la Prueba de Hipótesis Estadística diferencia significativa de medias; es decir, sí la aplicación de la guía didáctica mejora significativamente el nivel de aprendizajes del Microsoft Office 2007 en los estudiantes del grupo experimental, observando que el  $T_w(6,90)$  es mayor que el t<sub>t</sub> (1,64) por lo que se rechaza la hipótesis nula que indica que no hay diferencia significativa entre los promedios, aceptando por consiguiente, la hipótesis alternativa que nos dice que existen diferencias significativas entre el promedio del grupo experimental antes de aplicar la propuesta con el promedio determinado después de la aplicación de la guía didáctica.

Con estos resultados podemos afirmar que la aplicación de la guía didáctica mejora significativamente el nivel de aprendizaje del Microsoft Office 2007 en los estudiantes de primer grado de educación secundaria en el área de educación para el trabajo de la institución educativa "Juan Alvarado 81028" de Otuzco año 2015.

#### **DISCUSIÓN**

Indudablemente el logro de aprendizajes es una tarea fundamental en el quehacer pedagógico, para ello, los profesores realizan una serie de estrategias didácticas y utilizan un sinnúmero de materiales educativos; sin duda la guía didáctica mejora significativamente los aprendizajes del Microsoft Office 2007 así lo demuestran los resultados obtenidos en esta investigación.

Entendiendo que el aprendizaje es un conjunto de acciones cuya función es transformar o procesar la información que ingresa al sistema humano, de una manera análoga (Gagné, R. 1971), se facilita cuando el estudiante participa responsablemente en el proceso adquisitivo y gran parte del aprendizaje se adquiere por medio de la práctica y cuando el estudiante percibe que los contenidos tienen sentido para sus propias vidas (Rogers, 1961), comenzaremos observando los resultados del grupo control antes de aplicar la propuesta pedagógica (tabla 3, gráfico 1). Podemos observar que el 28,57 % de estudiantes tienen un nivel deficiente de aprendizaje, el 60,72 % tienen un nivel bajo y solo el 10,71 % tienen un nivel medio de aprendizaje de Microsoft office 2007. Ninguno ha llegado a un nivel alto de aprendizaje; estos resultados nos permiten afirmar que más del 89,29 % de estudiantes sujetos de esta investigación no manejan el Microsoft office 2007, probablemente porque las sesiones de aprendizaje se desarrollan mecánicamente creando en los estudiantes una atmósfera poco adecuada para el logro de aprendizajes.

Lo mismo sucede con el grupo experimental (tabla 4 y gráfico 2) donde el 31,04 % están en un nivel deficiente, el 55,17 % en un nivel bajo y sólo el 13,79 % están en un nivel medio; confirmando con ello que los estudiantes que participaron en la investigación antes de tener contacto con la propuesta pedagógica no manejaban el Microsoft office 2007; todo ello debido a que en la institución educativa, los profesores a cargo de la asignatura dan instrucciones muchas veces poco claras y no se preocupan por absolver las preguntas y dudas de los estudiantes, dando como resultado que la mayoría de los estudiantes se pierdan en las instrucciones y se atrasen en la ejecución de sus actividades perdiendo la motivación e interés por la asignatura, generando con ello, bajos

niveles de aprendizaje. Con ello confirmamos lo sustentado por Ausubel, D. (1976), el aprendizaje es aquel que conduce a la creación de estructuras de conocimientos mediante la relación sustantiva entre la nueva información y las ideas previas de los estudiantes. Concibe al alumno como un procesador activo de la información, y dice que el aprendizaje es sistemático y organizado, pues es un fenómeno complejo que no se reduce a simples asociaciones memorísticas.

Después de la aplicación de la propuesta pedagógica consistente en una serie de sesiones de aprendizaje articuladas en una guía didáctica se observó grandes cambios en el grupo experimental (tabla 6, gráfico 4), observando que la gran mayoría (58,62 % en un nivel medio y 27,59 % están en un nivel alto) han logrado mejorar el aprendizaje del Microsoft Office 2007, siendo un 86,21 % quienes manejan el programa. Esto no sucedió con el grupo control (tabla 5, gráfico 3), quienes, como era de esperarse, no mostraron cambios significativos, ya que el 75,00 % están en un nivel bajo y el 21,43 % en un nivel medio y sólo el 3, 57 % están en un nivel alto.

Estamos en condición de afirmar que el cambio en el logro de aprendizajes se ha debido a la aplicación de la guía didáctica, tal como lo afirma Roldan (2007), la elaboración de una guía didáctica permite la formación y desarrollo del razonamiento científico del estudiante, así como del desarrollo de las capacidades de abstracción, concreción, imaginación, intuición, crítica, objetividad, síntesis y precisión.

La Guía Didáctica cobra vital importancia, convirtiéndose en pieza clave para el aprendizaje de los estudiantes, por las enormes posibilidades de motivación, orientación y acompañamiento que brinda a los alumnos, al aproximarles el material de estudio, facilitándoles la comprensión de lo que se aprende. Para García, A. (2002) es el documento que orienta el estudio, acercando a los procesos cognitivos del alumno el material didáctico, con el fin de que pueda trabajarlos de manera autónoma.

También se ha realizado un análisis de los indicadores estadísticos comparativos del pre-test y post-test sobre el nivel de aprendizaje del Microsoft

Office 2007, del grupo control y experimental; en ella observamos que el promedio alcanzado por los estudiantes del grupo Experimental (14,09) es en mayor que el promedio del grupo control (9,89), lo que nos indica que la aplicación de la propuesta pedagógica ha causado grandes cambios en el nivel de logro del aprendizaje del Microsoft 2007 en los estudiantes participantes de esta investigación y que formaron parte del grupo experimental. Lo mismo sucede si comparamos el pre y pos test del grupo experimental donde el promedio después de la aplicación de la propuesta (14,09) es mayor en 6,85 puntos respecto al promedio del mismo grupo registrado antes de la aplicación de la guía didáctica (7,24), confirmando lo planteado por Castillo, M. (1999, p 90) al afirmar que la Guía Didáctica es "una comunicación intencional del profesor con el alumno sobre los pormenores del estudio de la asignatura y del texto base.

La guía didáctica se "constituye un instrumento fundamental para la organización del trabajo del alumno y su objetivo es recoger todas las orientaciones necesarias que le permitan al estudiante integrar los elementos didácticos para el estudio de la asignatura" (Martínez, 1998, p 109).

Personalmente considero que la Guía Didáctica es el material educativo que deja de ser auxiliar, para convertirse en herramienta valiosa de motivación y apoyo; pieza clave para el desarrollo del proceso de enseñanza, porque promueve el aprendizaje autónomo al aproximar el material de estudio al alumno (texto convencional y otras fuentes de información), a través de diversos recursos didácticos (explicaciones, ejemplos, comentarios, esquemas y otras acciones similares a la que realiza el profesor en clase). De ahí la necesidad de que la Guía Didáctica, impresa o en formato digital, se convierta en el "andamiaje" que posibilite al estudiante avanzar con mayor seguridad en el aprendizaje autónomo (Bruner, J. 2001).

Confirmamos que la Guía Didáctica favorece el aprendizaje del Microsoft Office 2007 en los alumnos de primer año de educación secundaria de la institución educativa "Juan Alvarado" de Otuzco, ya que la prueba de hipótesis nos dice que si ha habido diferencias significativas en los promedios del grupo experimental en el pre y pos test.

Por último, intento señalar que existen varias razones por las que se debe considerar de vital importancia el uso de la guía didáctica. Entre ellas tenemos: permite una comunicación mediada, entre el profesor y el que aprende, permite "captar la atención del estudiante y compensar la presencia estimulante, motivadora y clarificadora del profesor de cada asignatura" (Marín Ibáñez, 1999,12), se produce el cambio en el papel del profesor, quien deja de ser el transmisor directo de los conocimientos para convertirse en el mediador, que orienta el trabajo independiente del alumno, que asume una función protagónica en el aprendizaje, integra en un solo documento las bondades de las lecturas, los cuadernillos de ejercicios y evaluación, y además, todas las orientaciones y estrategias que conduzcan al estudiante a abordar con éxito el aprendizaje autónomo.

## **CONCLUSIONES**

De los resultados y discusión de la presente investigación se ha llegado a las siguientes conclusiones:

- 1. La aplicación de una Guía Didáctica mejora significativamente el aprendizaje del Microsoft Office 2007 en los estudiantes de primer grado de educación secundaria de la institución educativa "Juan Alvarado 81028" de Otuzco año 2015.
- 2. El diseño de una Guía Didáctica ha permitido que los estudiantes del primer grado de educación secundaria de la institución educativa "Juan Alvarado 81028" de Otuzco aprendan fácilmente el Microsoft Office 2007.
- 3. Después de aplicar la guía didáctica, el nivel de aprendizaje del Microsoft Office 2007 alcanzado por los estudiantes de la institución educativa "Juan Alvarado 81028" de Otuzco alcanzó el nivel medio y alto, siendo el 86,21 % quienes manejan el programa.
- 4. La Aplicación de la guía didáctica ha mejorado el nivel de aprendizaje del Microsoft Office 2007 ha sido significativo en un 95 %.

## **RECOMENDACIONES**

Al finalizar esta investigación se propone las recomendaciones siguientes:

Utilizar con mayor frecuencia las guías didácticas para mejorar el aprendizaje de los estudiantes en diferentes áreas curriculares.

Los directores deben proponer programas de capacitación para sus profesores en el uso adecuado de material educativo.

Los profesores se deben preocupar por utilizar materiales educativos de acuerdo con la realidad y contexto de sus estudiantes.

## **REFERENCIAS BIBLIOGRÁFICAS**

- Anticona, R. (2011) Las guías de aprendizaje como medios y materiales educativos, su influencia en el logro de los niveles de aprendizaje del idioma extranjero francés de los alumnos de la I.E. San Juan de Trujillo.
- Arana, B y Rodríguez, H. (2010). Influencia del Material Educativo Concreto en el Aprendizaje del Área de Ciencia y Ambiente en los Alumnos de 4º Grado educación secundaria de la I.E. Nº 81751 Dios es Amor del Sector Winchanzao Distrito de La Esperanza, Trujillo.
- Arteaga, M. (2002). Influencia del uso de módulos de aprendizaje bajo paradigma constructivista para mejorar la comprensión escrita del inglés en alumnos de Secundaria del Centro Educativo "José Faustino Sánchez Carrión" Trujillo.
- Ausubel, D. (1981). Psicología educativa un punto de vista cognoscitivo. Mexico; Ed.TRILLAS.
- Bruner, J. (2001). El proceso mental en el aprendizaje. Madrid: Narcea, 1956.
- Bruner, J. (1966). Toward a Theory of Instruction. Cambridge, MA: Harvard University Press.
- Castillo, M. (1999). La Guía Didáctica. ocw.utpl.edu.ec/instituto...guiasdidacticas.../unidad3-guia-didactica. Extraído el 28 de junio de 2014
- Coll, C. (1987). Psicología y currículum. Ed. Paidós. Barcelona.
- Coll, C., Pozo, J., Sarabia, B. y Valls, E. (1992). Los contenidos en la Reforma. Enseñanza y aprendizaje de conceptos, procedimientos y actitudes. Ed. Santillana. Madrid.
- Echevarría, M. (2002). Aplicación de un programa modular (guía didáctica) de enseñanza aprendizaje de la geometría y el incremento del rendimiento

escolar en educación secundaria de menores del colegio nacional San Salvador de la ciudad de Bolívar Trujillo. Escuela de postgrado. Sección de Postgrado de la Facultad de Educación.

- Feldman, R. (2005) "Psicología: con aplicaciones en países de habla hispana". Sexta Edición México, Mc Graw Hill.
- Gagné, R. (1971). The conditions of learnig Nueva York: Holt, Rinehart and.

García, L. (2002) La Guía Didáctica. España: Editorial del BENED.

Guilford, J. P. (1950). Creativity. American Psychologist, 5, 444-454.

Hertzfeld, A. (2004). Revolution in the Valley. California: O'Reilly Books.

- Hermes P. (2015). Aplicación de Guía didáctica y su influencia en el rendimiento académico en cálculo vectorial, en los estudiantes del IV ciclo de Ingeniería Mecánica. Universidad Nacional de Ingeniería. Universidad Nacional de Educación Enrique Guzman y Valle. Lima
- Holmber, B. (1985). Educación a distancia: situación y perspectivas. Buenos Aires, Argentina. Kapelusz.
- Hurtado, D. (2010). Influencia de Módulos de Instrucción Basados en la Reflexión de Casos para Mejorar la Práctica del Valor Moral de Comunidad en los Alumnos del 4º Grado de Educación Secundaria de la I.E. Alfredo Tello Salvarría de Trujillo.
- Ibáñez, M. (1999). El aprendizaje abierto y a distancia, el material impreso. Loja-Ecuador: UTPL.
- Joyce, B. y Well, M. (1985) Modelos de enseñanza. Madrid.
- Kuhn, T. (1971). La estructura de las revoluciones científicas. México D.F.: Fondo de Cultura Económica.
- Martínez, M. (2007). Evaluación de programas. Modelos y procedimientos. Madrid. UNED.
- Mercer, N. (1998): El Diseño y Desarrollo del Material Impreso en la Open University Britanic", (artículo), en el texto editado por Garcia Aretio, L. El Material impreso en la Enseñanza a Distancia, Madrid, UNED.
- Piaget, J. (1955). Psicología y pedagogía. Barcelona: Ed. Ariel.
- Pozo, J. (1997). Teorías cognitivas del aprendizaje España.
- Roger, C. (1961). El proceso de convertirse en persona. Argentina: Editorial Paidos.
- Roldan, V. (2007). Elaboración de una guía didáctica interactiva, para mejorar el proceso de enseñanza – aprendizaje de la asignatura de contabilidad general básica, para los alumnos del 5 grado educación secundaria de la I.E.: San Pedro De Lloc de la ciudad San Pedro Lloc.
- Royer, D. (2015). Guía didáctica para el aprendizaje de la geometría en estudiantes con necesidades educativas especiales de educación secundaria. Universidad San Ignacio de Loyola.Lima
- Schunk, D. (1991). Learning theories. An educational perspective. NewYork: Mc Millan.
- Toledo, D. (2010). Influencia de una Guía de Laboratorio Casero en el aprendizaje de la cinemática en el área de Ciencia, Tecnología y Ambiente en los alumnos del 5º grado de Educación Secundaria de la Institución Educativa "San Pedro" Sicchal Julcán.

# **ANEXO 1**
#### **PRUEBA DE CONOCIMIENTOS**

*INSTRUCCIONES GENERALES: Lee cuidadosamente cada enunciado y encierra en un círculo la respuesta sin borrones*

- 1. ¿Qué programas del Microsoft Office 2007 son los más usados?
	- a. Microsoft Word
	- b. Microsoft Excel
	- c. Microsoft Power Point
	- d. Todas las anteriores
- 2. ¿Cuál es la extensión de archivo Word?
	- a. \*.dat
	- b. \*.jpg
	- c. \*.gif
	- d. \*.doc
- 3. ¿Con qué botón activamos el comando buscar y reemplazar?
	- a. Botón F5
	- b. Botón F10
	- c. Botón reemplazar
	- d. Son ciertas a y c.
- 4. ¿A qué programa corresponde la base de datos?
	- a. SmartArt
	- b. Microsoft Word
	- c. Microsoft Excel
	- d. Son solo números
- 5. ¿Con qué botón trabajas la información de manera gráfica visual?
	- a. SmartArt
	- b. Formas
	- c. Gráfico
	- d. Tabla
- 6. ¿Cómo se llama el botón que sirve para ubicar la imagen en el texto?
	- a. Gráfico
	- b. Formas

#### c. Posición

- d. Hipervínculo
- 7. ¿Qué programa realiza presentaciones con animaciones de texto e imágenes?
	- a. Word
	- b. Power Point
	- c. Pdf
	- d. Paint
- 8. ¿Qué podrías hacer con el botón de transiciones del programa Power Point?
	- a. Elaborar interfaces
	- b. Insertar animaciones en diapositivas
	- c. Insertar aplicaciones
	- d. Elaborar animaciones
- 9. ¿Qué botón cambia la orientación del texto?
	- a. Alinear texto
	- b. Estilos rápidos
	- c. Organizar
	- d. Dirección del texto
- 10. ¿Qué botón utilizas para crear un vínculo con una o varias diapositivas?
	- a. Gráfico
	- b. Hipervínculo
	- c. Película
	- d. Ninguno
- 11. ¿Qué botón utilizas para la muestra de valores más precisos?

#### a. Aumentar decimales

- b. Disminuir decimales
- c. Estilo porcentual
- d. Estilo millares
- 12. ¿Cuál es el botón que utilizas para animar objetos individuales en la diapositiva?
- a. Velocidad de transición
- b. Personalizar animación
- c. Presentación personalizada
- d. Ninguno
- 13. ¿Qué botón aplicas para darle efecto visual al texto?
	- a. Relleno de texto
	- b. Contorno de texto
	- c. Panel de selección
	- d. Efectos de texto
- 14. ¿Qué programa del Microsoft Office 2007 permite trabajar con números y formulas?
	- a. Word
	- b. Excel
	- c. Power Point
	- d. Publisher
- 15. ¿Cuántas hojas de cálculo puedes insertar?
	- a. Varias con el mismo nombre
	- b. Varias con diferentes nombres
	- c. Solo una
	- d. Solo tres
- 16. ¿Qué cambios obtienes si eliminas los bordes de una tabla?
	- a. Conservas los datos
	- b. Conservas la estructura
	- c. Pulsas en eliminar filas y columnas
	- d. Todas
- 17. ¿Cómo se llama el botón que alfabetiza los datos seleccionados?
	- a. Filtrar
	- b. Ordenar y filtrar
	- c. Ordenar
	- d. Formato
- 18. ¿Qué botón aplicas para unir las celdas seleccionadas?
	- a. Ajustar texto
	- b. Dar formato como tabla
	- c. Combinar y centrar
	- d. Ninguno
- 19. ¿Cuál es el botón que edita la fórmula de la celda?
	- a. Insertar función
	- b. Opciones para el cálculo
	- c. Tamaño de fuente
	- d. Formato condicional
- 20. ¿Qué botón al darle clic nos da como resultado una suma automática?
	- a. Autosuma
	- b. Promedio
	- c. Rellenar
	- d. Formato

# **ANEXO 2**

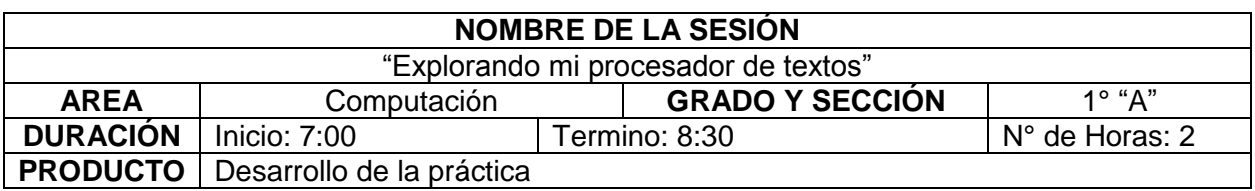

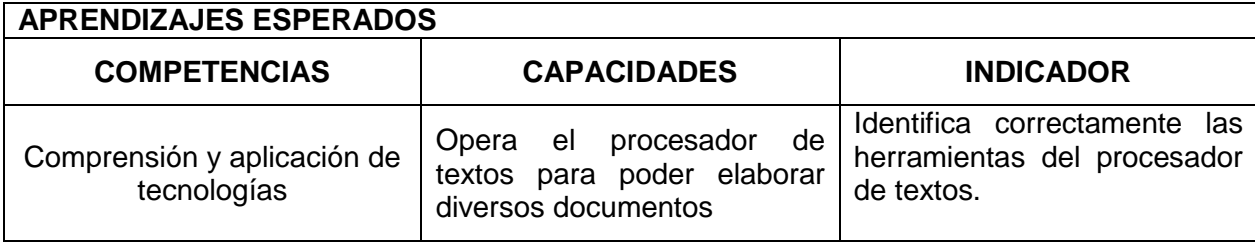

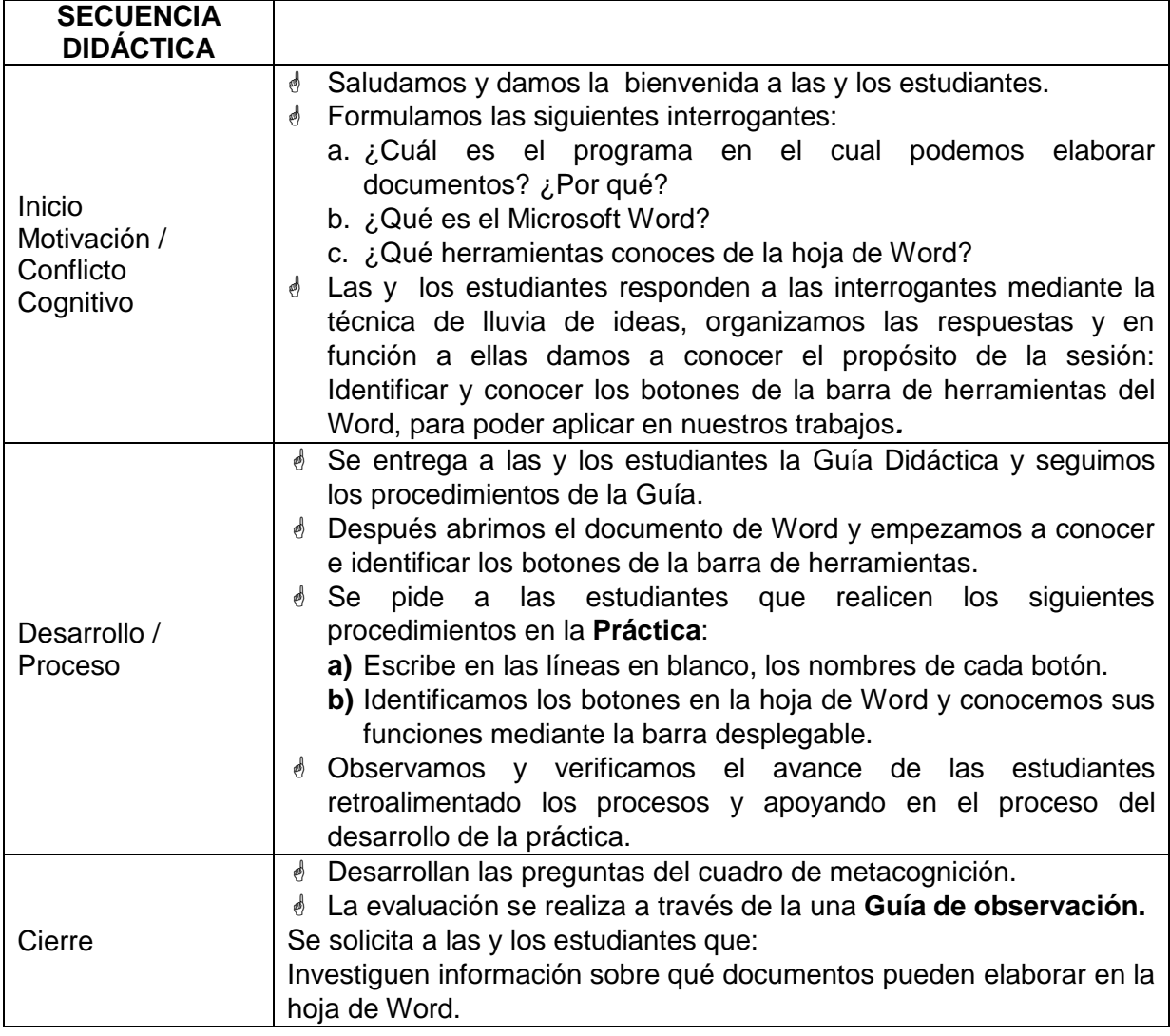

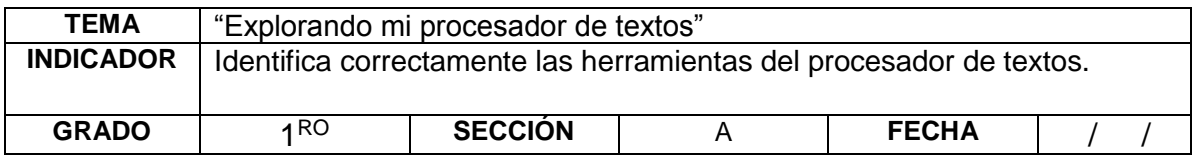

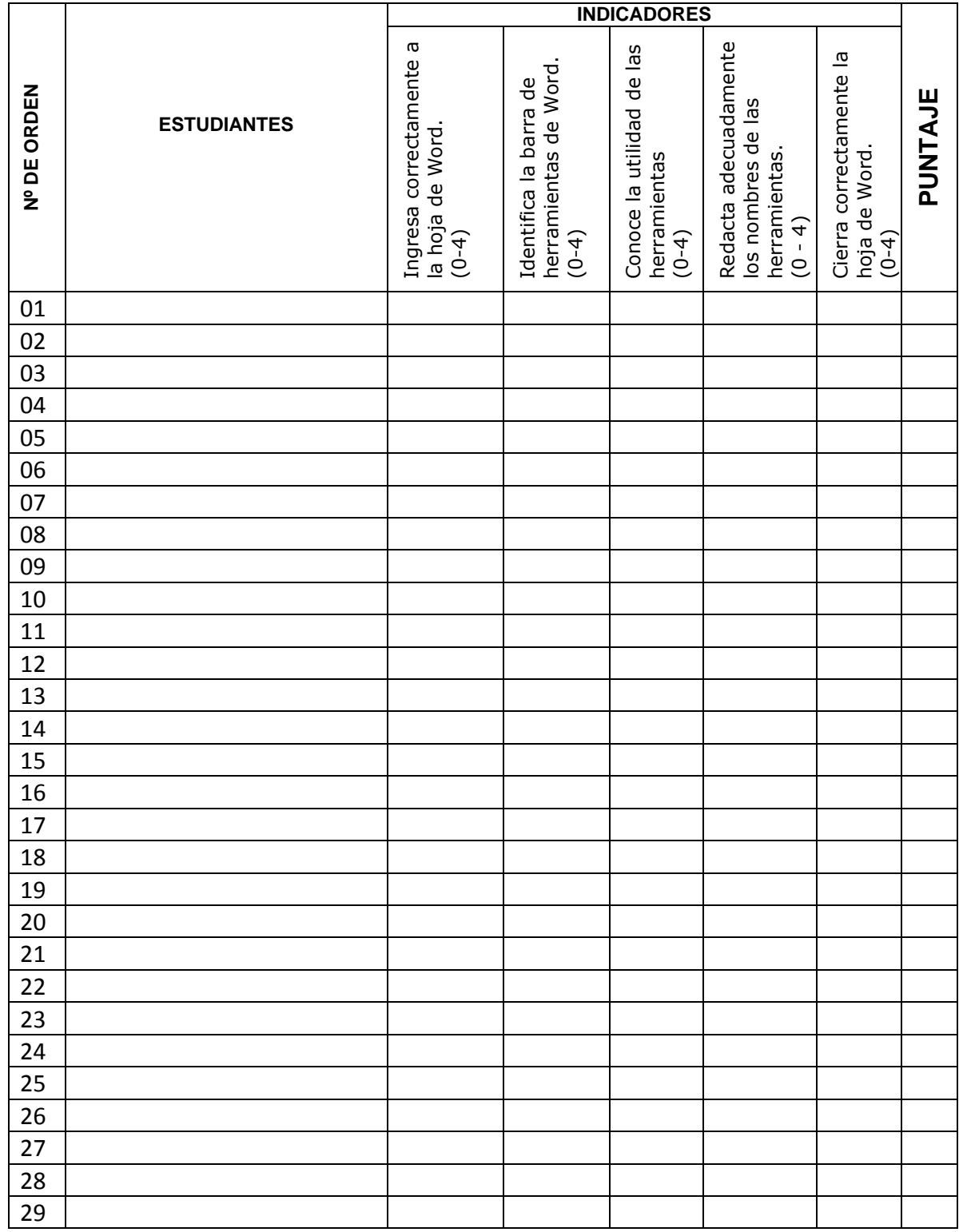

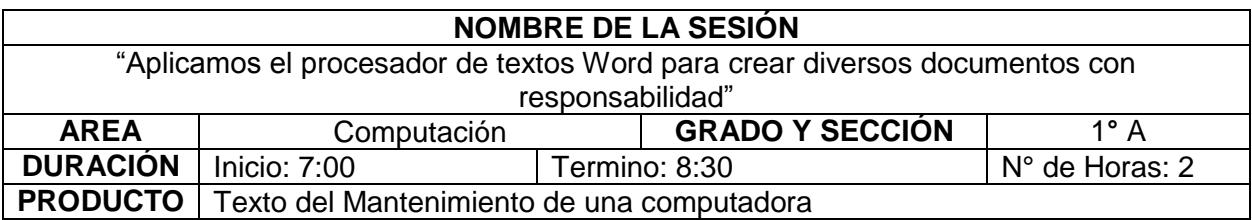

#### **APRENDIZAJES ESPERADOS**

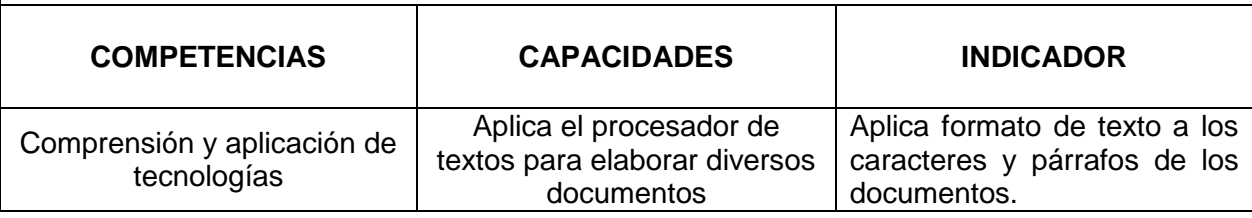

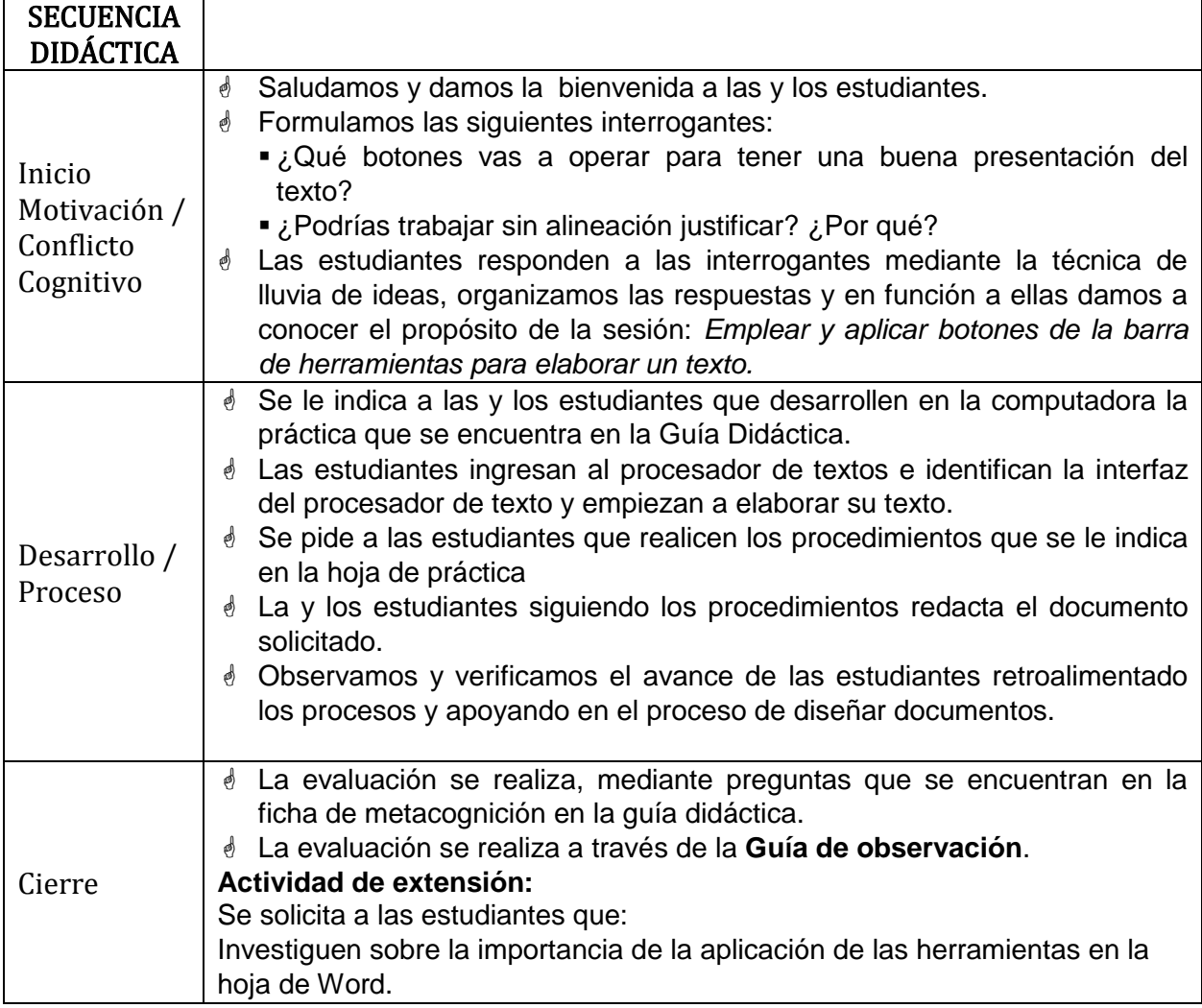

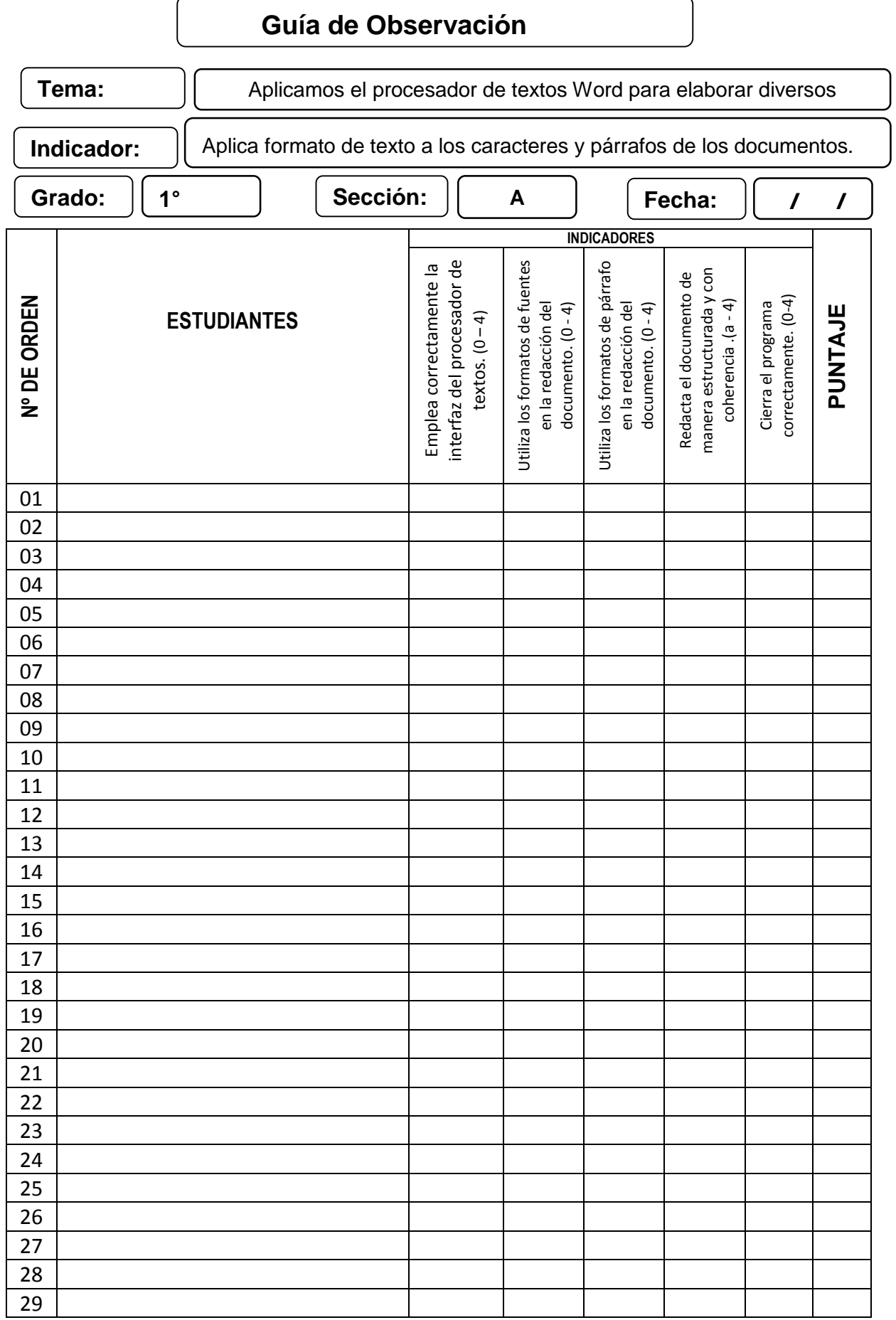

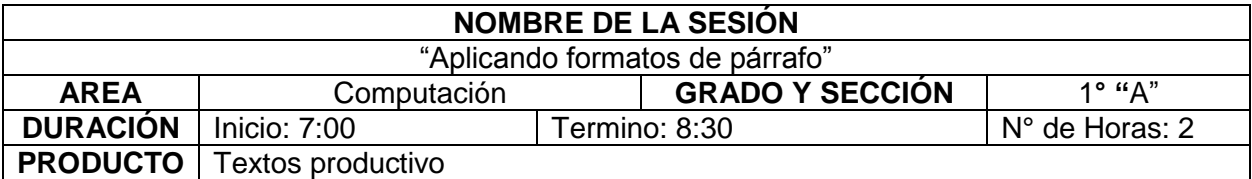

#### **APRENDIZAJES ESPERADOS COMPETENCIAS CAPACIDADES INDICADOR** Comprensión y aplicación de tecnologías Diseña documentos haciendo uso del procesador de textos. Opera el formato de alineaciones a los caracteres y espacio interlineado a documento.

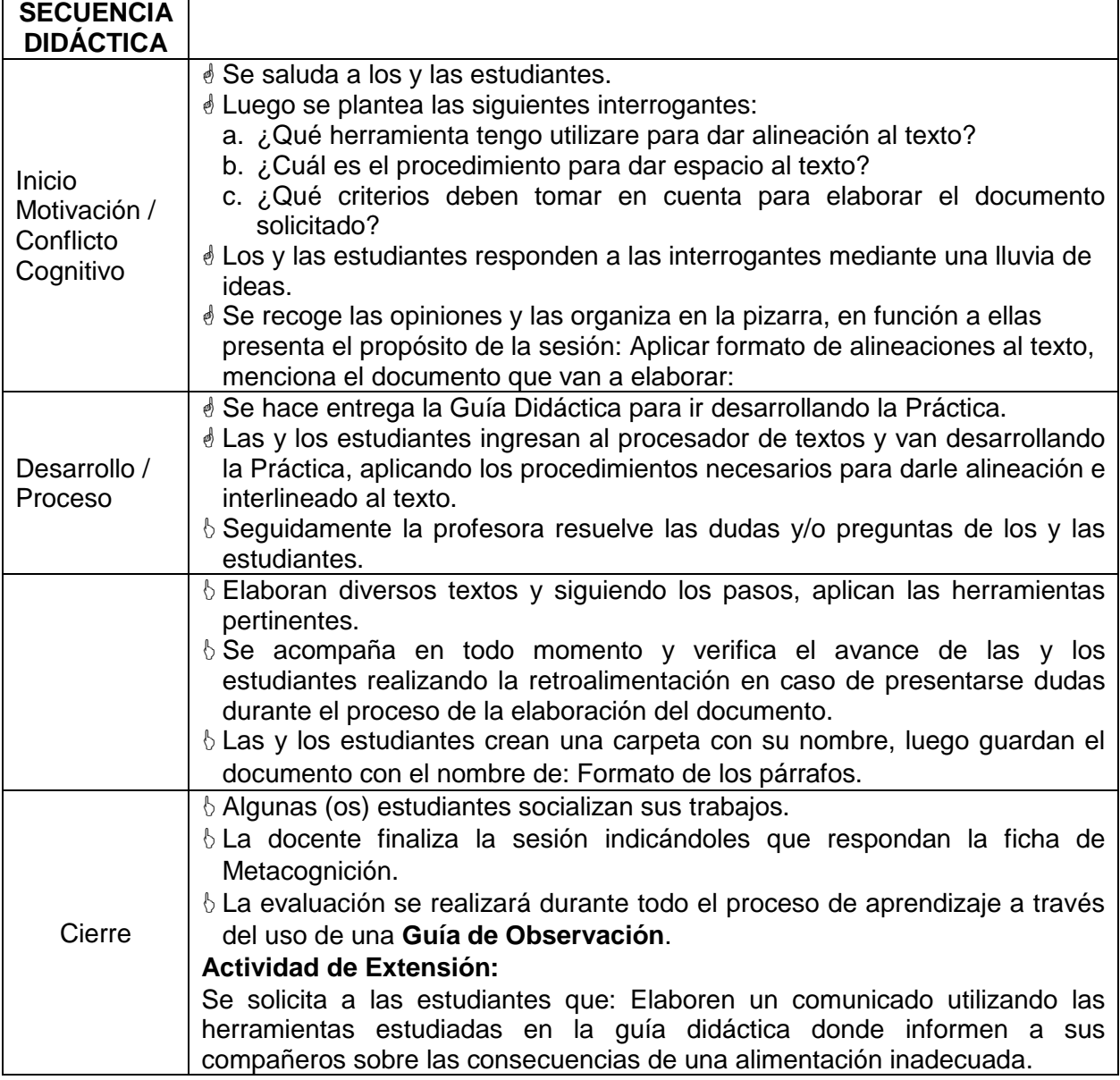

### **Guía de Observación**

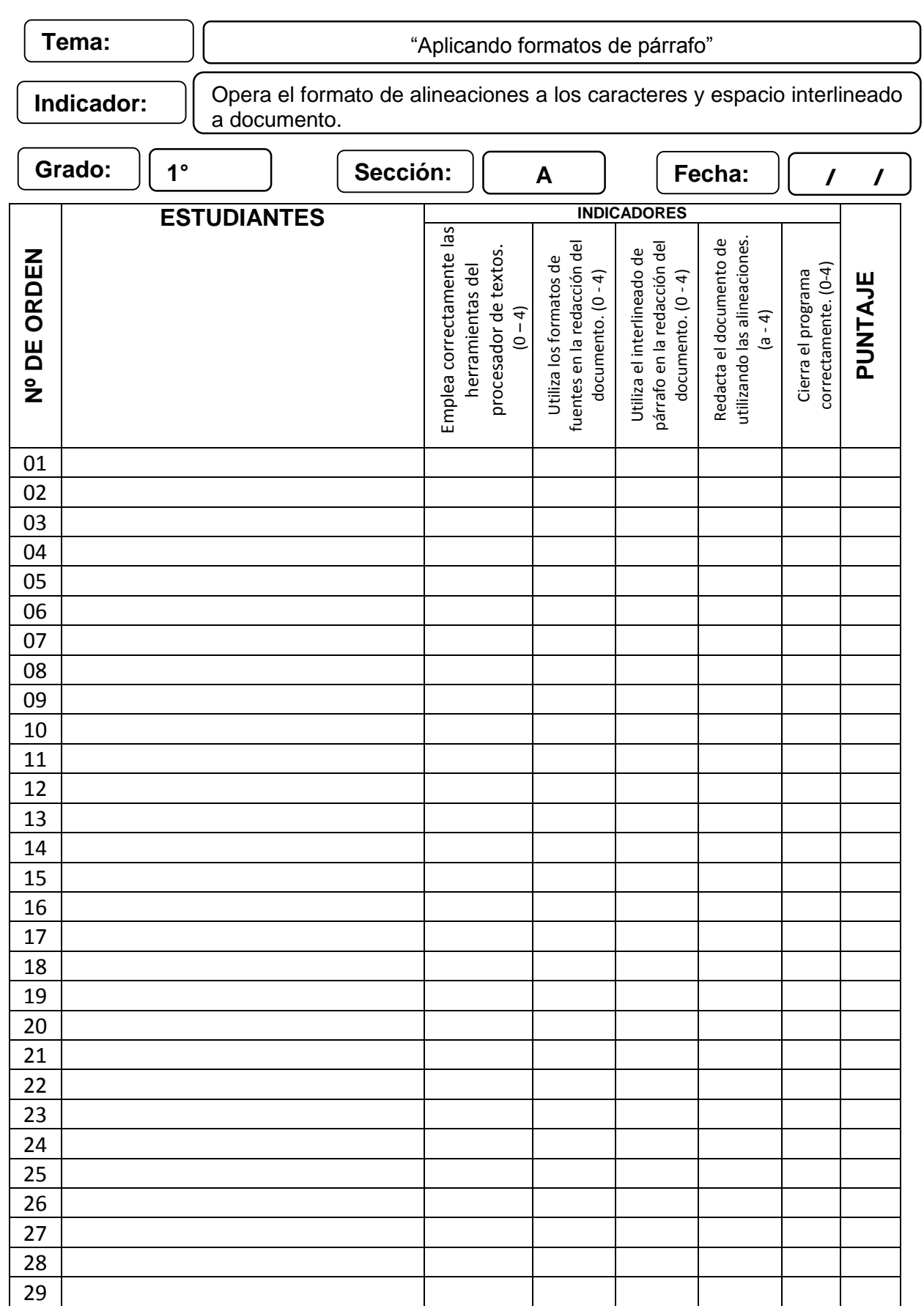

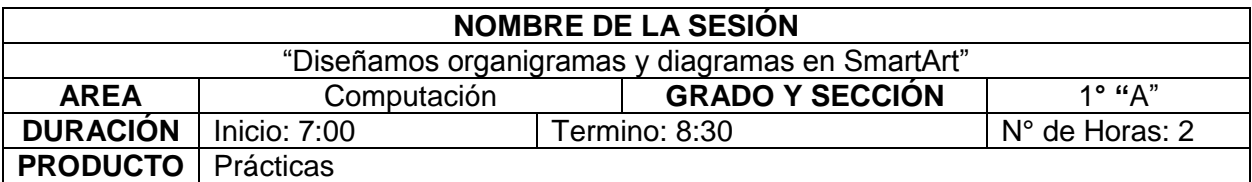

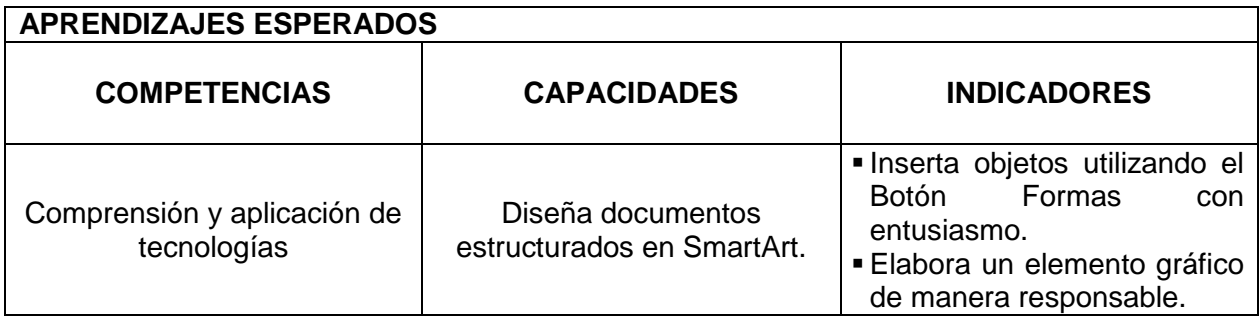

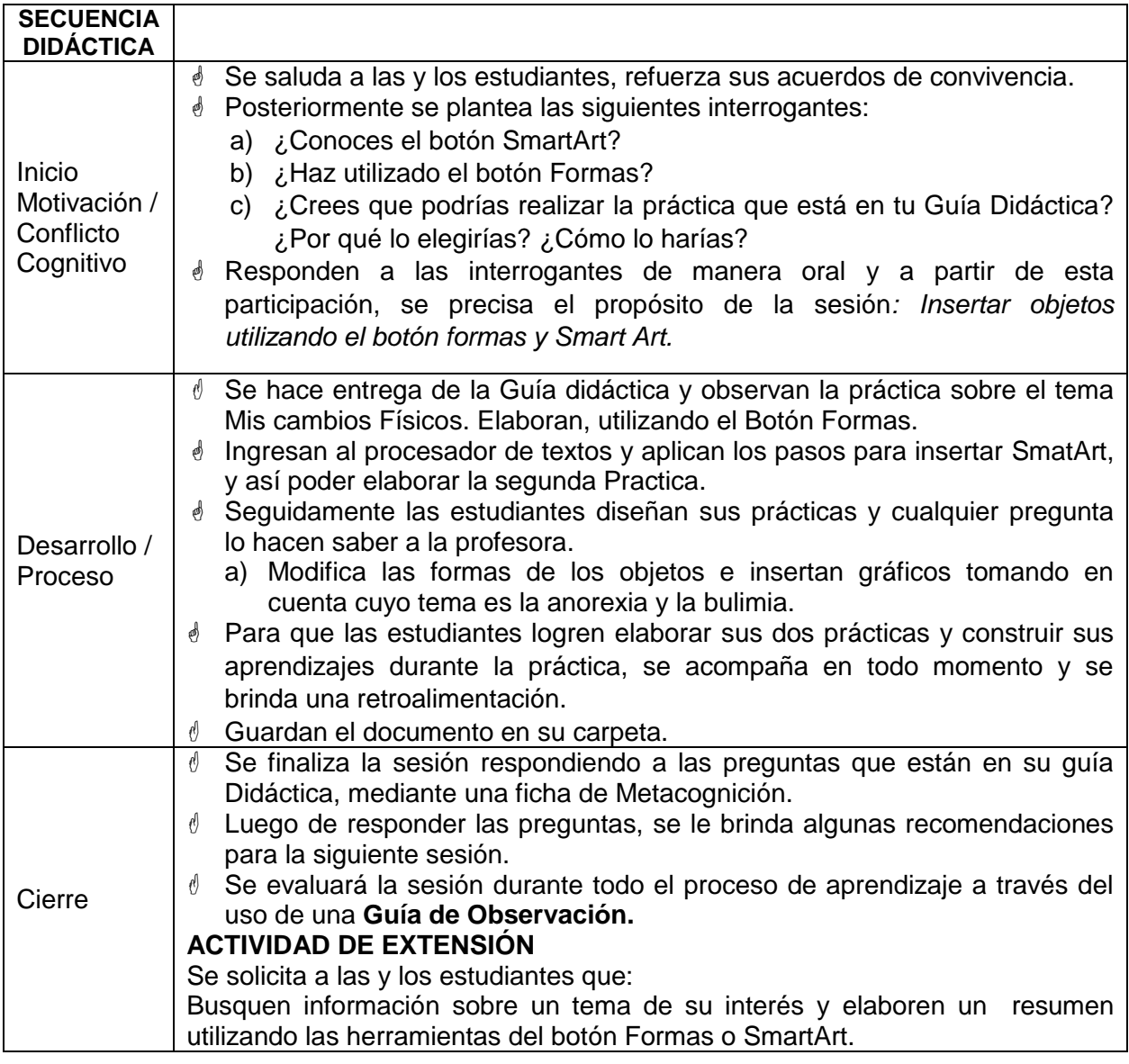

### **Guía de Observación**

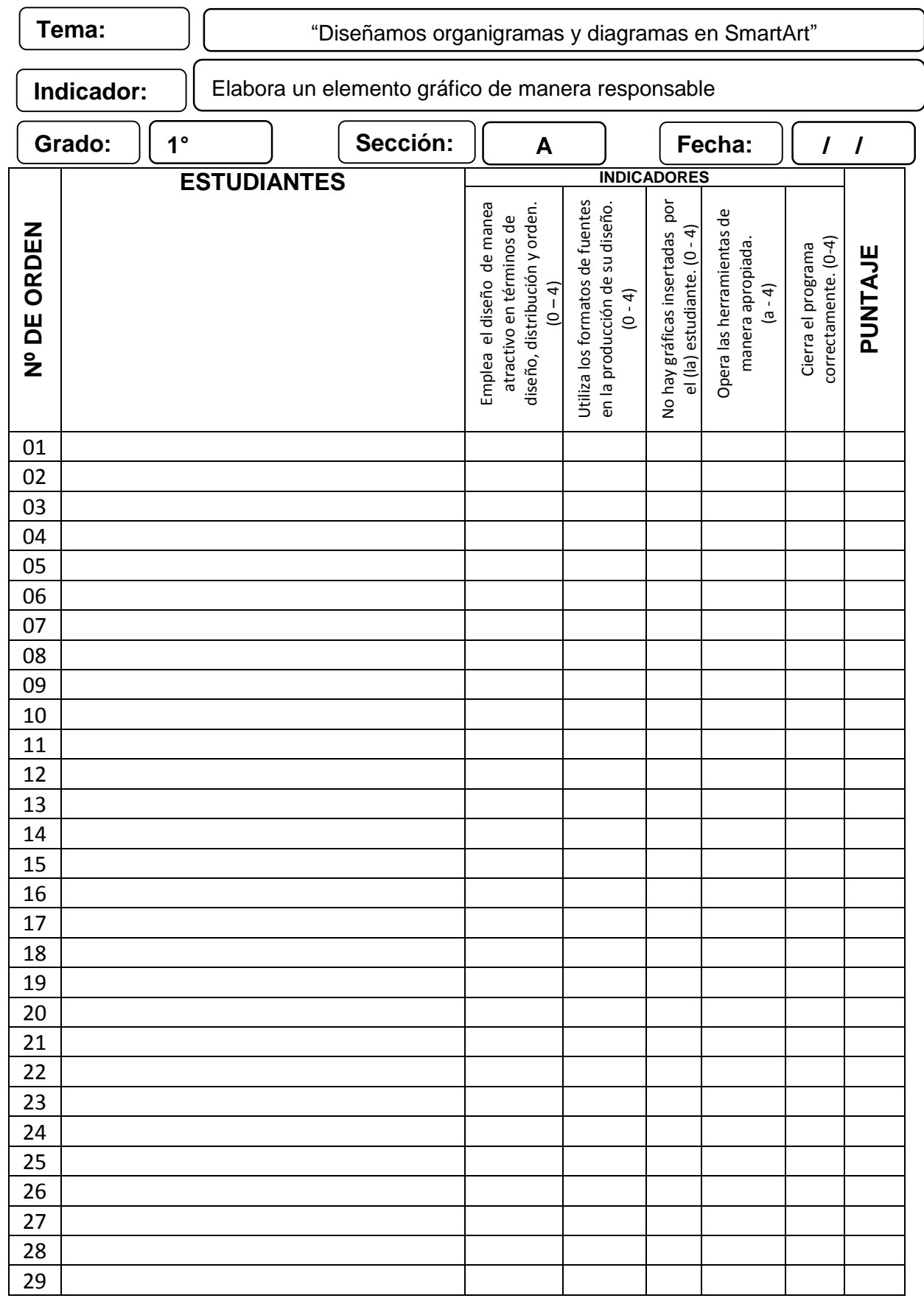

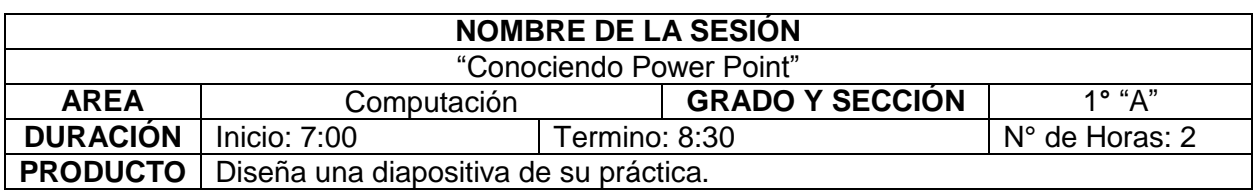

#### **APRENDIZAJES ESPERADOS**

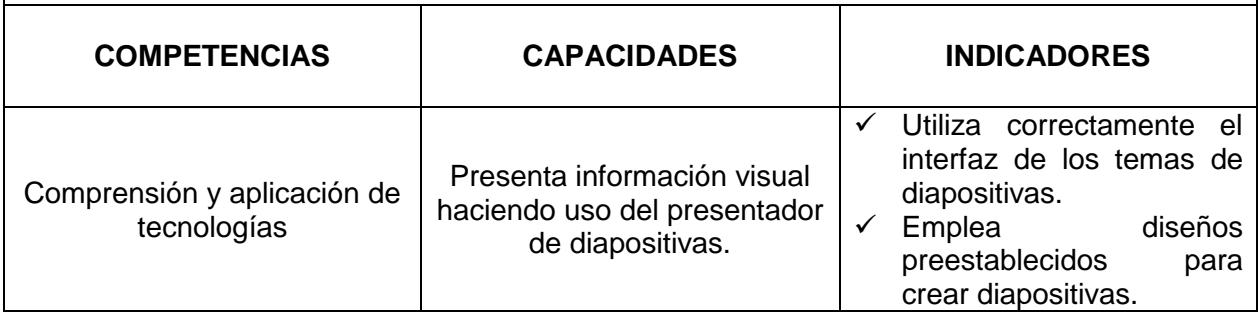

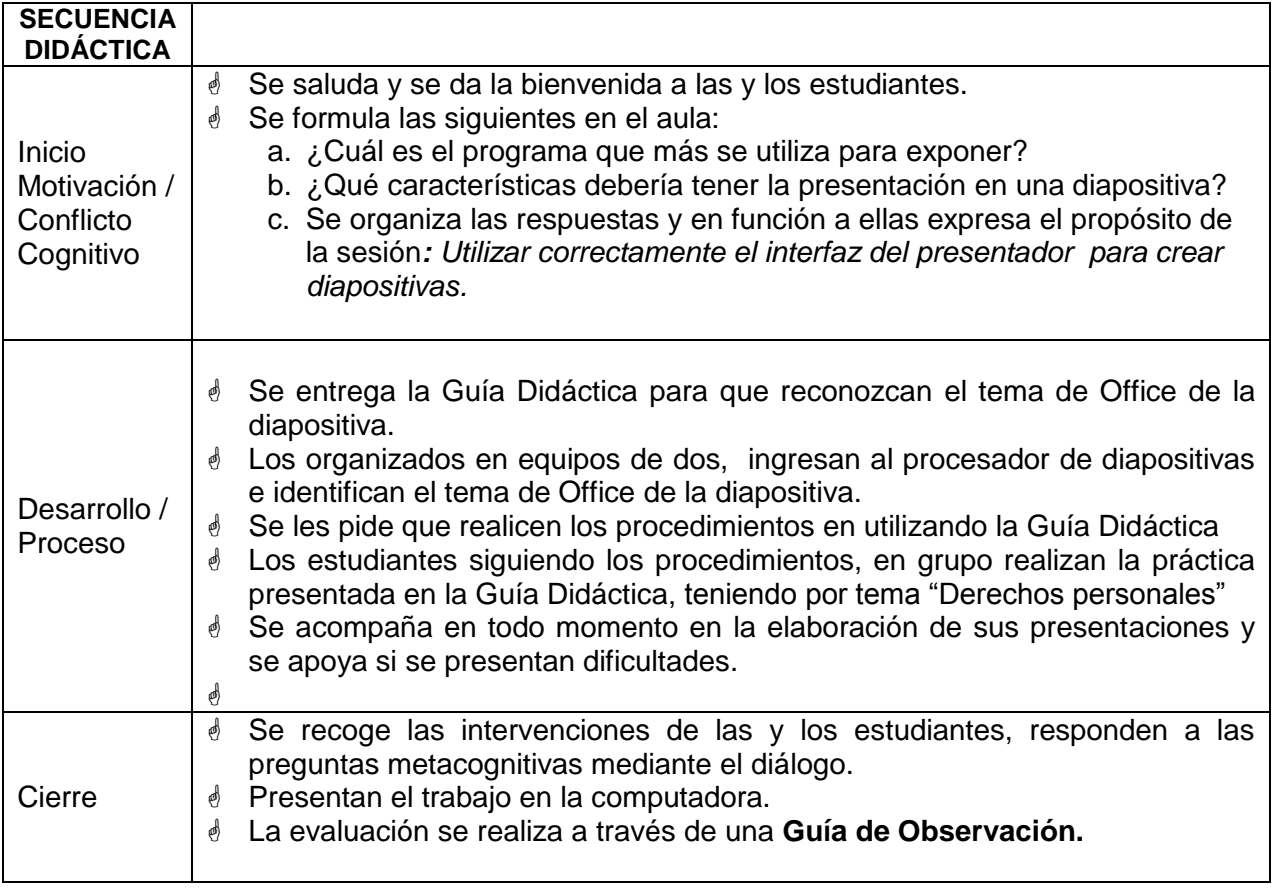

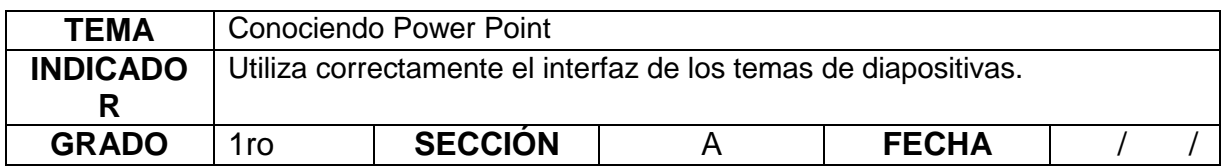

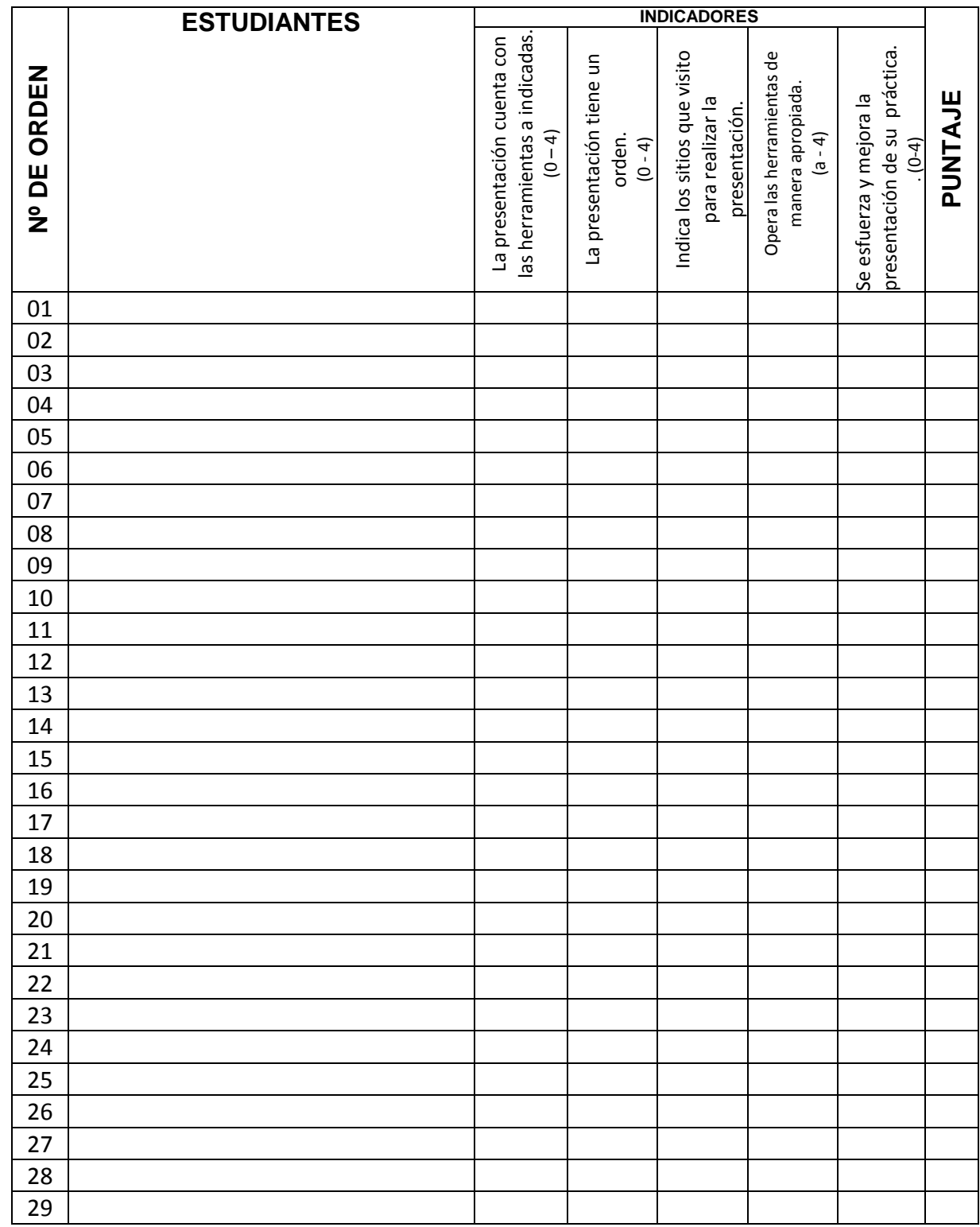

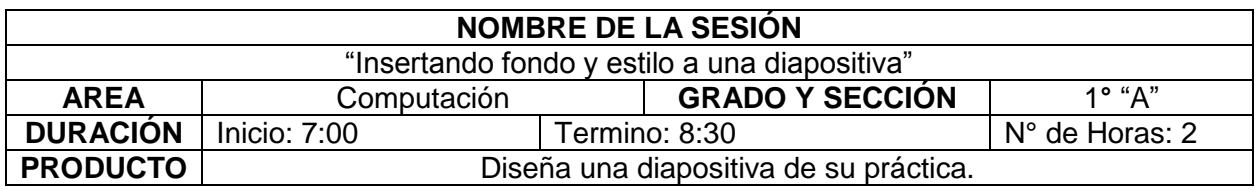

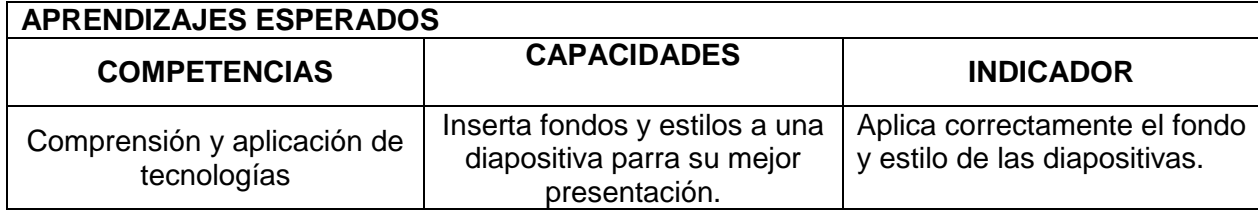

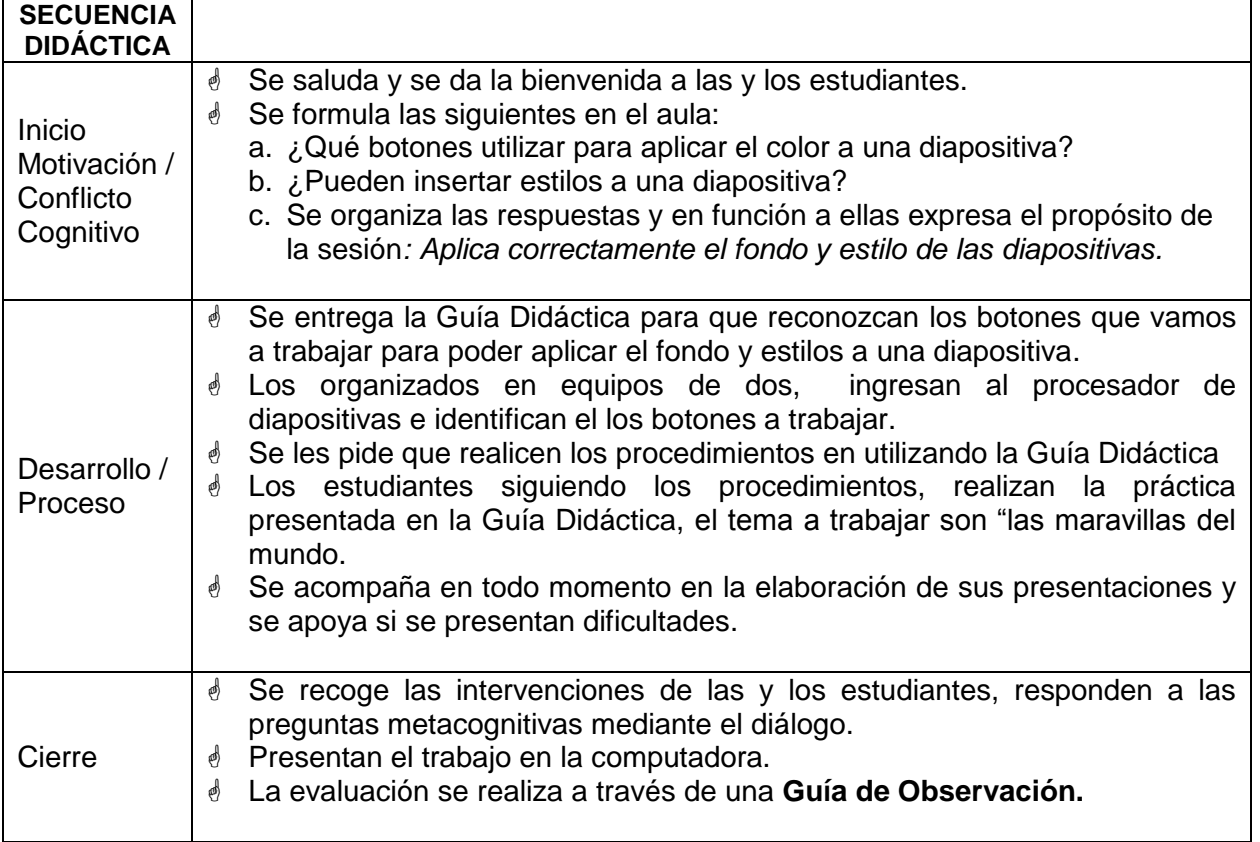

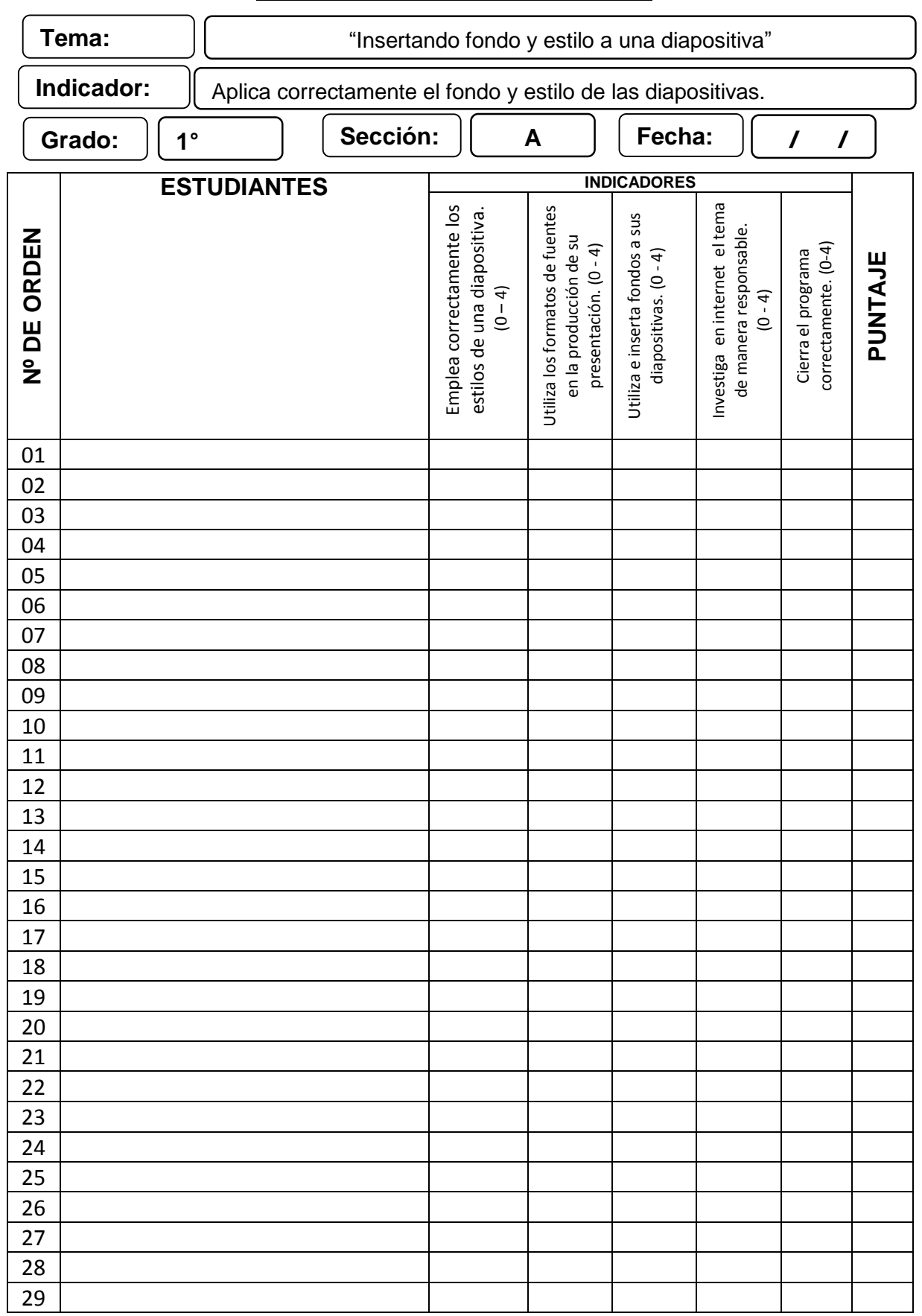

# **FICHA DE OBSERVACIÓN**

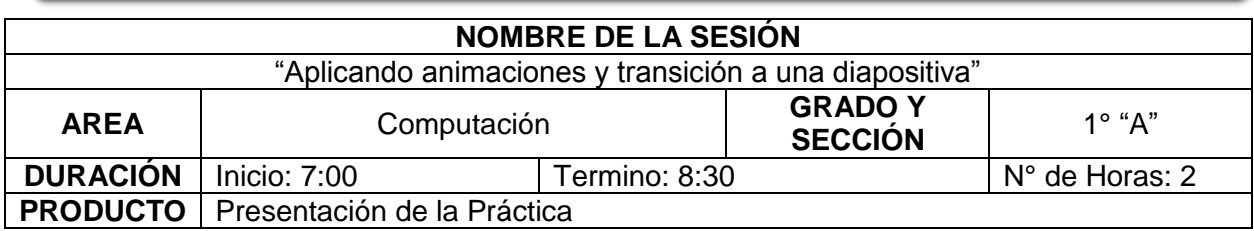

#### **APRENDIZAJES ESPERADOS**

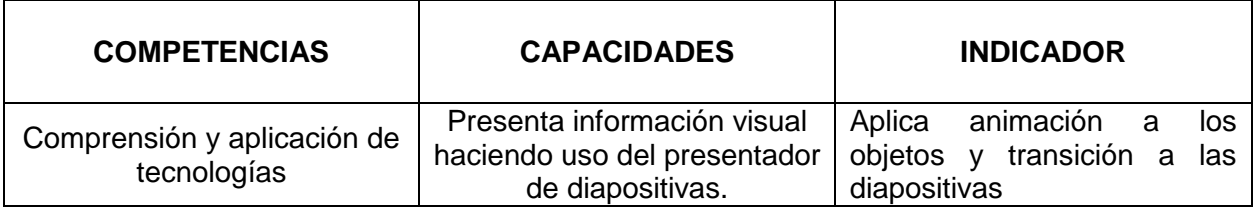

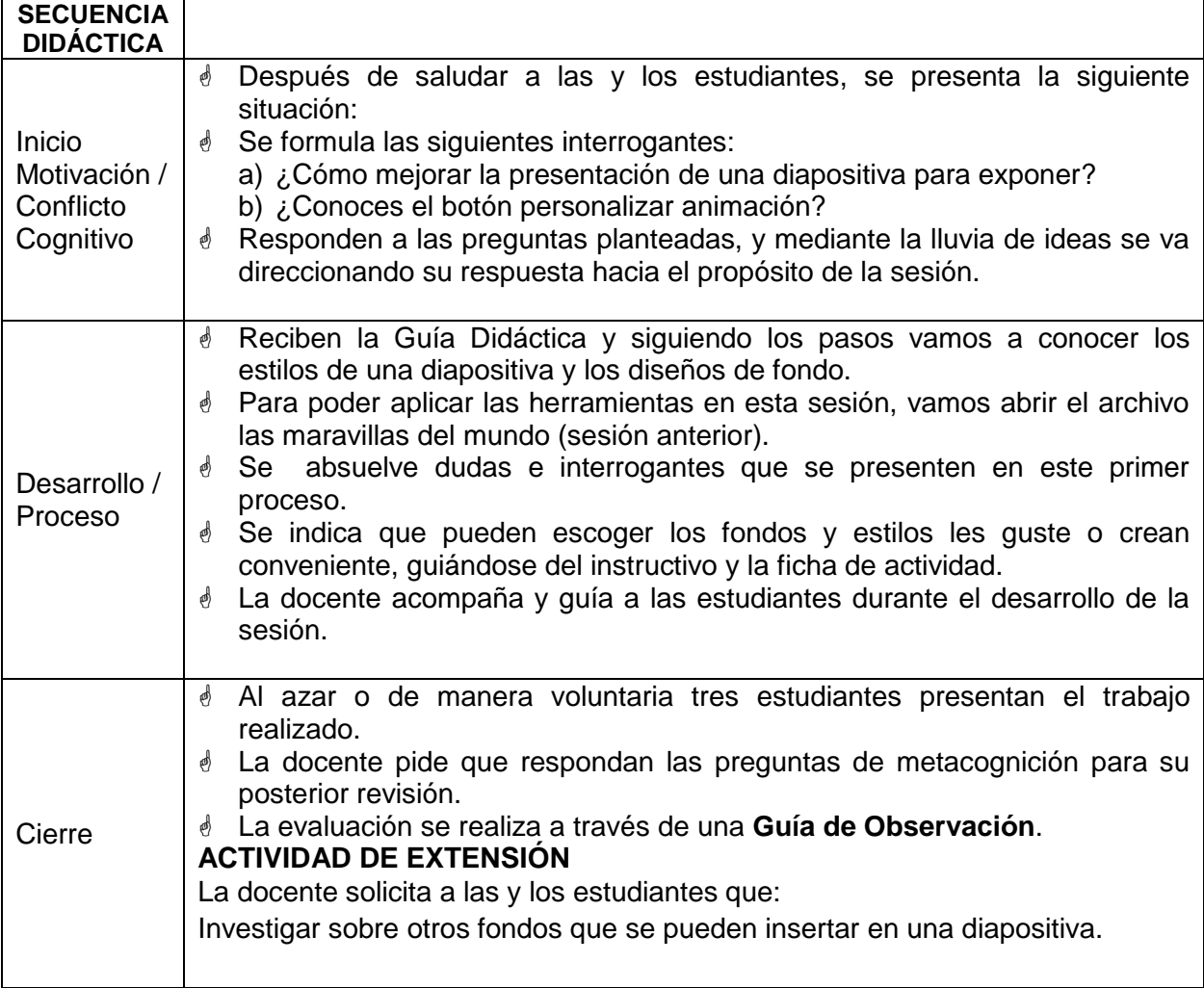

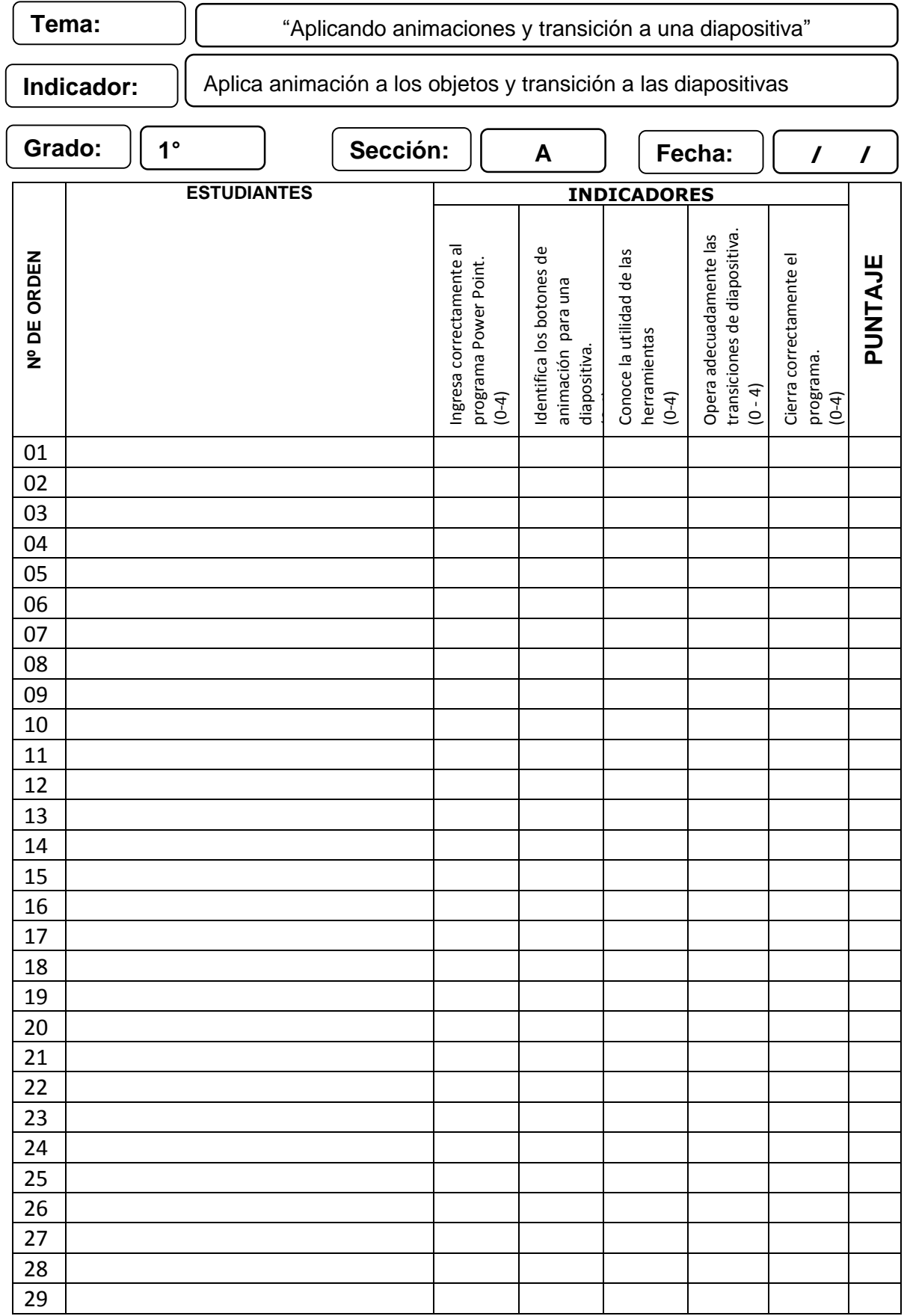

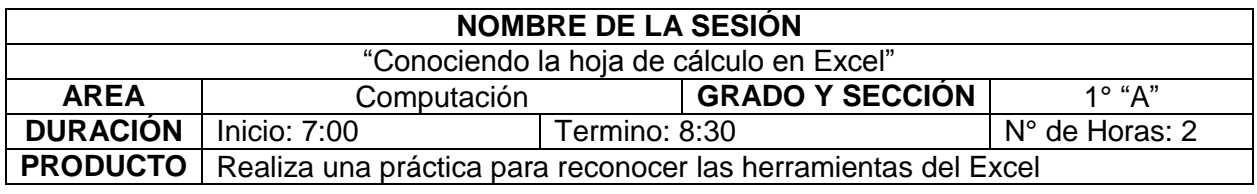

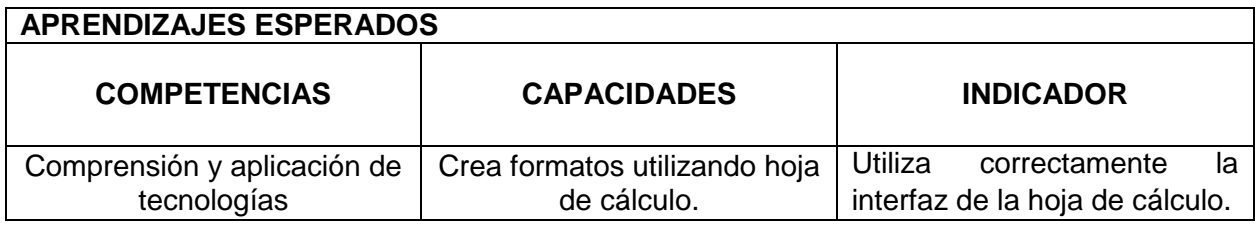

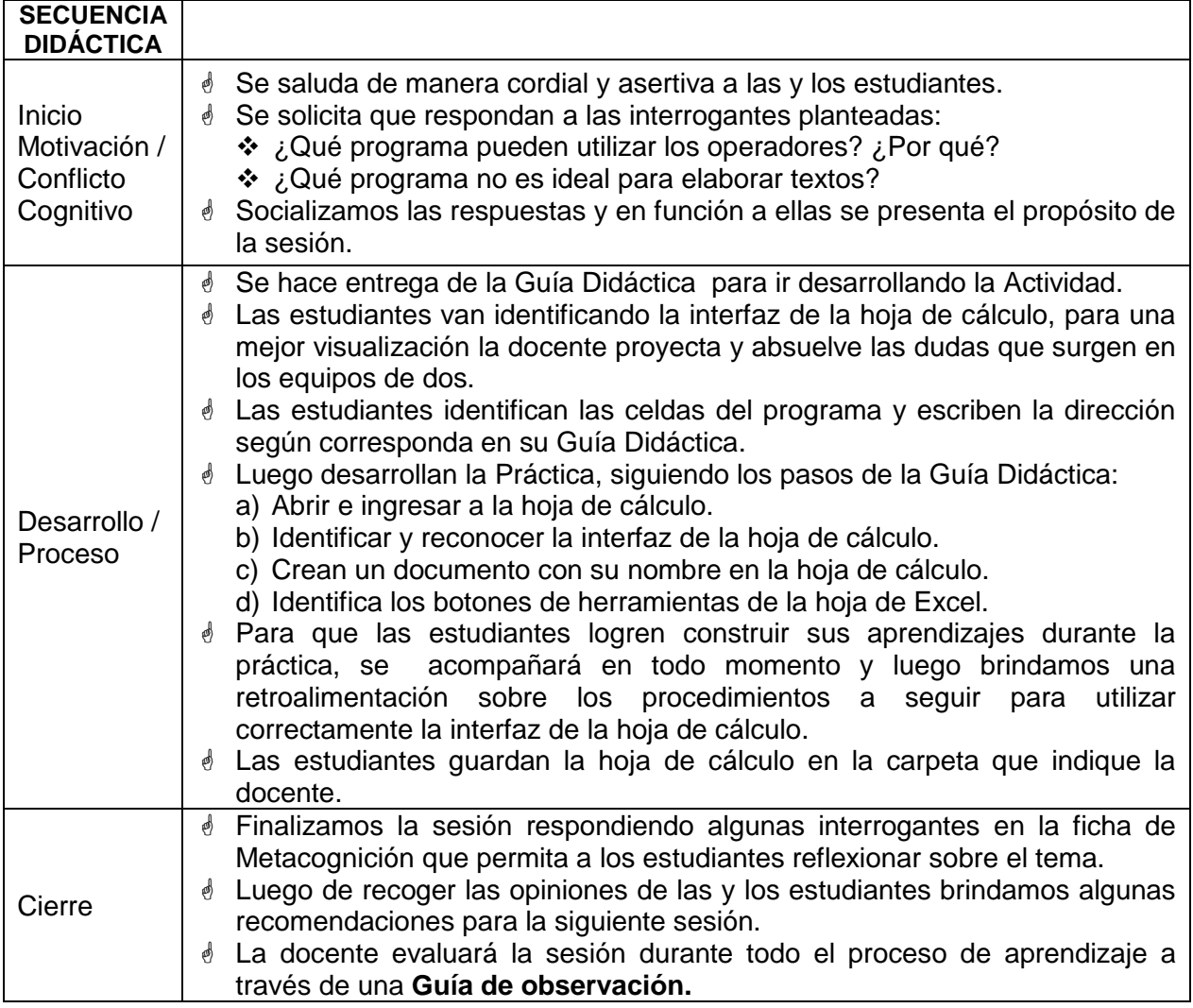

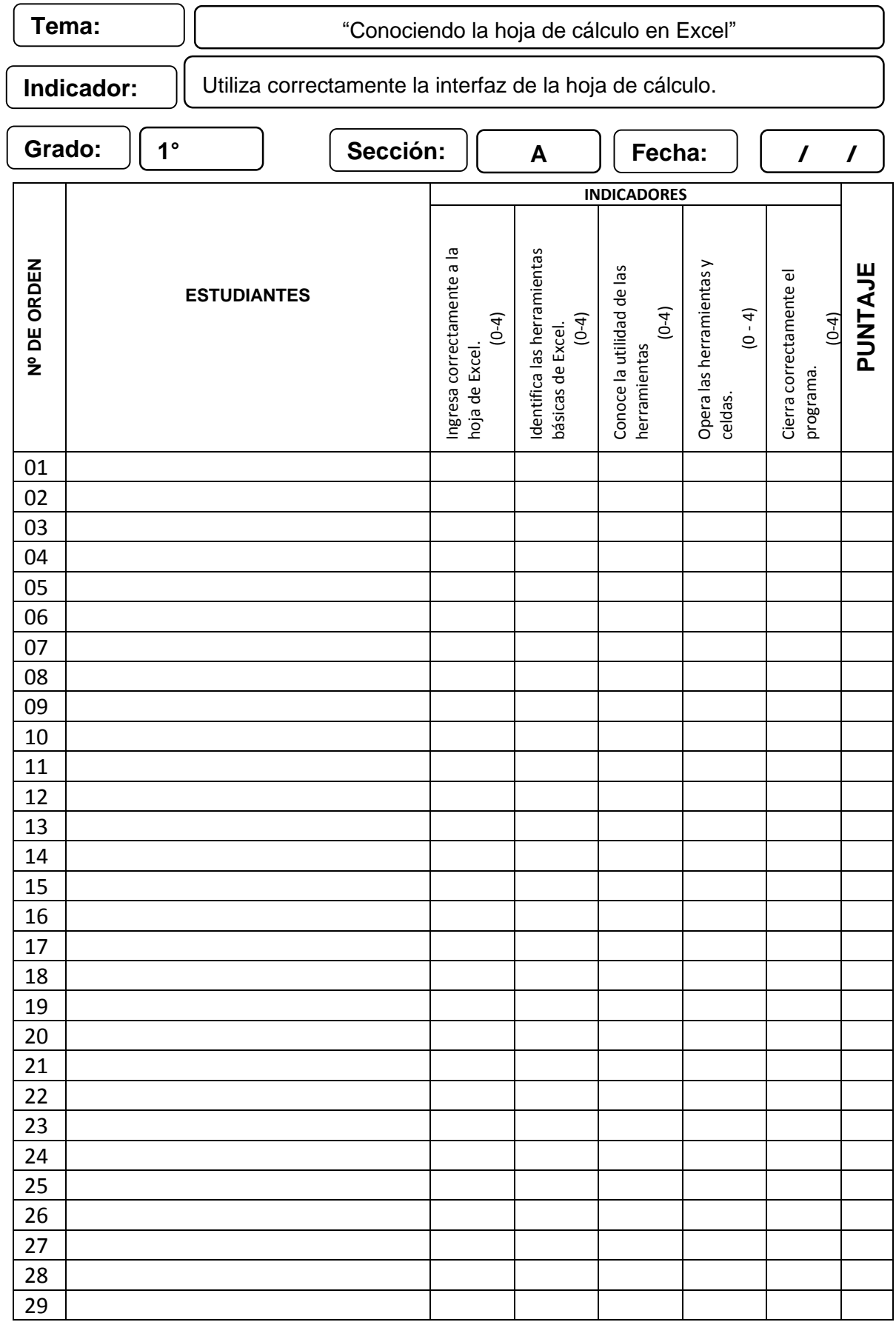

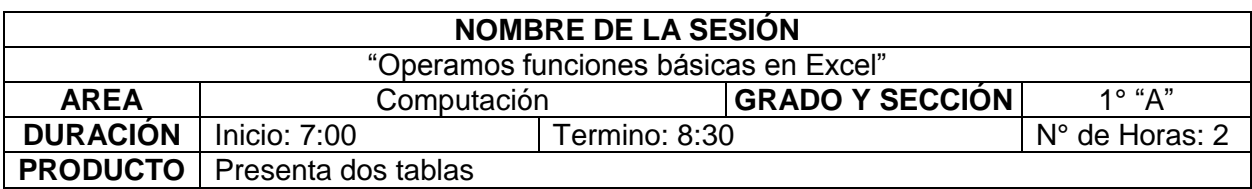

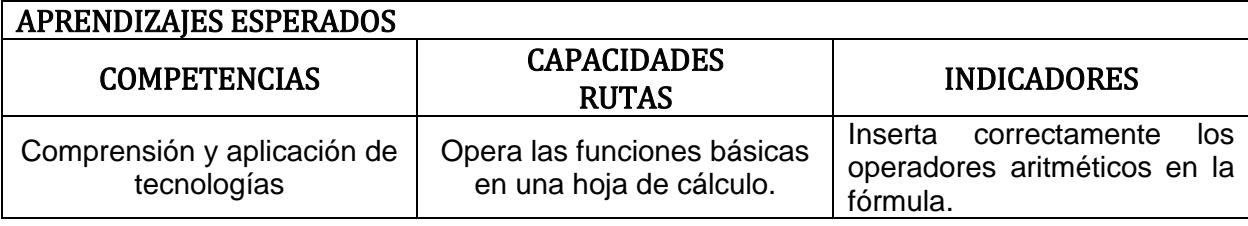

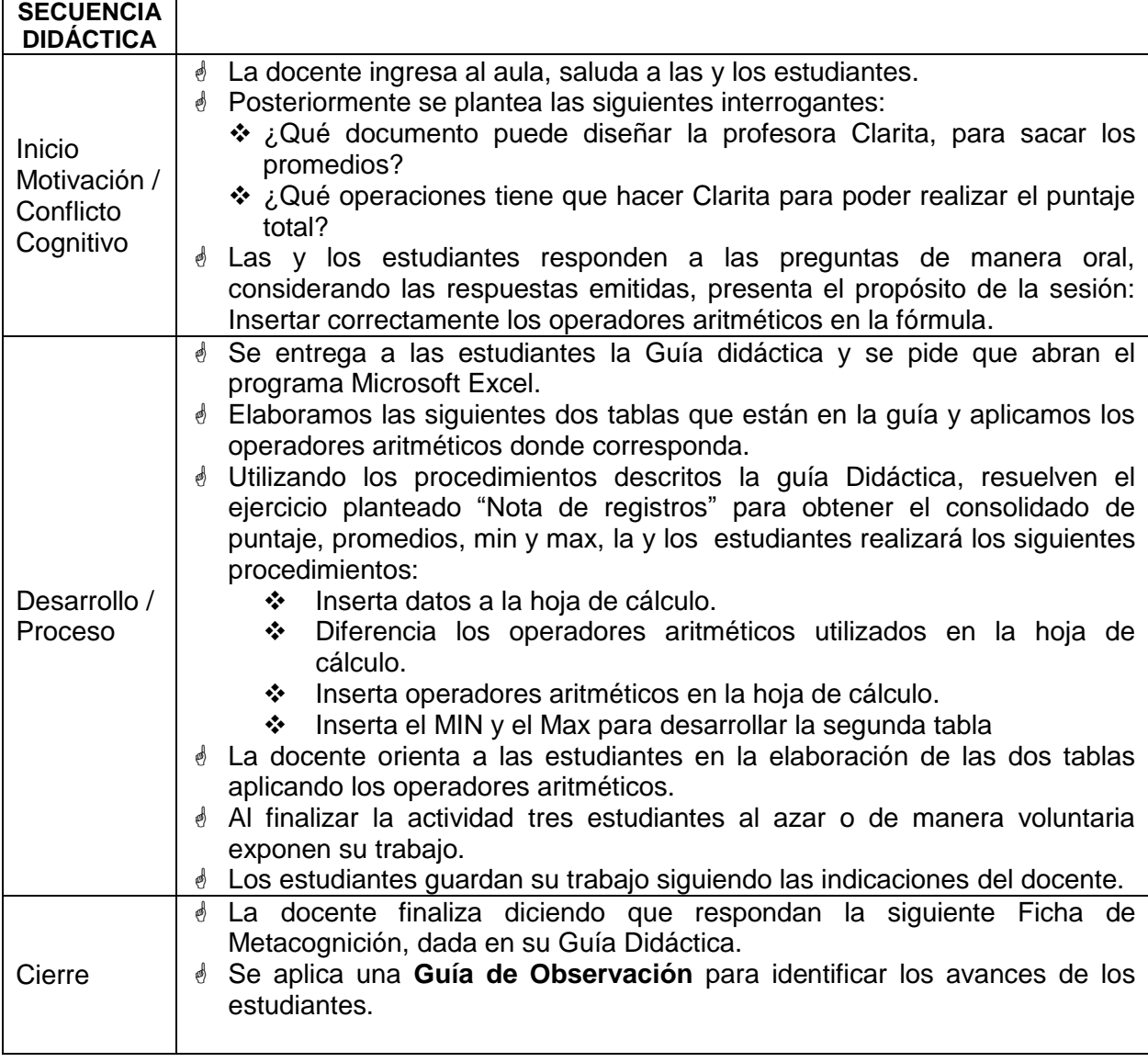

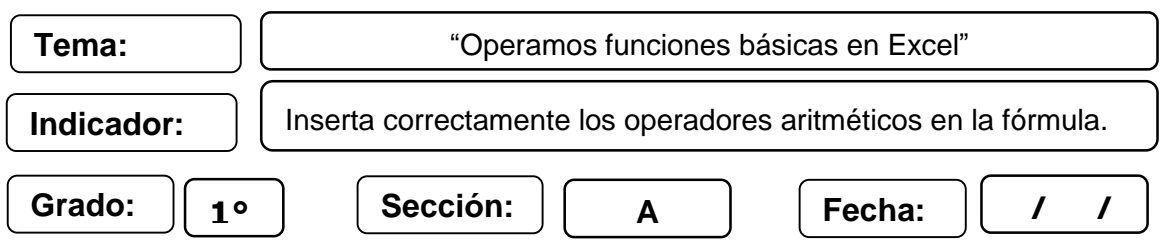

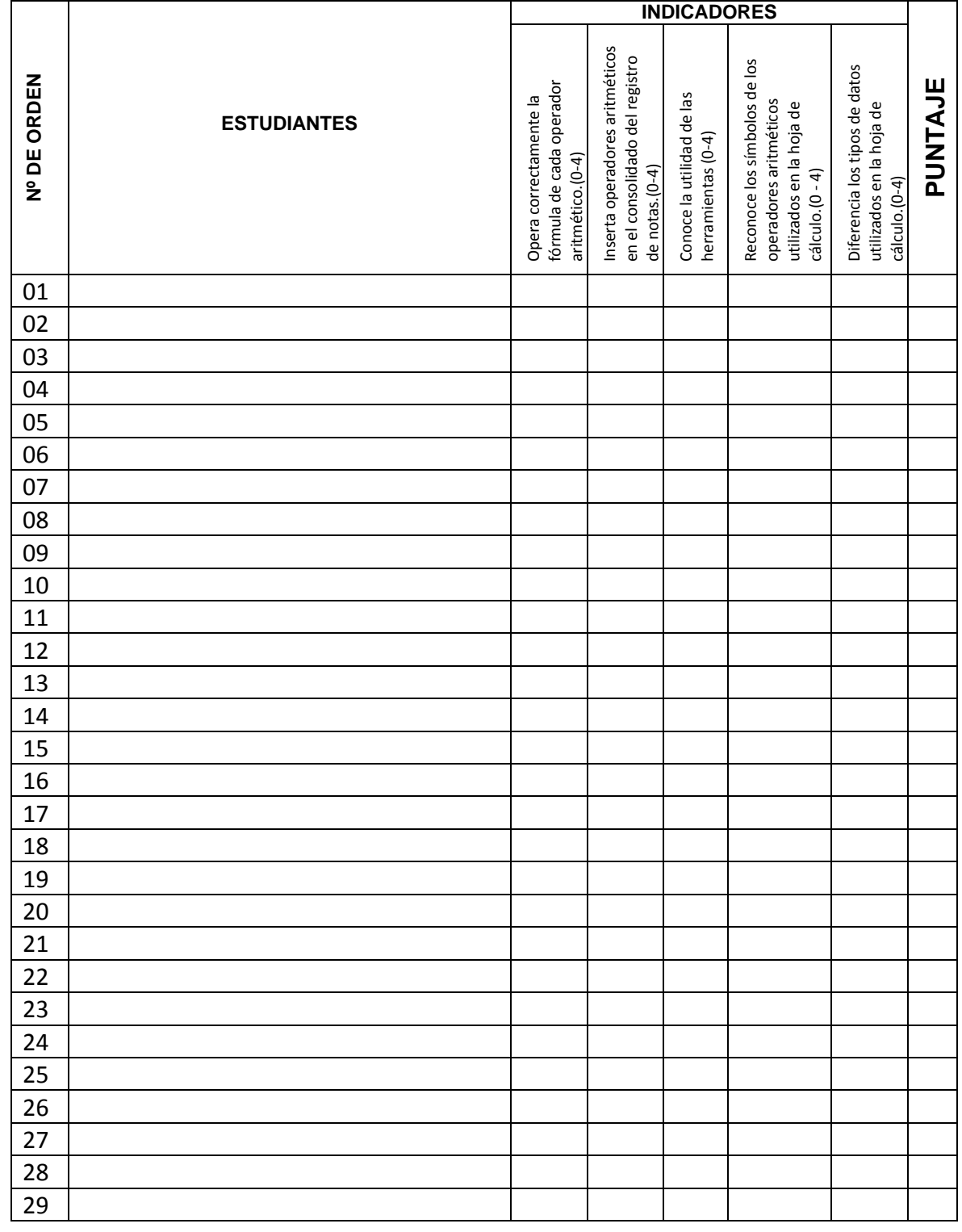

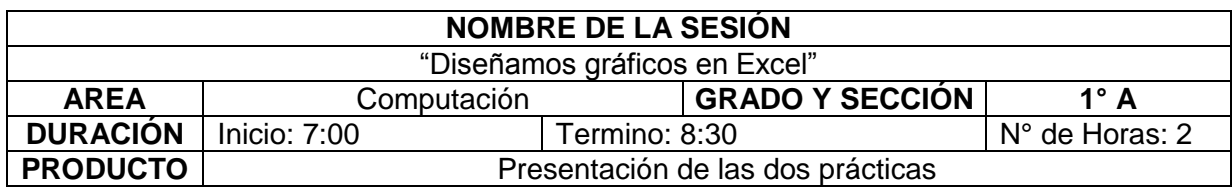

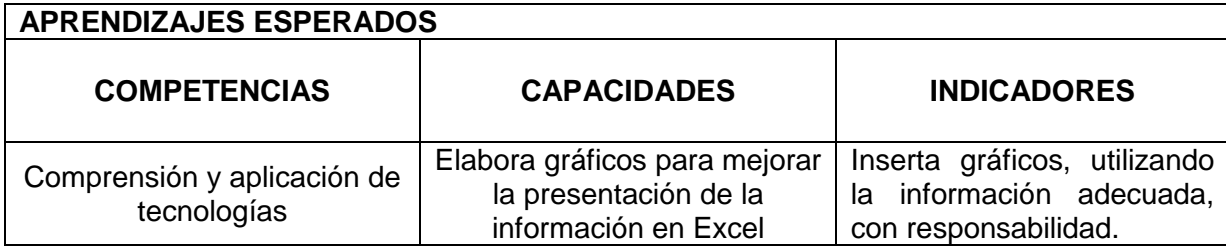

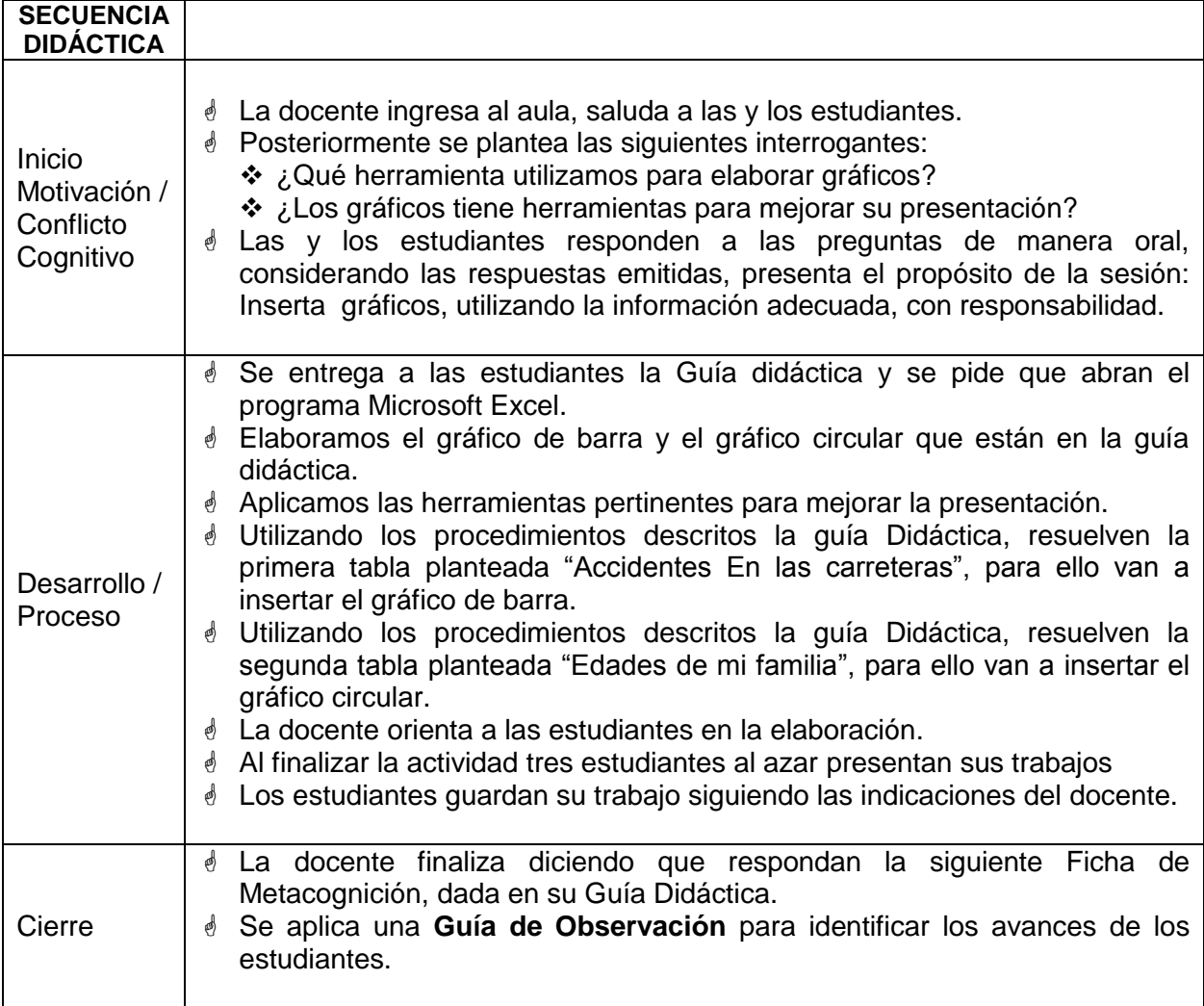

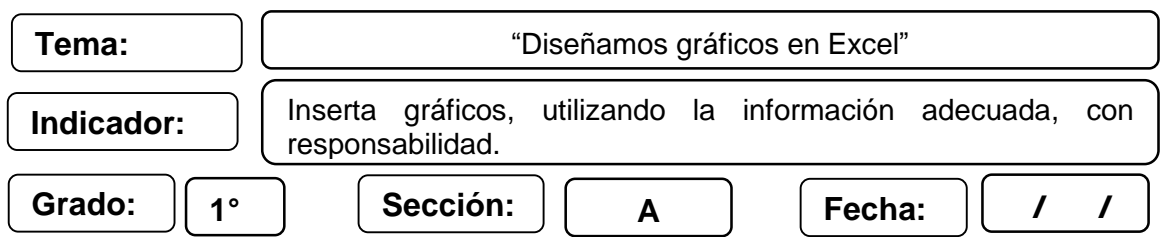

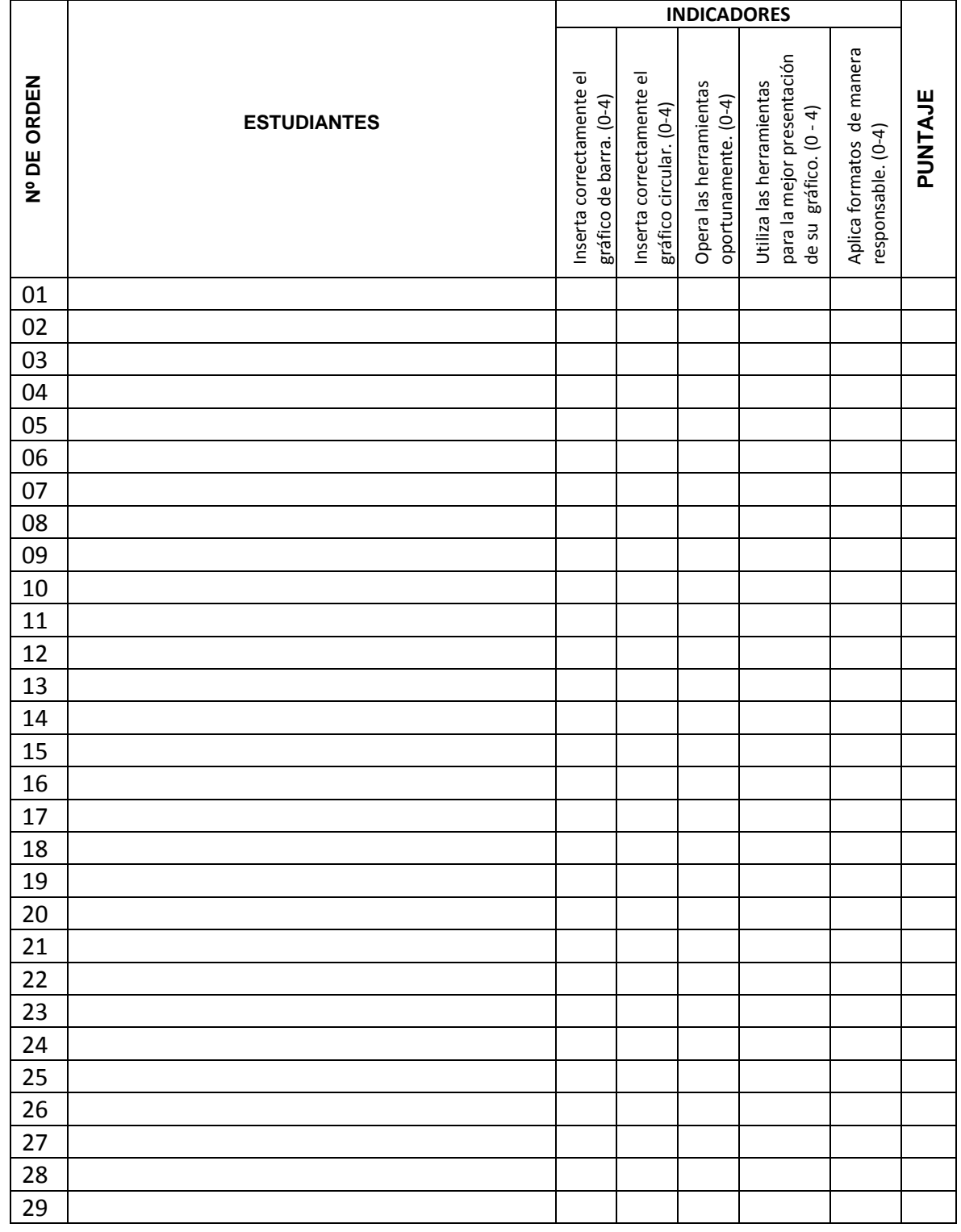

# **ANEXO 3**

**APLICACIÓN DEL PRETEST**

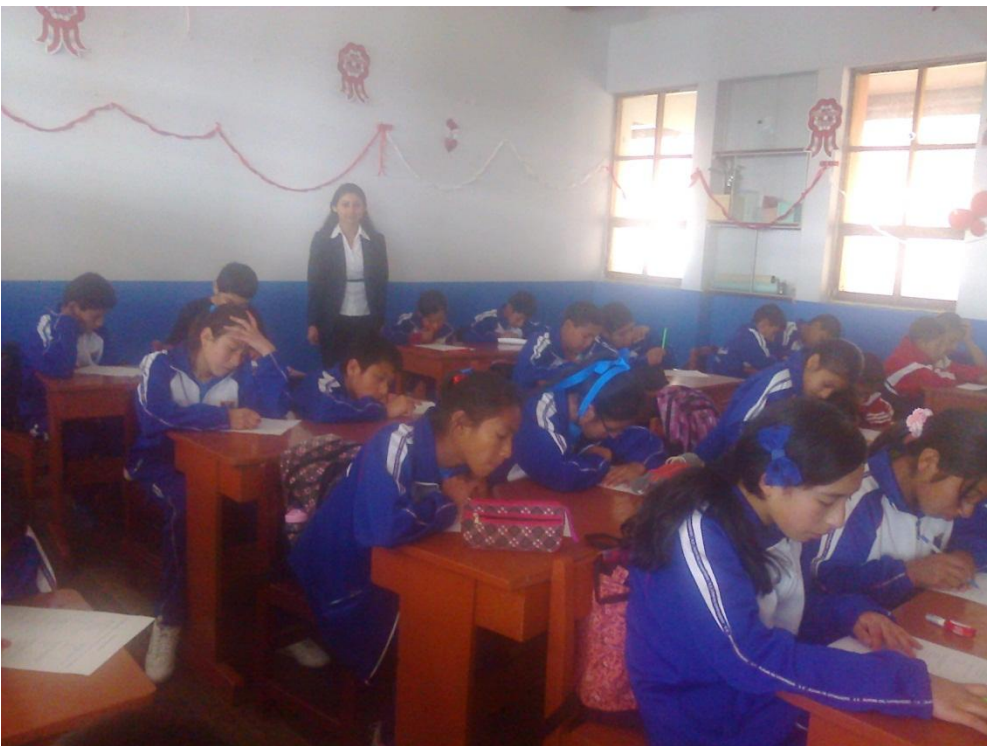

**SESIONES DE CLASE CON LA GUÍA DIDÁCTICA**

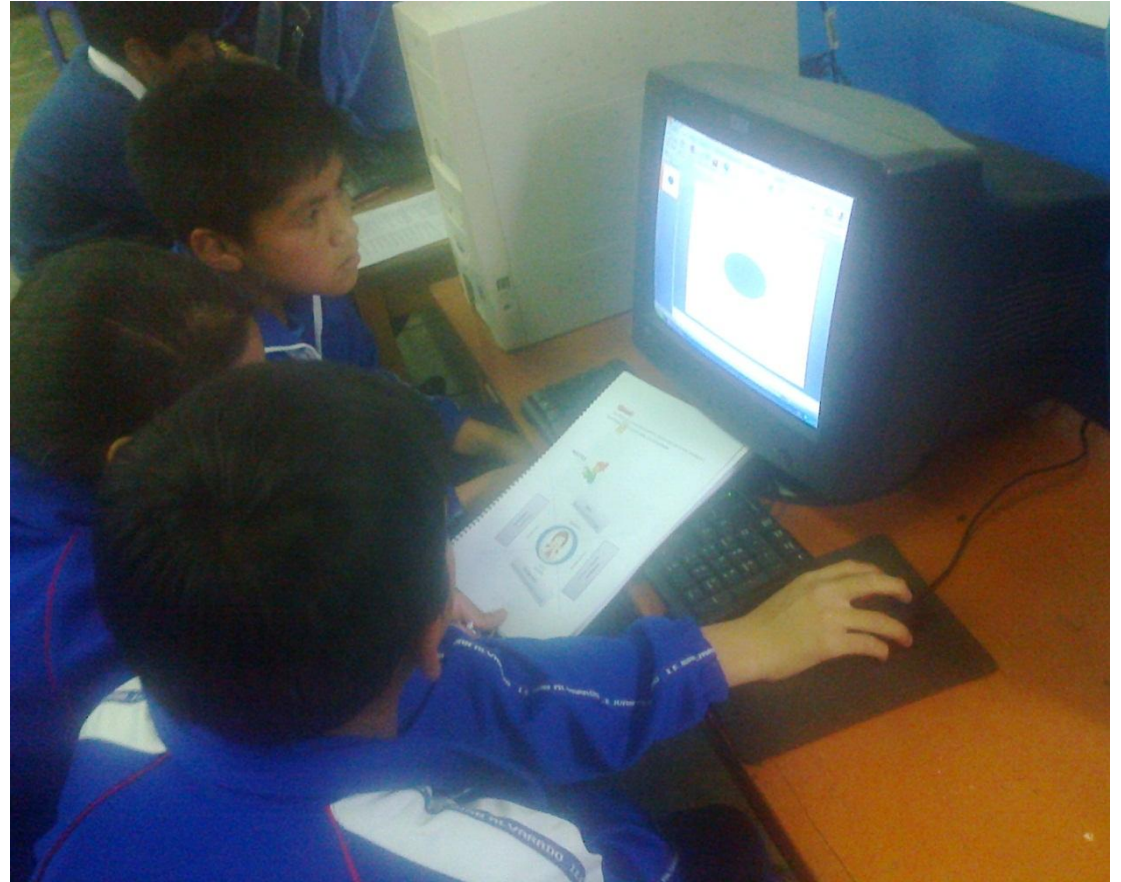

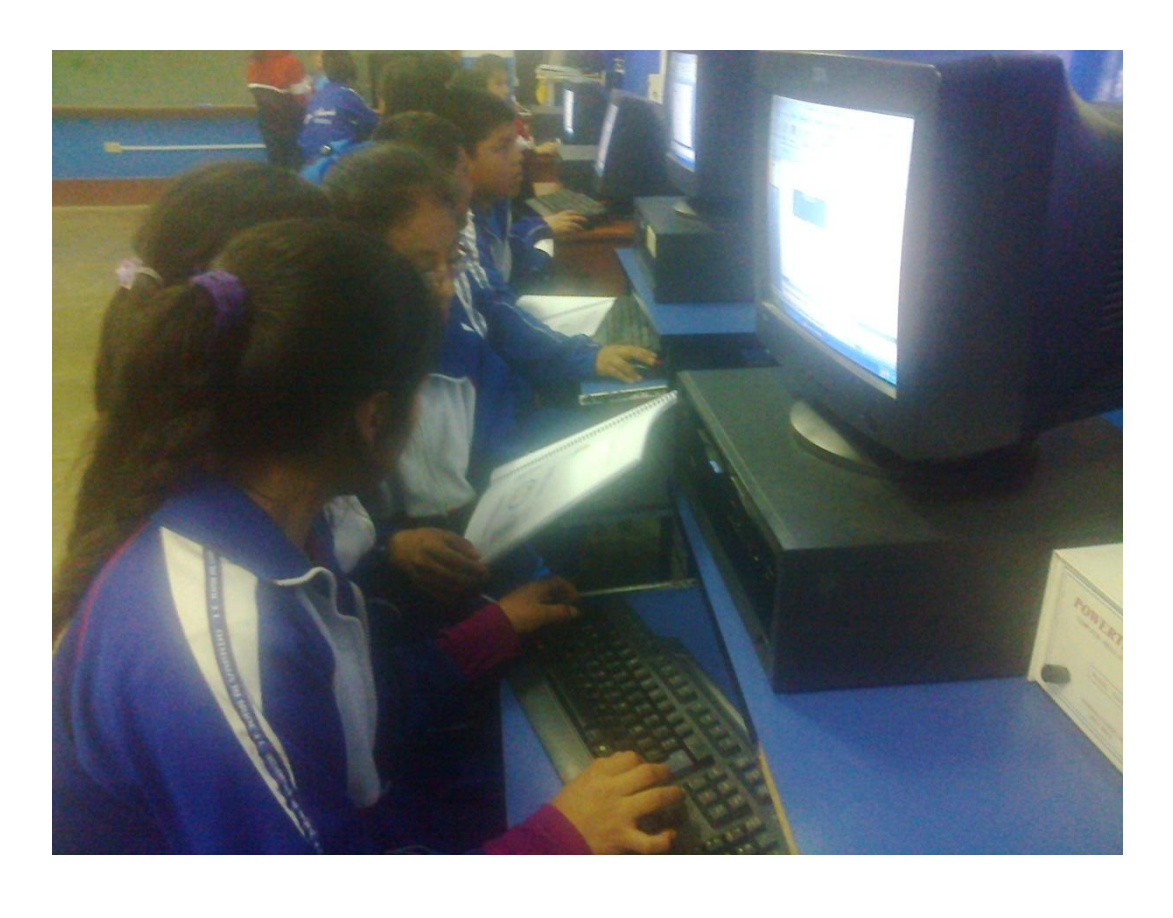

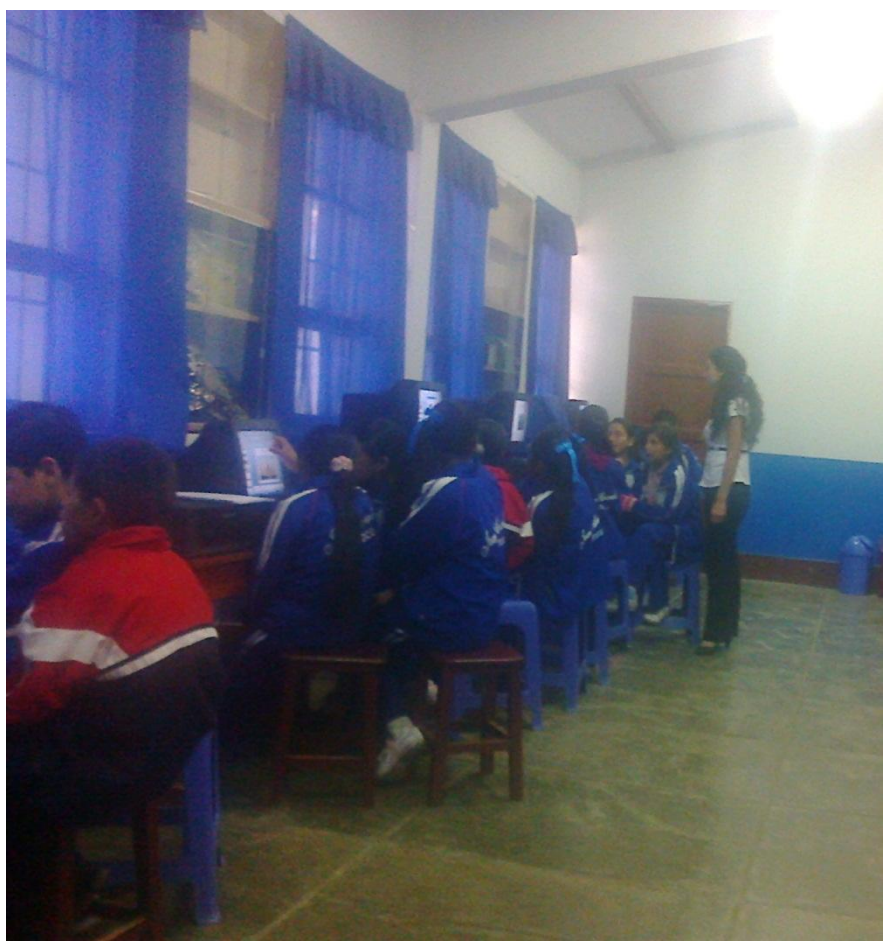